# $\text{LAT}$ **EX** 2*ε*

*94 LHT<sub>E</sub>X*  $2\varepsilon$ 

**by Tobias Oetiker Hubert Partl, Irene Hyna and Elisabeth Schlegl**

**NOMURA Masataka**

Version 1.00, 28 June, 2000

Copyright  $\odot$ 1999 Tobias Oetiker and all the Contributers to LShort. All rights reserved.

Copyright  $\odot$ 2000 NOMURA Masataka

Free Software Foundation GNU General Public License  $(2)$ 

GNU General

Public License

GNU General Public License

Free Software Foundation, Inc. 675 Mass Ave, Cambridge, MA 02139, USA

Copyright  $@1999$  Tobias Oetiker and all the Contributers to LShort. All rights reserved.

This document is free; you can redistribute it and/or modify it under the terms of the GNU General Public License as published by the Free Software Foundation; either version 2 of the License, or (at your option) any later version.

This document is distributed in the hope that it will be useful, but WITHOUT ANY WARRANTY; without even the implied warranty of MERCHANTABILITY or FITNESS FOR A PARTICULAR PURPOSE. See the GNU General Public License for more details.

You should have received a copy of the GNU General Public License along with this document; if not, write to the Free Software Foundation, Inc., 675 Mass Ave, Cambridge, MA 02139, USA.

 $(1)$ 

#### $IAT$ <sub>F</sub> $X$  2.09

Hubert Partl <partl@mail.boku.ac.at>

Zentraler Informatikdienst der Universität für Bodenkultur Wien

Irene Hyna <Irene.Hyna@bmwf.ac.at>

*Bundesministerium f¨ur Wissenschaft und Forschung Wien*

Elisabeth Schlegl <no email>

*in Graz*

Jörg Knappen L<sup>AT</sup>FX 2<sub>ε</sub> CTAN:/tex-archive/info/lkurz comp.text.tex

Rosemary Bailey, Friedemann Brauer David Carlisle, Christopher Chin, Chris McCormack, Wim van Dam, Michael John Downes, David Dureisseix, Elliot, David Frey, Robin Fairbairns, Erik Frisk, Frank, Alexandre Guimond, Cyril Goutte, Greg Gamble, Neil Hammond, Rasmus Borup Hansen, Martien Hulsen, Werner Icking, Jakob, Eric Jacoboni, Alan Jeffrey, Byron Jones, David Jones, Johannes-Maria Kaltenbach, Andrzej Kawalec, Alain Kessi, Christian Kern, Jörg Knappen, Kjetil Kjernsmo, Maik Lehradt, Alexander Mai, Martin Maechler, Claus Malten, Kevin Van Maren, Lenimar Nunes de AndradeHubert Partl, John Refling, Mike Ressler, Brian Ripley, Young U. Ryu, Bernd Rosenlecher, Chris Rowley, Hanspeter Schmid, Craig Schlenter, Christopher Sawtell, Josef Tkadlec, Didier Verna, Fabian Wernli, Carl-Gustav Werner, Chris York, Fritz Zaucker, Rick Zaccone, and Mikhail Zotov, #TeX.

NIDE Naoyuki, #pTeX

( $\overline{1}$ ) Tobias Oetiker The not so short introduction to  $\cancel{A}TEX \geq \epsilon$ 

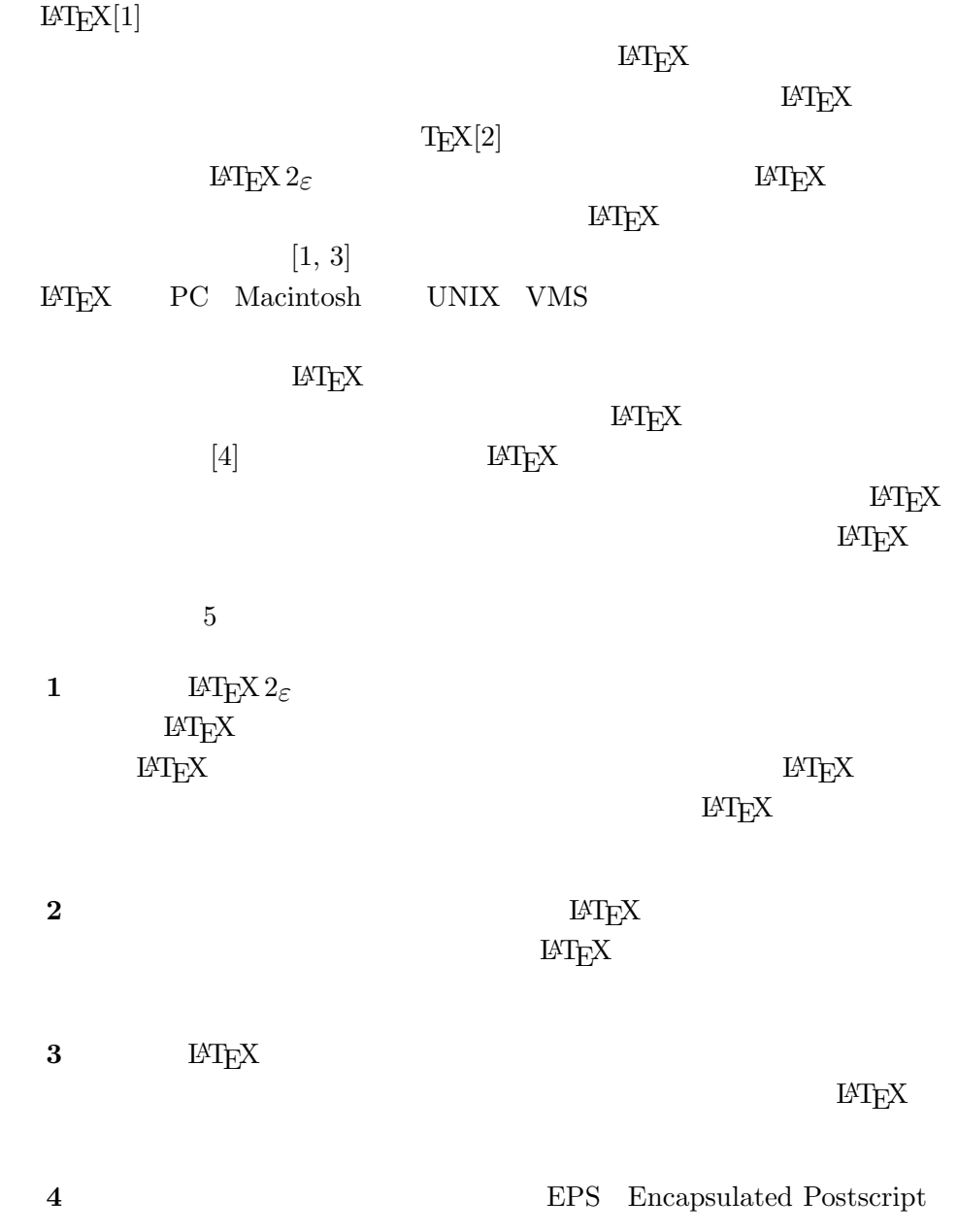

**5**  $LATEX$ 

 $\rm \mu TEX$ 

 $\rm LATEX$ 

LATEX Comprehensive TEX Archive Network CTAN ftp the transfer of the set of the set of the set of the set of the set of the set of the set of the set of the set of the set of the set of the set of the set of the set of the set of the set of the set of the set of ftp://ftp.dante.de/ ftp://ftp.tex.ac.uk/

#### $CTAN$  (2)

 $\rm \, LAT_{E}X$ 

CTAN:/tex-archive/systems

 $LATEX$ 

Tobias Oetiker <oetiker@ee.ethz.ch>

Department of Electrical Engineering, Swiss Federal Institute of Technology

NOMURA Masataka <nomura@cc.kshosen.ac.jp>

Department of Marine Engineering, Kobe University of Mercantile Marine

CTAN:/tex-archive/info/lshort/

 $(3)$ 

*•* ftp://ftp.riken.go.jp/pub/

- *•* ftp://ftp.u-aizu.ac.jp/pub/tex/
- *•* ftp://ftp.center.osaka-u.ac.jp/
- *•* ftp://ftp.iij.ad.jp/pub/TeX/

 $\overline{(-2)}$ 

( $^{(3)}$  http://www-s.eng.kshosen.ac.jp/%7Enomura/hobby/jlshort/

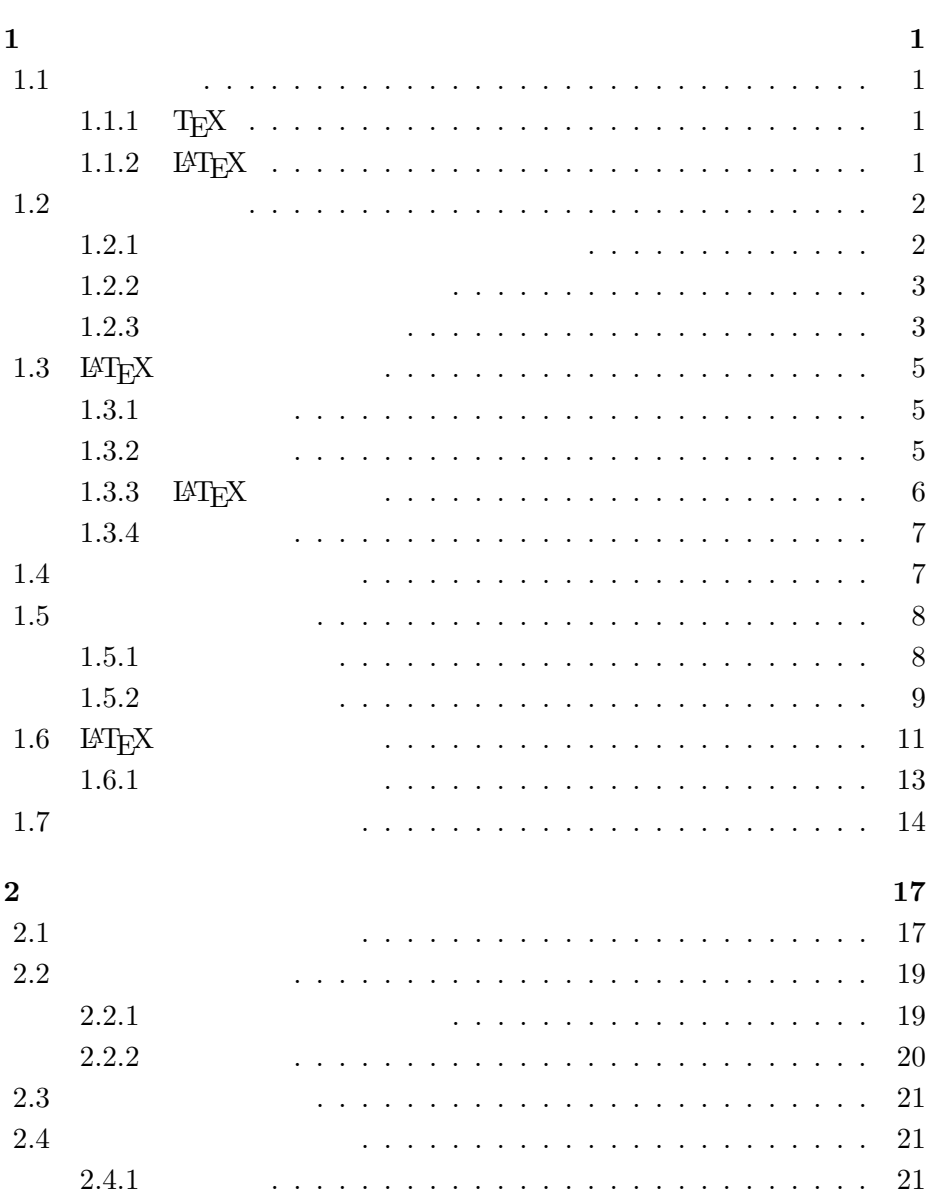

ありがと! **iii**

まえがき **v**

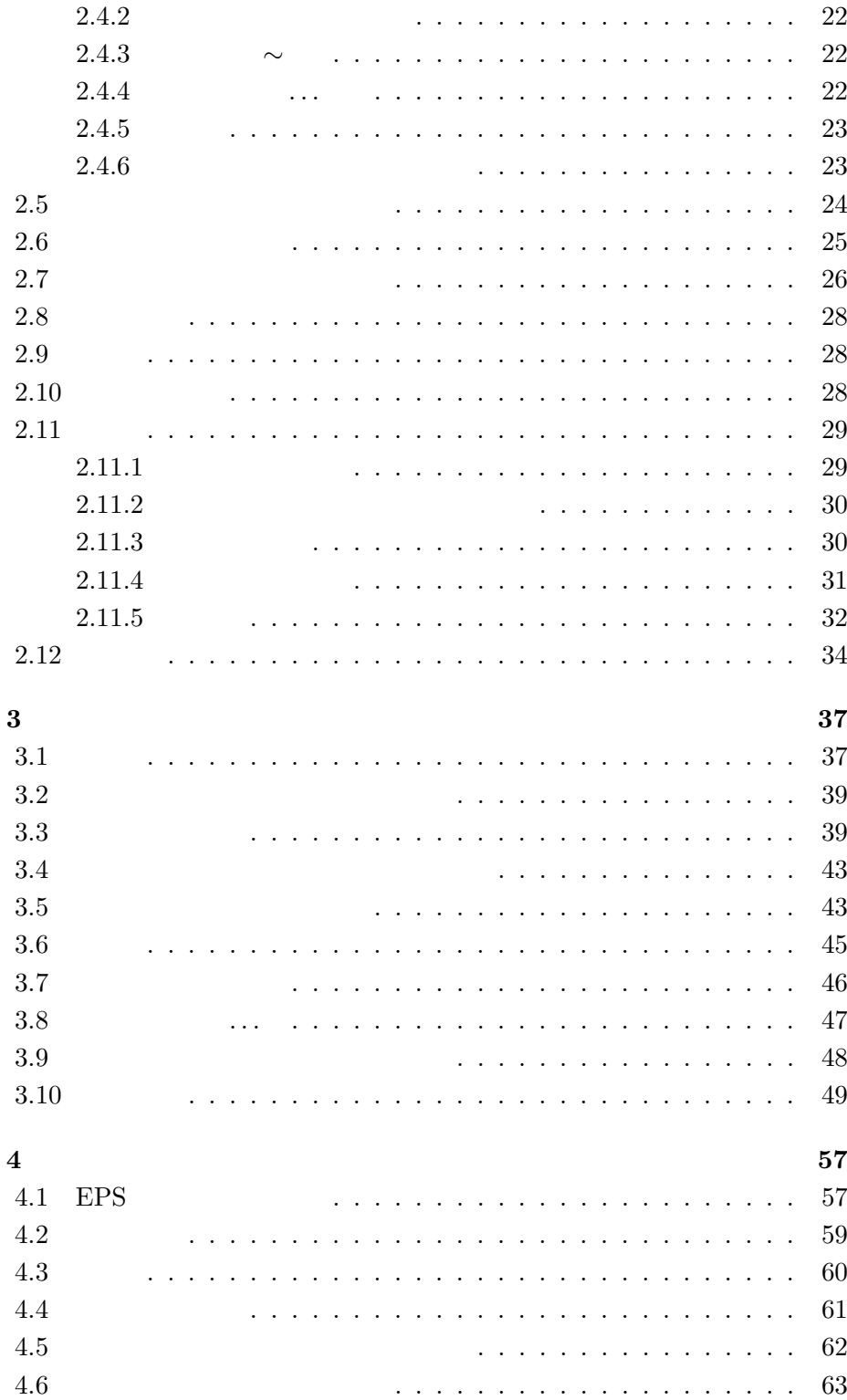

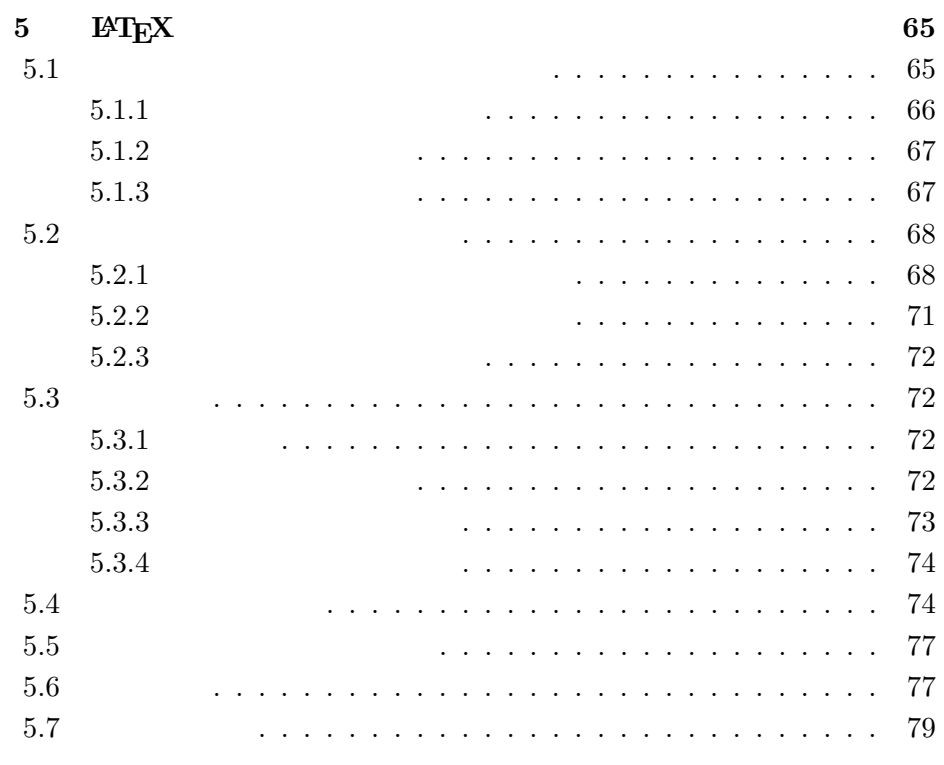

#### 参考文献 **81**

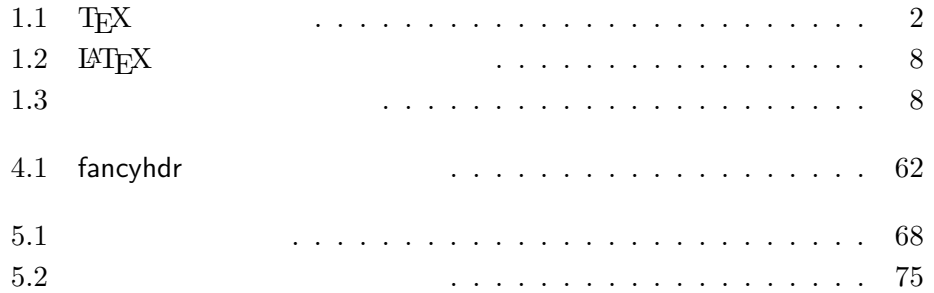

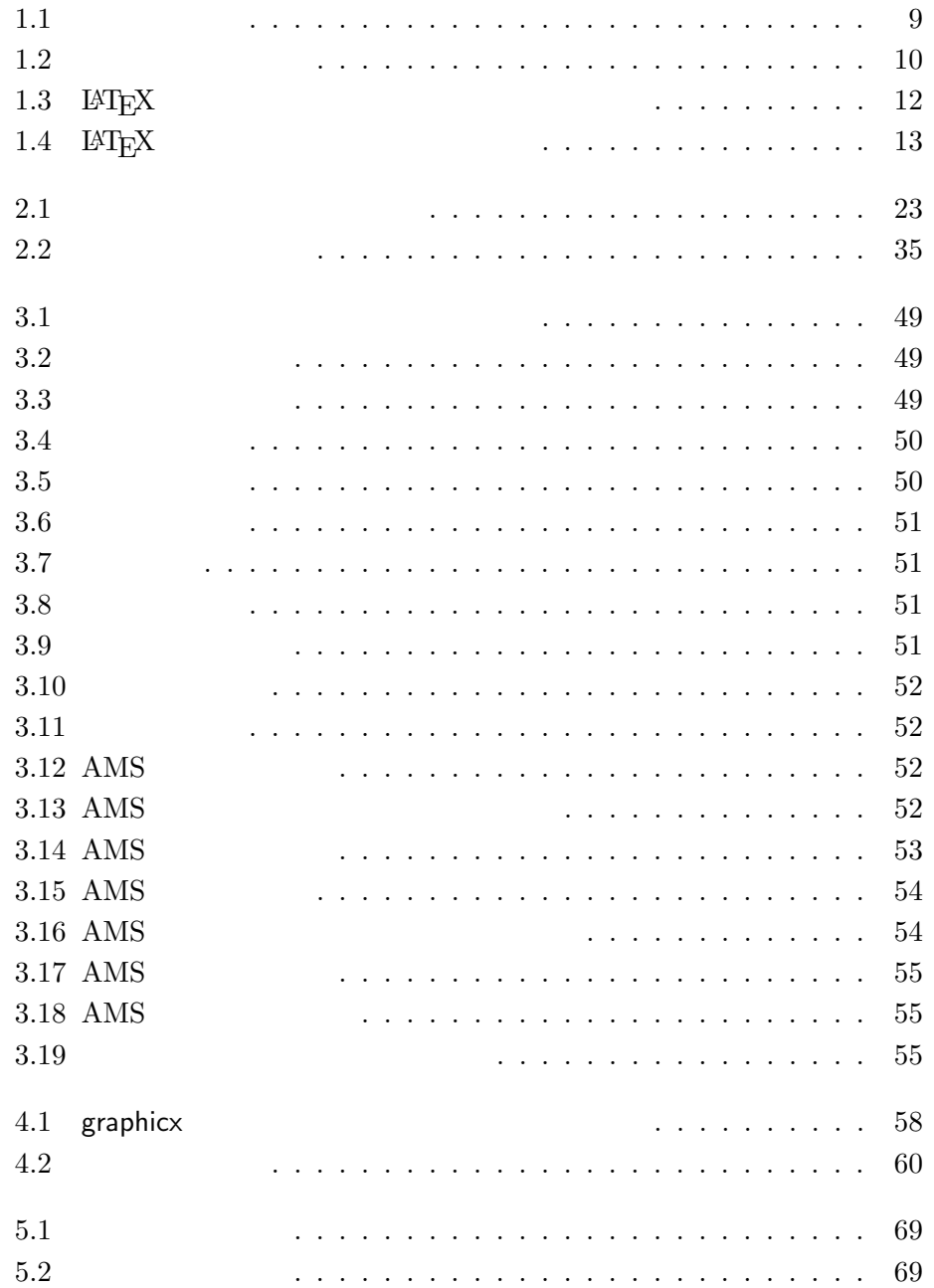

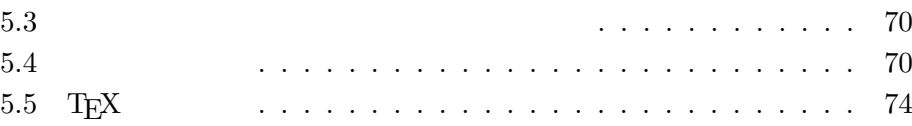

# $\mathbf{1}$

 $\text{AT}_\text{E}\text{X}\,2_\varepsilon$ ደንገራዊ አይነጋገረ ይገናል።<br>ይገናል  $\mathbb{A}$ TEX  $\mathbb{A}$  $\mathsf{L}$  EX extending the LATEX extending  $\mathsf{L}$ 

# $1.1$

# **1.1.1 TEX**

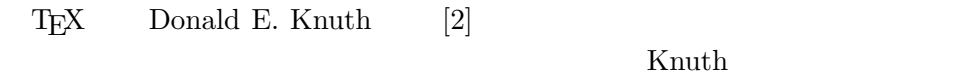

### $1977$  TEX  ${\rm TEX}~~1982 \begin{array}{l} {\rm TEX}~~1982 \end{array}$ 8  $8$  1989  $\textrm{Tr}X$  $\rm T_{E}X$  $π$  3*.*14159  $T_{\text{EX}}$  "Ach"  $\text{Ach}$ " "Loch"  $\qquad \qquad \text{``ch''} \qquad \qquad \text{``Techn''}$  ASCII  $T_{\rm E}$ X TeX

# **1.1.2 LATEX**

## $\text{LATEX}$

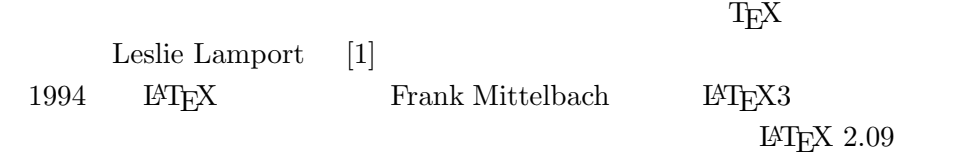

LAT<sub>E</sub>X LAT<sub>E</sub>X 2<sub>ε</sub>

 $\mathop{\rm LAT} \nolimits_{\rm E} \! X \, 2_\varepsilon$ 

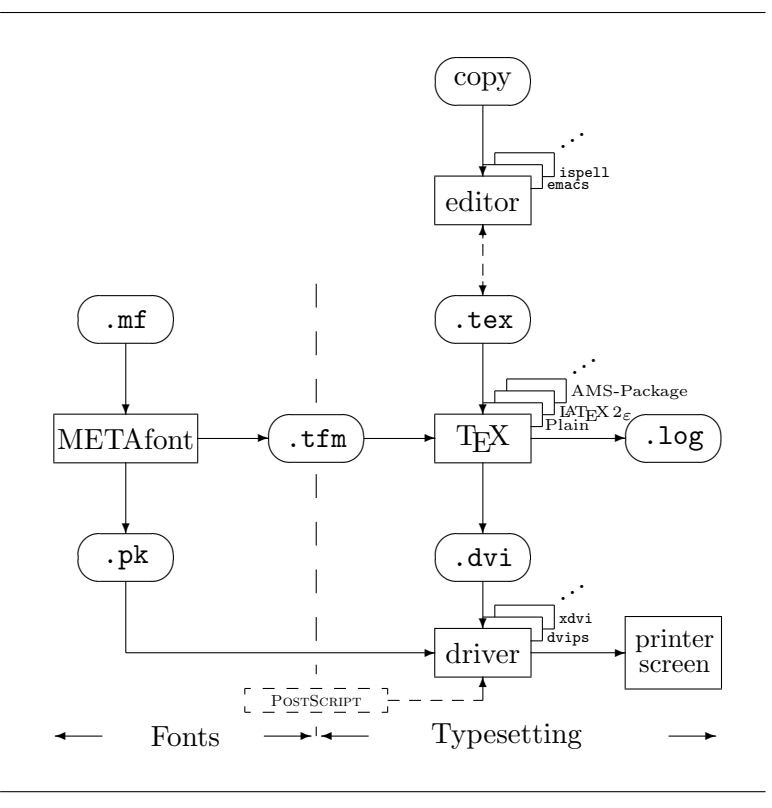

### 1.1: T $EX$

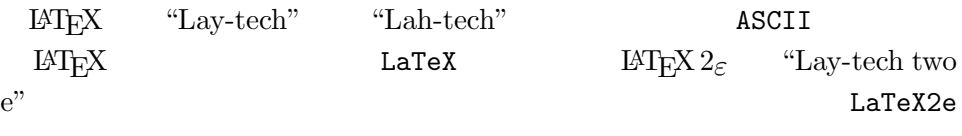

1.1 T<sub>E</sub>X L<sup>AT</sup>EX 2<sub>ε</sub> Kees van der Laan wots.tex

# $1.2$

 $1.2.1$ 

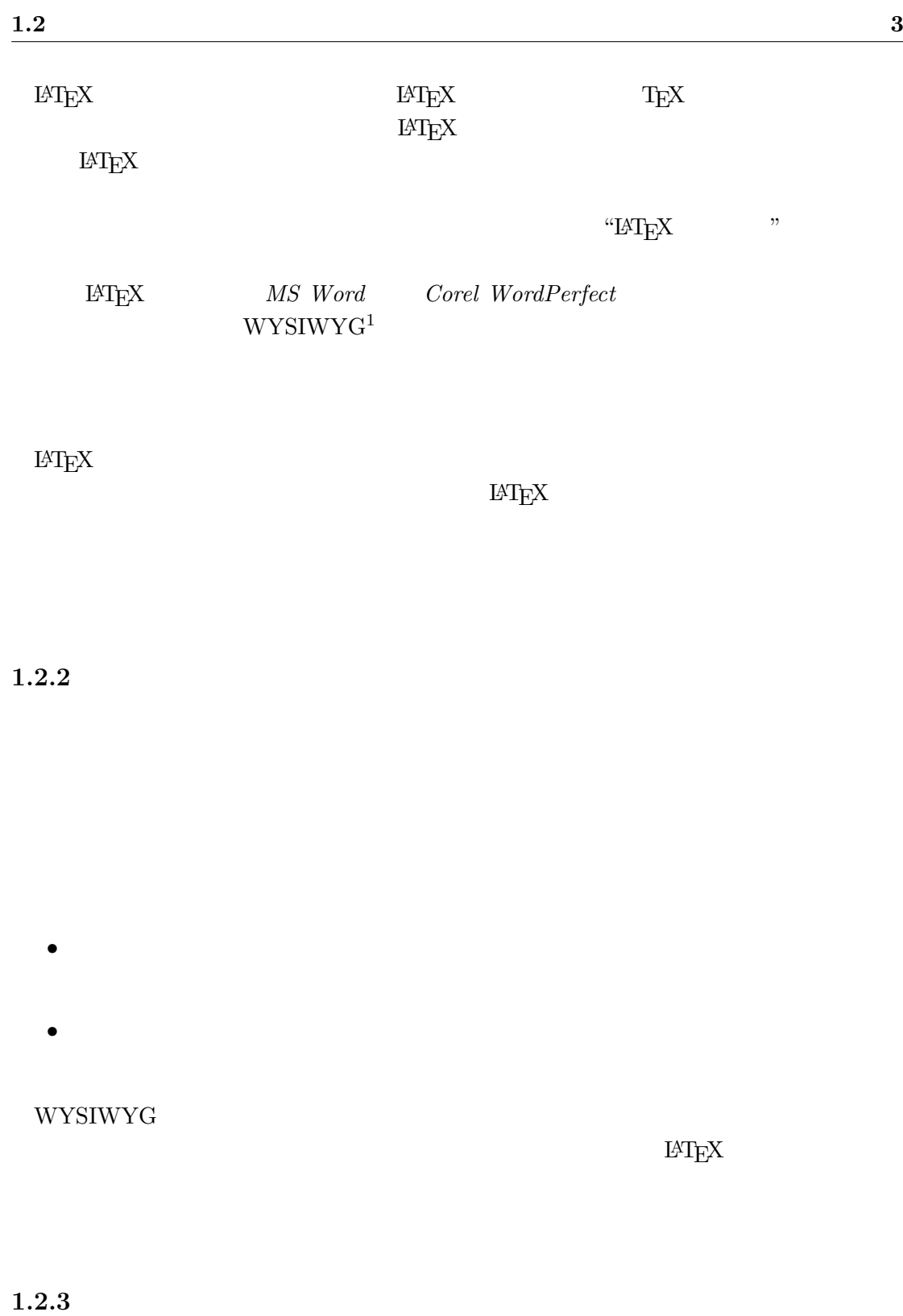

WYSIWYG  $\text{LAT}_\text{E}\text{X} \hspace{1.5cm} \text{LAT}_\text{E}\text{X}$ 

 $E\text{Tr}X$ 

 $\rm ^1What$  You See Is What You Get

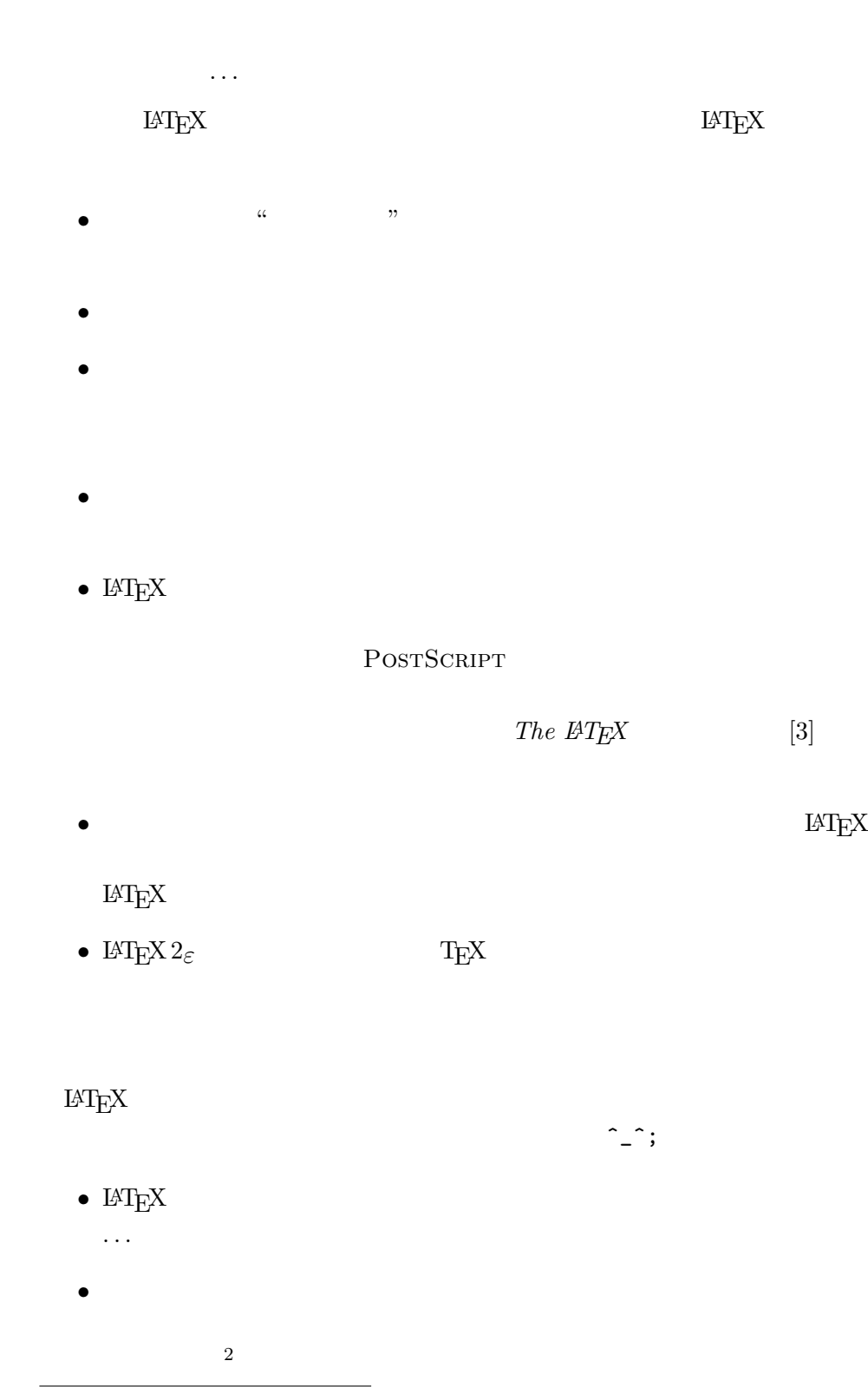

•<br>• <sub>The state of the state of the state of the state of the state of the state of the state of the state of the</sub> •<br>• <sub>Senato</sub> and the senator and the senator and the senator and the senator and the senator and the senator and the

# 1.3 LAT<sub>E</sub>X

 $\text{LATEX}$  ascii

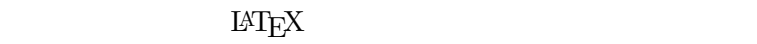

#### 1.3.1

 $\text{LATEX}$  "  $\mu$   $\lambda$  $\mu$   $\mu$  $\alpha$  and  $\alpha$  and  $\alpha$ 

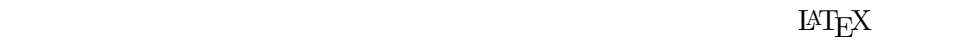

It does not matter whether you<br>enter one or several spaces enter one or several after a word.

An empty line starts a new paragraph.

It does not matter whether you enter one or several spaces after a word.

An empty line starts a new paragraph.

#### $1.3.2$

 $\rm \mu TEX$ 

 $\frac{1}{2}$  & % # \_ { } ~ ^ \ ( 1)

 $\lambda$ 

(  $^{(1)}$ 

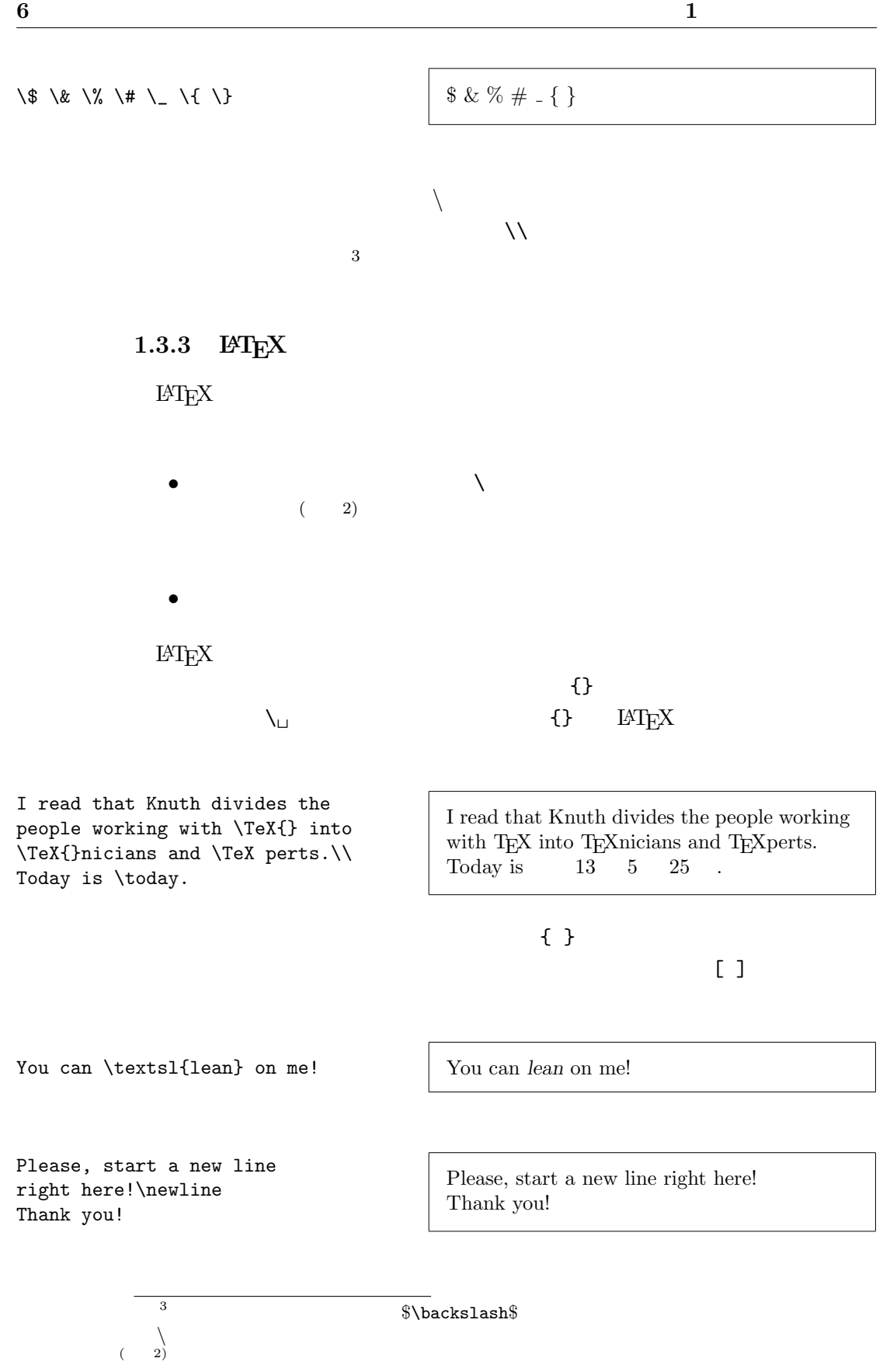

#### 1.3.4

 $\%$  Definition and  $\text{EFT}_\text{E}$  x

```
This is an % stupid
% Better: instructive <----
example: Supercal%
              ifragilist%
    icexpialidocious
```
This is an example: Supercalifragilisticexpialidocious

 $\%$ 

#### $\blacksquare$  verbatim  $\blacksquare$

```
comment
```
This is another \begin{comment} rather stupid, but helpful \end{comment} example for embedding comments in your document. This is another example for embedding comments in your document.

#### **1.4** 入力ファイルの構造

 $\rm IATEX$ 

\documentclass{...}

 $\rm \, LATEX$ 

 $\rm LATEX$ 

\usepackage{...}

 $\overline{4}$ 

\begin{document}

 $^4$ \documentclass \begin{document}

### $\rm LATEX$

\end{document}

#### $\rm LATEX$

 $\rm LATEX$ 1.2  $L^2$   $L^2$ <sub>*ε*</sub>

 $1.3$ 

1.5

1.5.1

#### $\rm LATEX$

\documentclass

\documentclass{article} \begin{document} Small is beautiful. \end{document}

1.2:  $IAT$ <sub>EX</sub>

```
\documentclass[a4paper,11pt]{article}
\usepackage{latexsym}
\author{H.~Partl}
\title{Minimalism}
\frenchspacing
\begin{document}
\maketitle
\tableofcontents
\section{Start}
Well, and here begins my lovely article.
\section{End}
\ldots{} and here it ends.
\end{document}
```
#### **1.5** 9

#### \documentclass[*options*]{*class*}

ここで *class* は,作成する文書の形式(クラス)を指定する引数です.表 1.1

 $\mathop{\rm LHT}\nolimits_{\rm E} \! X \, 2_\varepsilon$ 

 $\text{option}$ 

 $1.2$ 

### \documentclass[11pt,twoside,a4paper]{article}

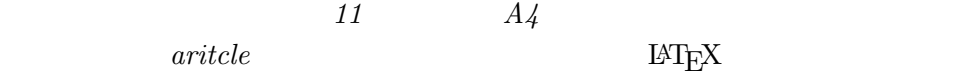

 $1.5.2$ 

 $\rm LATEX$ 

### $\rm LATEX$

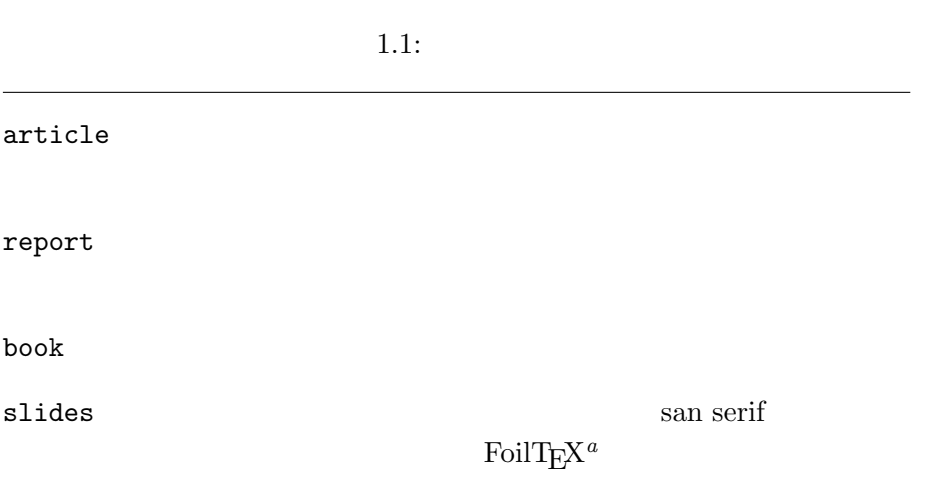

#### *a* CTAN:/tex-archive/macros/latex/packages/supported/foiltex

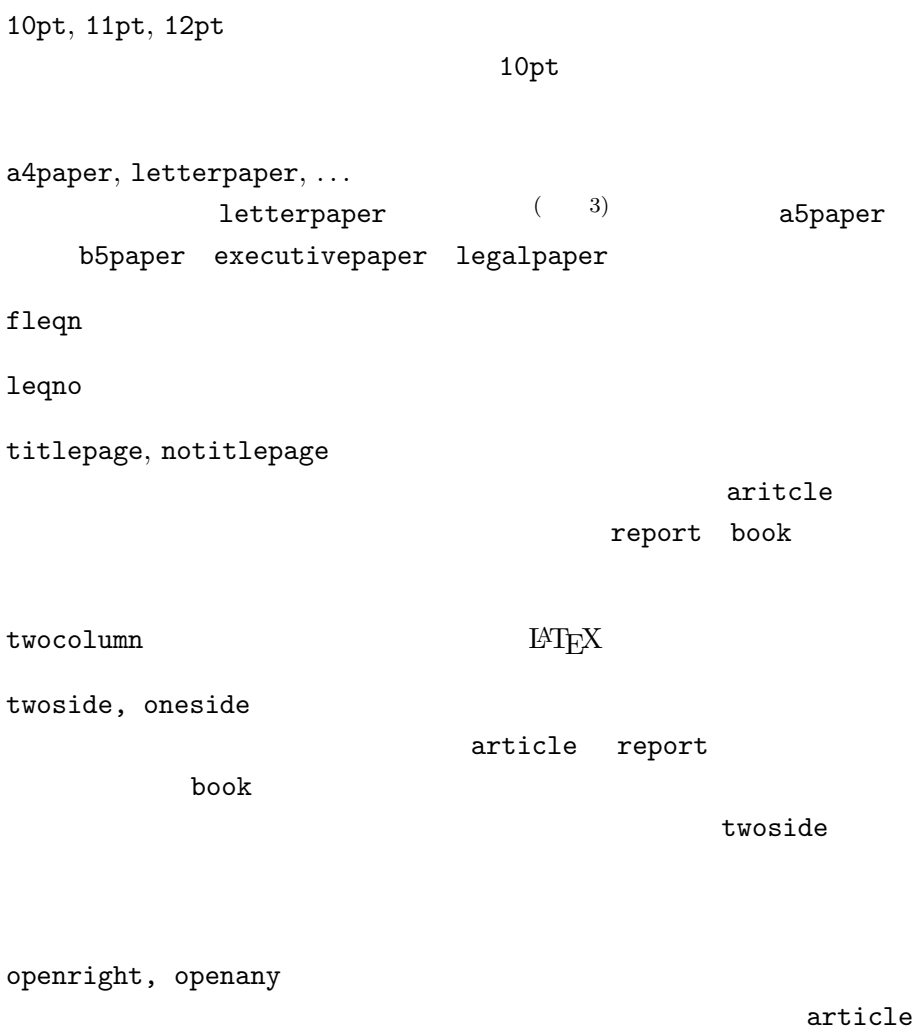

report book

fleqn

leqno

twoside,

 $\overbrace{(\begin{array}{c} \begin{array}{c} \begin{array}{c} \text{3)} \\ \text{ASCII} \end{array} \end{array}}$   $\begin{array}{c} \begin{array}{c} \text{4} \end{array} \end{array} \end{array}$  a4paper

- $1.2:$ 
	-

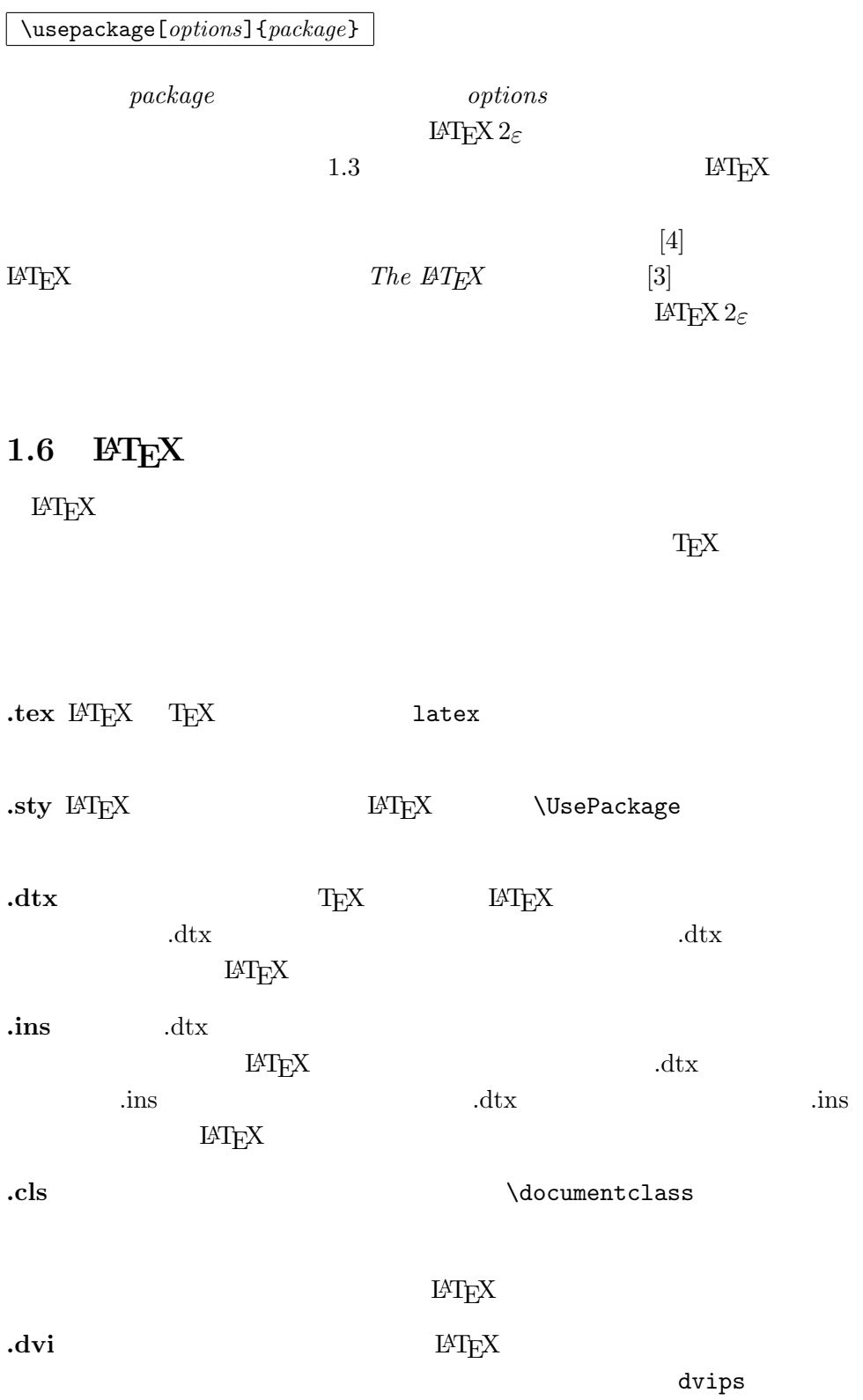

1.3: LAT $EX$ 

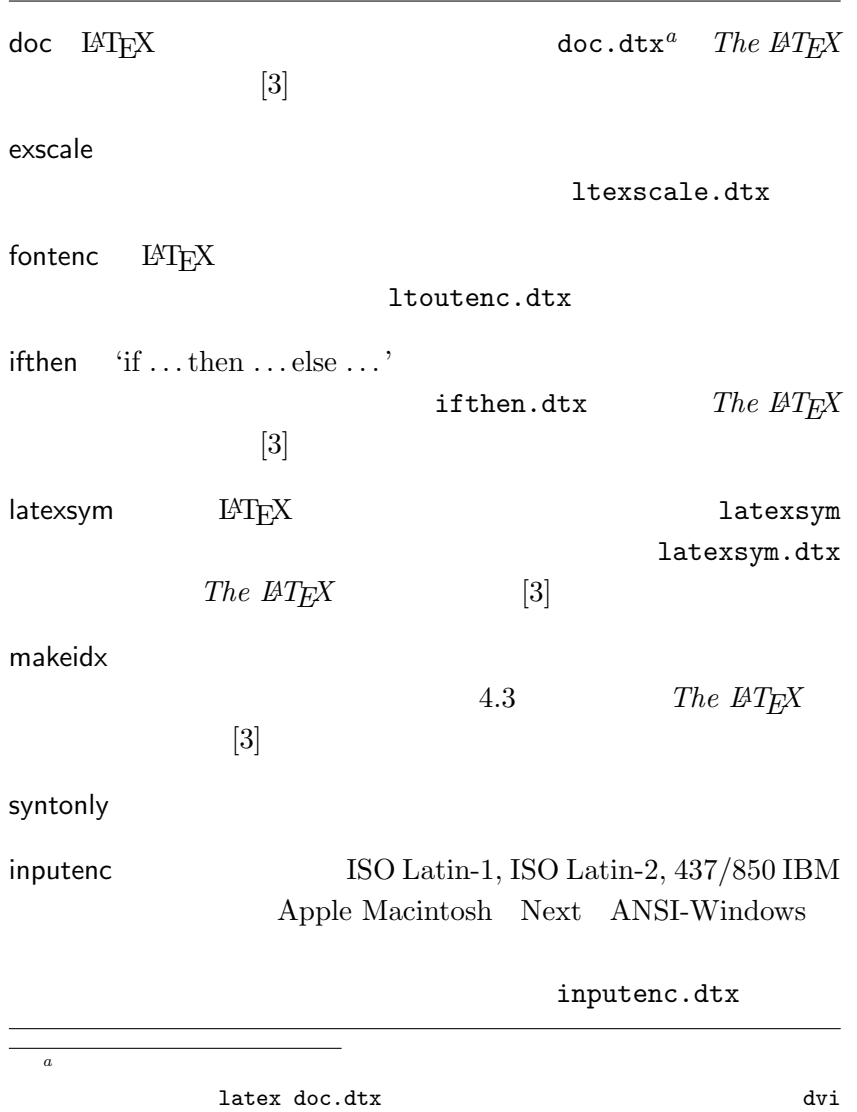

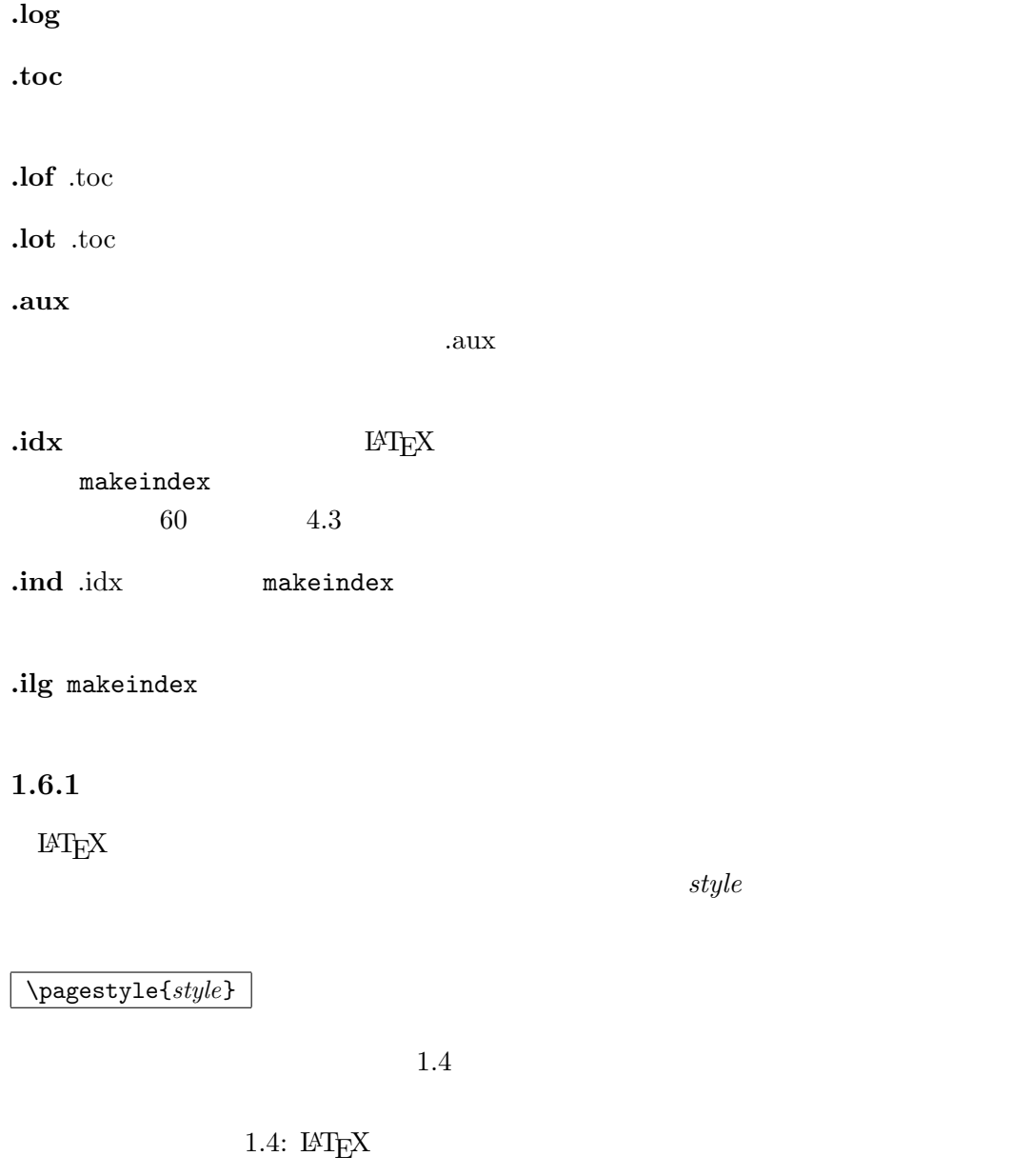

plain : ページ ト部中央にはページ番号のみを付けて組織します.この下部中央にはページ

headings

empty

 $The\ \emph{ATEX} \tag{3}$ 

#### \thispagestyle{*style*}

 $61$  4.4

**1.7** 大規模な文書の作成

*filename.tex* 

\include{*filename*}

**IATEX** *filename.tex* 

\include  $\rm LATEX$ 

\includeonly{*filename*,*filename*,. . . }

\includeonly

\include

 $\langle$ include

 $\infty$ 

\input{*filename*}

 $\rm DVI$ 

 $\LaTeX{}$ 

\usepackage{syntonly} \syntaxonly

**2**章 テキストの組版

1 **e**T<sub>E</sub>X 2<sub>ε</sub>

 $2.1$  $\mathrm{DAAC}^1$ 

 $\rm \mu TEX$ 

 $\alpha$  "  $\rm \mathbb{F}T_{E}X$ 

 $\alpha$  $\mathcal{N}$ 

 $\rm \, LATEX$ 

```
% Example 1
\ldots when Einstein introduced his formula
\begin{equation}
  e = m \cdot c \cdot c^2 \; ;\end{equation}
which is at the same time the most widely known
and the least well understood physical formula.
% Example 2
\ldots from which follows Kirchoff's current law:
\begin{equation}
  \sum_{k=1}^{n} I_k = 0 \; ; \; .\end{equation}
Kirchhoff's voltage law can be derived \ldots
% Example 3
\ldots which has several advantages.
\begin{equation}
  I/D = I_F - I_R\end{equation}
is the core of a very different transistor model. \ldots
```
 $\rm LATEX$  $\text{LATEX}$ 

\section{

 $\rm LATEX$ 

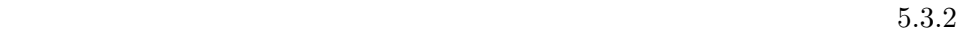

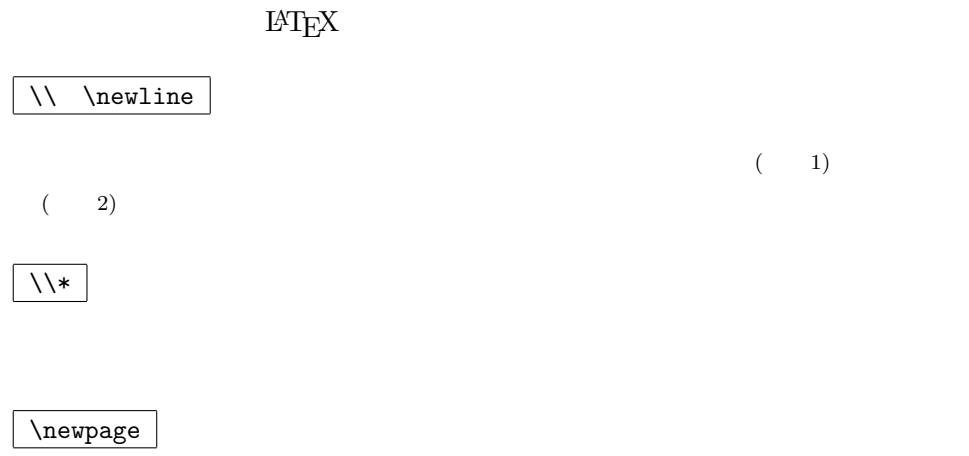

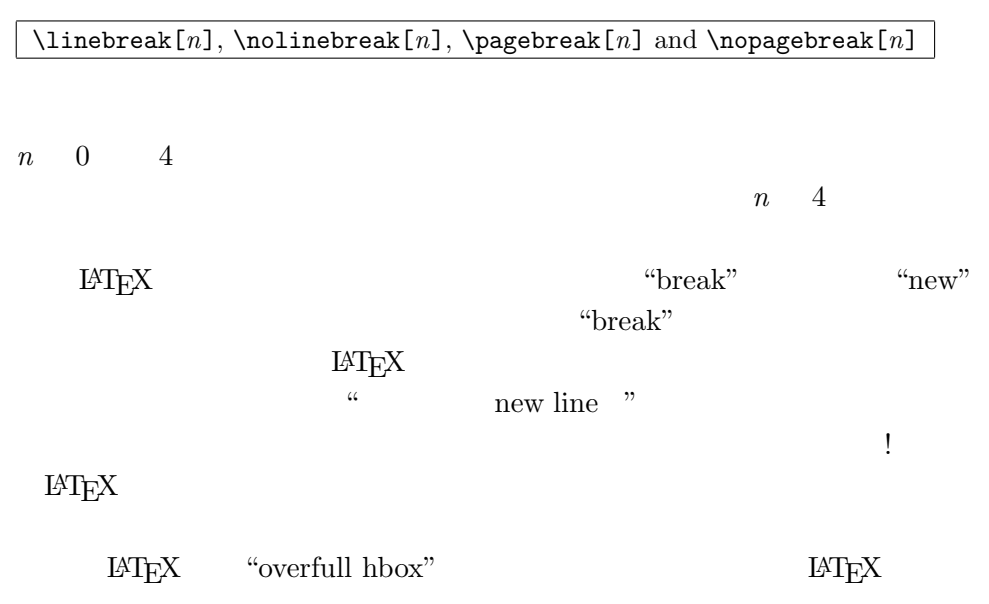

(  $2$ )  $\lambda$ 

 $($  1)

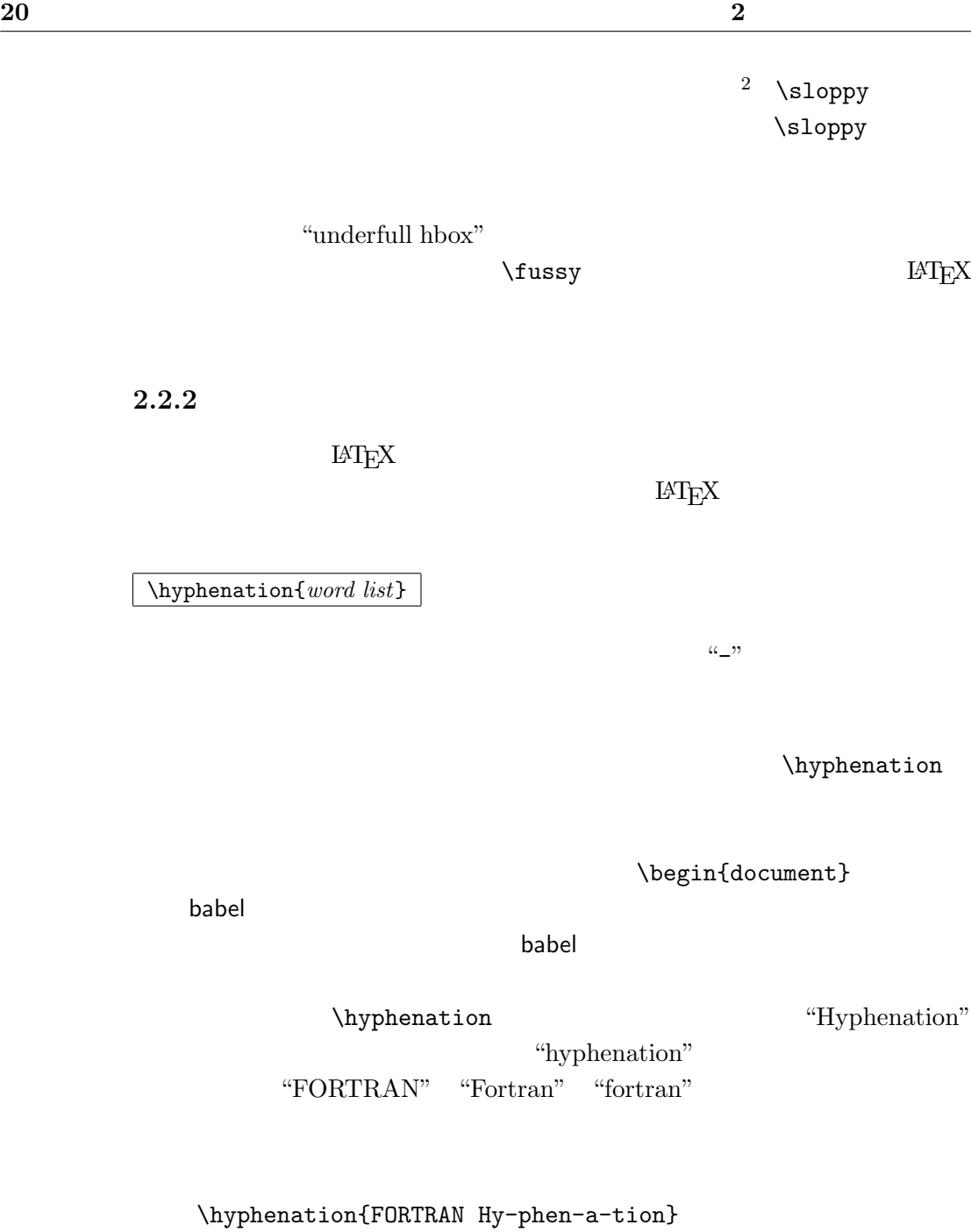

 $\setminus$  -

 $\rm LATEX$ 

 $\begin{array}{ccc}\n ^{2} \text{LATEX} & \text{``Overfull hbox''} \\
 \hline\n \text{N} & \text{N} & \text{N} \\
 \end{array}$  $\lambda$ documentclass

I think this is: su\-per\-cal\-% i\-frag\-i\-lis\-tic\-ex\-pi\-% al\-i\-do\-cious I think this is: supercalifragilisticexpialidocious

\mbox{*text*}

My phone number will change soon. It will be \mbox{0116 291 2319}.

The parameter \mbox{\emph{filename}} should contain the name of the file.

### $2.3$

LAT<sub>EX</sub>

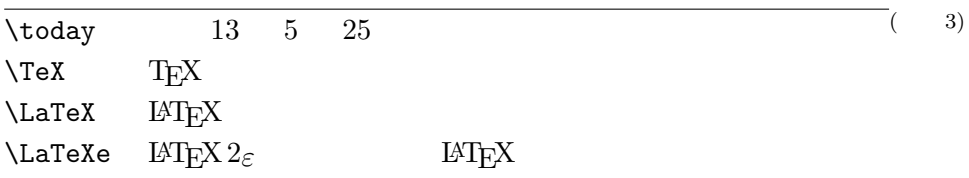

 $=$ 

 $\epsilon$ , the first and the first and the first and the first and the first and the first and the first and the first and the first and the first and the first and the first and the first and the first and the first and the f

#### **2.4** 特殊文字と特殊記号

 $2.4.1$ 

 $\rm LAT_{E}X$ 

My phone number will change soon. It will

The parameter *filename* should contain the

be 0116 291 2319.

name of the file.

''Please press the 'x' key.'' "Please press the 'x' key."

# **2.4.2**

 $\text{LATEX}$ 

daughter-in-law, X-rated\\ pages 13--67\\ yes---or no? \\ \$0\$, \$1\$ and \$-1\$

daughter-in-law, X-rated pages 13–67 yes—or no? 0, 1 and *−*1

 $\frac{1}{2}$ ,  $\frac{1}{2}$ ,  $\frac{1}{2}$ ,

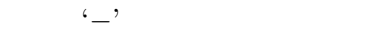

**2.4.3**  $\sim$ 

 $\rm LATEX$  $\sqrt{\frac{2}{\pi}}$ 

http://www.rich.edu/\~{}bush \\ http://www.clever.edu/\$\sim\$demo http://www.rich.edu/˜bush http://www.clever.edu/*∼*demo

**2.4.4** ...

 $\text{LAT} \text{EX}$ 

\ldots

Not like this ... but like this:\\ New York, Tokyo, Budapest, \ldots Not like this ... but like this: New York, Tokyo, Budapest, . . .

 $\epsilon$  , and  $\epsilon$  and  $\epsilon$  and  $\epsilon$  and  $\epsilon$
## $2.4.5$

ff fi fl ffi  $\dots$  ff fi fl ffi...

 $\mbox{\sf \small mbox{}'}$ 

Not shelfful\\ but shelf\mbox{}ful Not shelfful but shelfful

## **2.4.6**

 $\rm \mu TEX$  $2.1$  o ただし i j の上にアクセント記号を付ける場合には,頭の部分にある点を i j  $\lambda$ i  $\lambda$ j  $\lambda$ 

 $H\text{\textbackslash}^\circ$ otel, na $\text{\textbackslash}^\circ$ li ve,  $\text{\textbackslash}^\circ$ el $\text{\textbackslash}^\circ$ eve, $\text{\textbackslash}^\circ$  $sm\$ o rrebr $\lozenge$  d, !'Se $\text{'normal'}$ , Sch\"onbrunner Schlo\ss{} Stra\ss e

Hôtel, naïve, élève, smørrebrød, ¡Señorita!,  $\operatorname{Sch\ddot{o}}$  Schönbrunner Schloß Straße

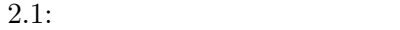

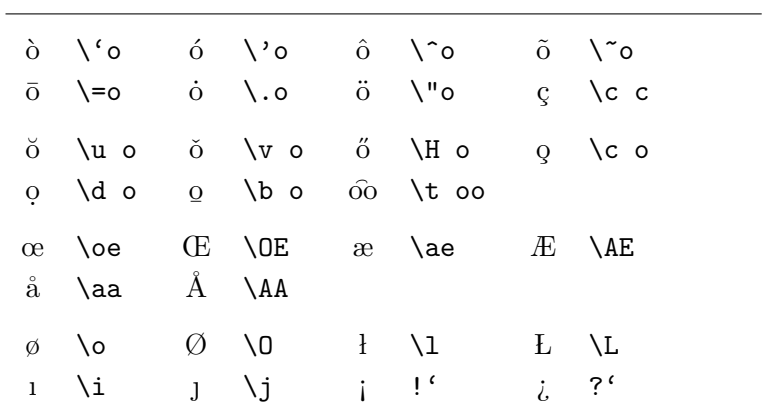

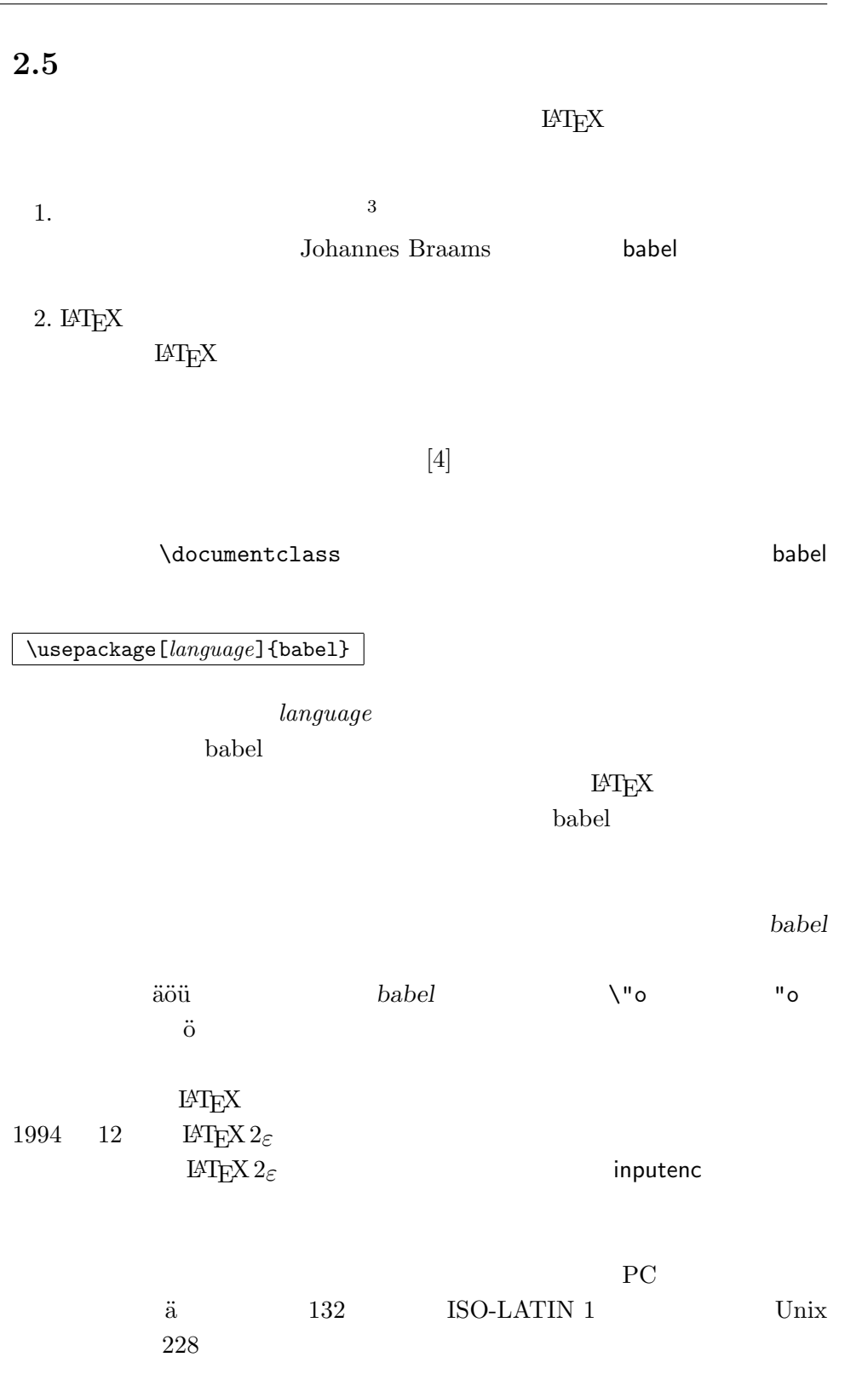

 $T$ EX  $\ldots$ **Computer Modern TEX 7 7** 128  $\overline{a}$  $T$ E $X$ 

 $\textrm{TEX}$  EC  $\textrm{EC}$ Computer Modern

 $EC$   $\qquad \qquad$  fontenc  $\qquad$ 

\usepackage[T1]{fontenc}

**2.6** 

 $\rm LATEX$  $($  4).

 $\widetilde{\mathcal{L}}$ 

 $\rm \, LATEX$ 

 $\lambda_\alpha$ 

Mr.~Smith was happy to see her\\ cf.~Fig.~5\\ I like BASIC\@. What about you?

Mr. Smith was happy to see her cf. Fig. 5 I like BASIC. What about you?

 $(4)$ 

\frenchspacing

 $\rm LATEX$ 

 $\label{eq:ren} $$\frac{\text{sptzing}}{\text{Re}(X)} \geq \frac{1}{\sqrt{1-\frac{1-\frac{1-\alpha}{1-\alpha}}}} \leq \frac{1}{\sqrt{1-\frac{1-\alpha}{1-\alpha}}}\,.$ 

**2.7** 

## $IATEX$

article

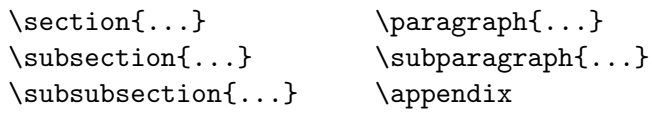

report book  $($  5)

 $\partial \$ 

article chapter

 $H\to\Gamma$ 

• \part

•  $\alpha x$   $\rightarrow$   $\alpha$ 

 $\rm \mu TEX$ 

 $\overline{(\begin{array}{cc} 5) & \text{article} \end{array})}$  $4<sup>4</sup>$ article

 $\frac{4}{3}$ 

\tableofcontents

 $``LAT$ <sub>EX</sub>  $''$ 

 $\text{LATEX}$  $\alpha$  ,  $\alpha$  $\mu$  and  $\tau$ 

 $\star$ 

 $\setminus$ section{Help} $\setminus$ section\*{Help}

\chapter[Read it! It's Exciting]{This is a very long and especially boring title}

\maketitle

 $\mathcal{S}$ 

 $\label{eq:optimal} $$\tilet{...} \author{...} \datef...$ 

 $\alpha$ 

 $LAT$ <sub>E</sub>X 2<sub>ε</sub> book

 $8 \hspace{1.5cm} 1.3$ 

\frontmatter \mainmatter \backmatter

 $($  6)

 $($  6)

# **2.8**

### $\text{LATEX}$

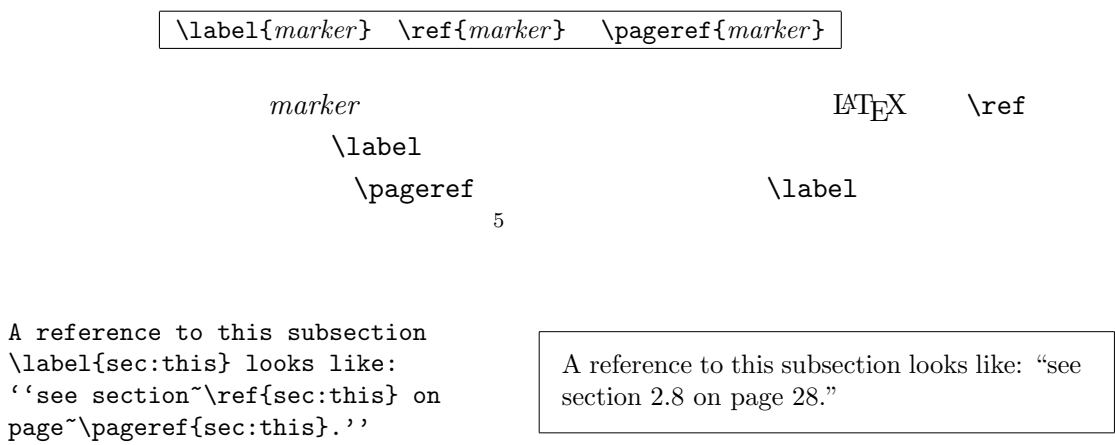

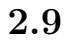

\footnote{*footnote text*}

 $\setminus$ footnote 6 7

Footnotes\footnote{This is a footnote.} are often used by people using \LaTeX.

Footnotes*<sup>a</sup>* are often used by people using LATEX.

*<sup>a</sup>*This is a footnote.

**2.10** 文字の強調

 $5$  $6 \leq$ <sup>7</sup>そのため文や文の一部を参照する場合,\footnote コマンドはコンマやピリオドの後に置

(  $7)$  LAT<sub>E</sub>X

\emph{*text*}

```
\emph{If you use
 emphasizing inside a piece
 of emphasized text, then
 \LaTeX{} uses the
 \emph{normal} font for
 emphasizing.}
```
*If you use emphasizing inside a piece of emphasized text, then LATEX uses the* normal *font for emphasizing.*

```
\textit{You can also
  \emph{emphasize} text if
  it is set in italics,}
\textsf{in a
  \emph{sans-serif} font,}
\texttt{or in
  \emph{typewriter} style.}
```
*You can also* emphasize *text if it is set in italics,* in a *sans-serif* font, or in *typewriter* style.

## **2.11**

\begin{*name*} *text* \end{*name*}

*name*  $\sum_{n=1}^{\infty}$ 

\begin{aaa}...\begin{bbb}...\end{bbb}...\end{aaa}

### **2.11.1**

itemize enumerate

description

 $($  7)

\flushleft \begin{enumerate} \item You can mix the list environments to your taste: \begin{itemize} \item But it might start to look silly. \item[-] With a dash. \end{itemize} \item Therefore remember: \begin{description} \item[Stupid] things will not become smart because they are in a list. \item[Smart] things, though, can be presented beautifully in a list. \end{description} \end{enumerate}

- 1. You can mix the list environments to your taste:
	- *•* But it might start to look silly.
	- With a dash.
- 2. Therefore remember:
	- **Stupid** things will not become smart because they are in a list.
	- **Smart** things, though, can be presented beautifully in a list.

### 2.11.2

flushleft flushright

 $\rm M_{\rm IR}$ 

center  $\frac{1}{2}$ 

\begin{flushleft} This text is\\ left-aligned. \LaTeX{} is not trying to make each line the same length. \end{flushleft}

\begin{flushright}

This text is right-\\aligned. \LaTeX{} is not trying to make each line the same length. \end{flushright}

\begin{center} At the centre\\of the earth \end{center}

This text is left-aligned. LAT<sub>E</sub>X is not trying to make each line the same length.

This text is rightaligned. LAT<sub>E</sub>X is not trying to make each line the same length.

> At the centre of the earth

### $2.11.3$

 $q$ uote  $q$ 

A typographical rule of thumb for the line length is: \begin{quote} No line should contain more than 66~characters.

This is why \LaTeX{} pages have such large borders by default. \end{quote} That's why multicolumn print is often used in newspapers.

quotation verse

quotation

**DETSE.** WETSE

 $\mathcal{N}$ 

I know only one English poem by heart. It is about Humpty Dumpty. \begin{flushleft} \begin{verse} Humpty Dumpty sat on a wall:\\ Humpty Dumpty had a great fall.\\ All the King's horses and all the King's men\\ Couldn't put Humpty together again. \end{verse} \end{flushleft}

I know only one English poem by heart. It is about Humpty Dumpty.

> Humpty Dumpty sat on a wall: Humpty Dumpty had a great fall. All the King's horses and all the King's men Couldn't put Humpty together again.

### **2.11.4**

 $\begin{array}{ccc}\n\begin{array}{ccc}\n\end{array} \quad\end{array}$  $\rm LATEX$ 

\verb+*text*+

 $+$ 

A typographical rule of thumb for the line length is:

> No line should contain more than 66 characters.

> This is why LAT<sub>EX</sub> pages have such large borders by default.

That's why multicolumn print is often used in newspapers.

```
The \verb|\ldots| command \ldots
```
\begin{verbatim} 10 PRINT "HELLO WORLD "; 20 GOTO 10 \end{verbatim}

```
\begin{verbatim*}
the starred version of
the verbatim
environment emphasizes
the spaces in the text
\end{verbatim*}
```
The **\ldots** command ...

10 PRINT "HELLO WORLD "; 20 GOTO 10

```
␣the␣starred␣version␣of
\sqcupthe\sqcupuluu\sqcupverbatim
␣environment␣emphasizes
␣the␣spaces␣␣␣in␣the␣text
```
 $\verb|\verb|\verb|\verb|\vvert|$ 

```
\verb|\verb*|like this :-) | like_{\square\square\square}this_{\square}:-)_{\square}
```
verbatim \verb

 $2.11.5$ 

 $tabular$ 

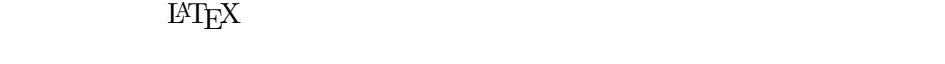

\begin{tabular}{*table spec*}

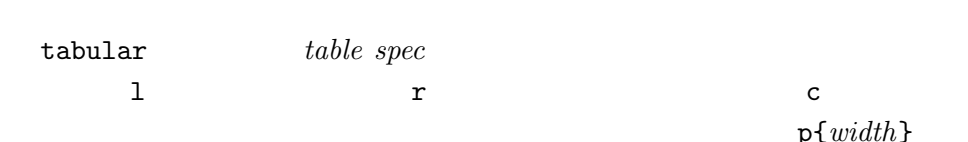

い, はっしょう トーム・シー  $\hbar$ line

p{*width*}

tabular  $\&$   $\qquad \qquad \setminus \setminus$ 

```
\begin{tabular}{|r|l|}
\hline
7C0 & hexadecimal \\
3700 & octal \\
11111000000 & binary \\
\hline \hline
1984 & decimal \setminus\hline
\end{tabular}
```
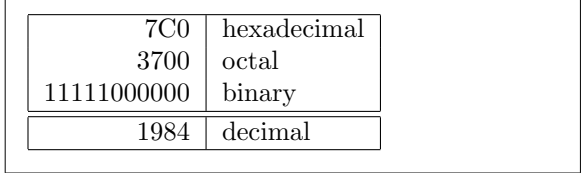

```
\begin{tabular}{|p{4.7cm}|}
 \hline
Welcome to Boxy's paragraph.
We sincerely hope you'll
all enjoy the show.\\
\hline
\end{tabular}
```
 $\mathbb{Q}\{ \dots \}$ 

Welcome to Boxy's paragraph. We sincerely hope you'll all enjoy the show.

 $\{\,\}$ 

 $\mathbb{C}\{\}$ 

```
\begin{tabular}{@{} l @{}}
\hline
no leading space\\
\hline
\end{tabular}
```
no leading space

\begin{tabular}{l} \hline leading space left and right\\ \hline \end{tabular} leading space left and right  $\rm LATEX$  8 \begin{tabular}
(1)  $\alpha$  "."  $\alpha$  $\&$ 

```
\multicolumn
```

```
\begin{tabular}{c r \mathcal{C}\{.\} 1}<br>Pi expression &
Pi expression
  \mathcal{Q}(c){Value}\\
 \hline
 \phi \pi$ & 3&1416 \\
 $\pi^{\pi}$ & 36&46 \\
 $(\pi^{\pi})^{\pi}$& 80662&7\\
\end{tabular}
```
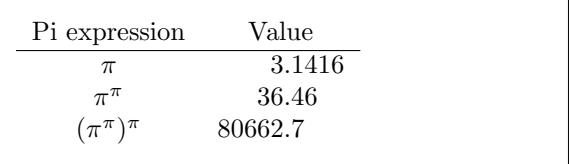

 $\overline{\overset{8}{\cdot}}_{\text{tools}}$ 

tools' state of the state of the state of the state of the state of the state of the state of the state of the state of the state of the state of the state of the state of the state of the state of the state of the state o

```
\begin{tabular}{|c|c|}
 \hline
\label{thm:main} $$\mathcal C\left\{2}{|c|}{\textbf{Ene}}\\\\hline
Mene& Muh!\\
 \hline
\end{tabular}
```
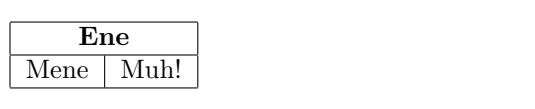

**2.12** 浮動体

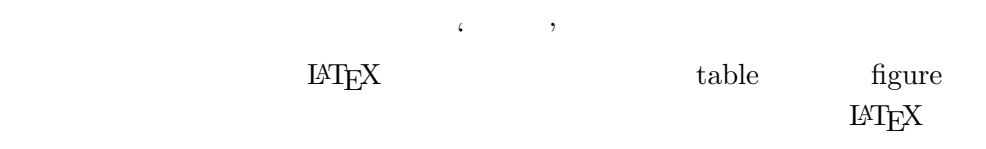

 $E\text{H}$ 

 $\rm LATEX$ 

figure table

 $placement$   $specific$ 

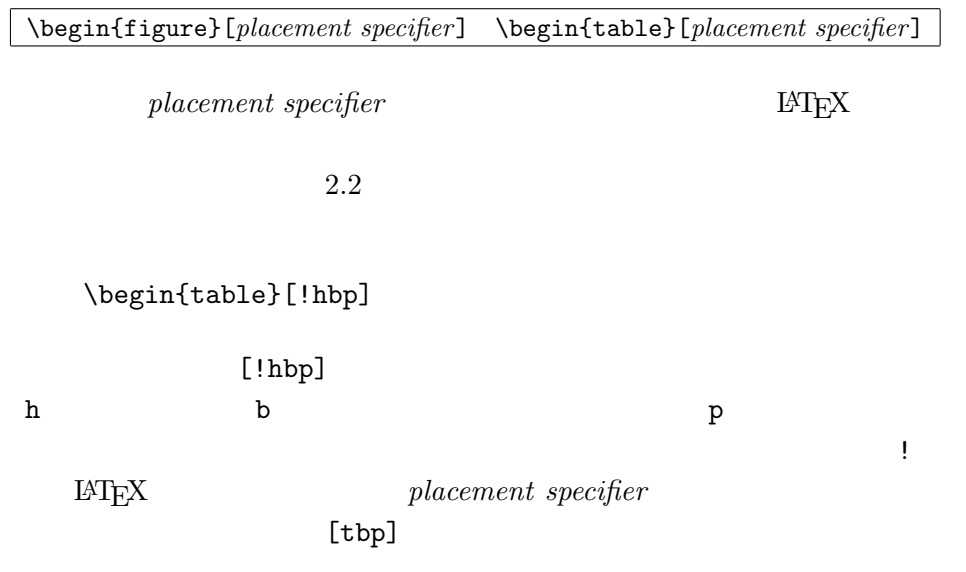

**34 2** 

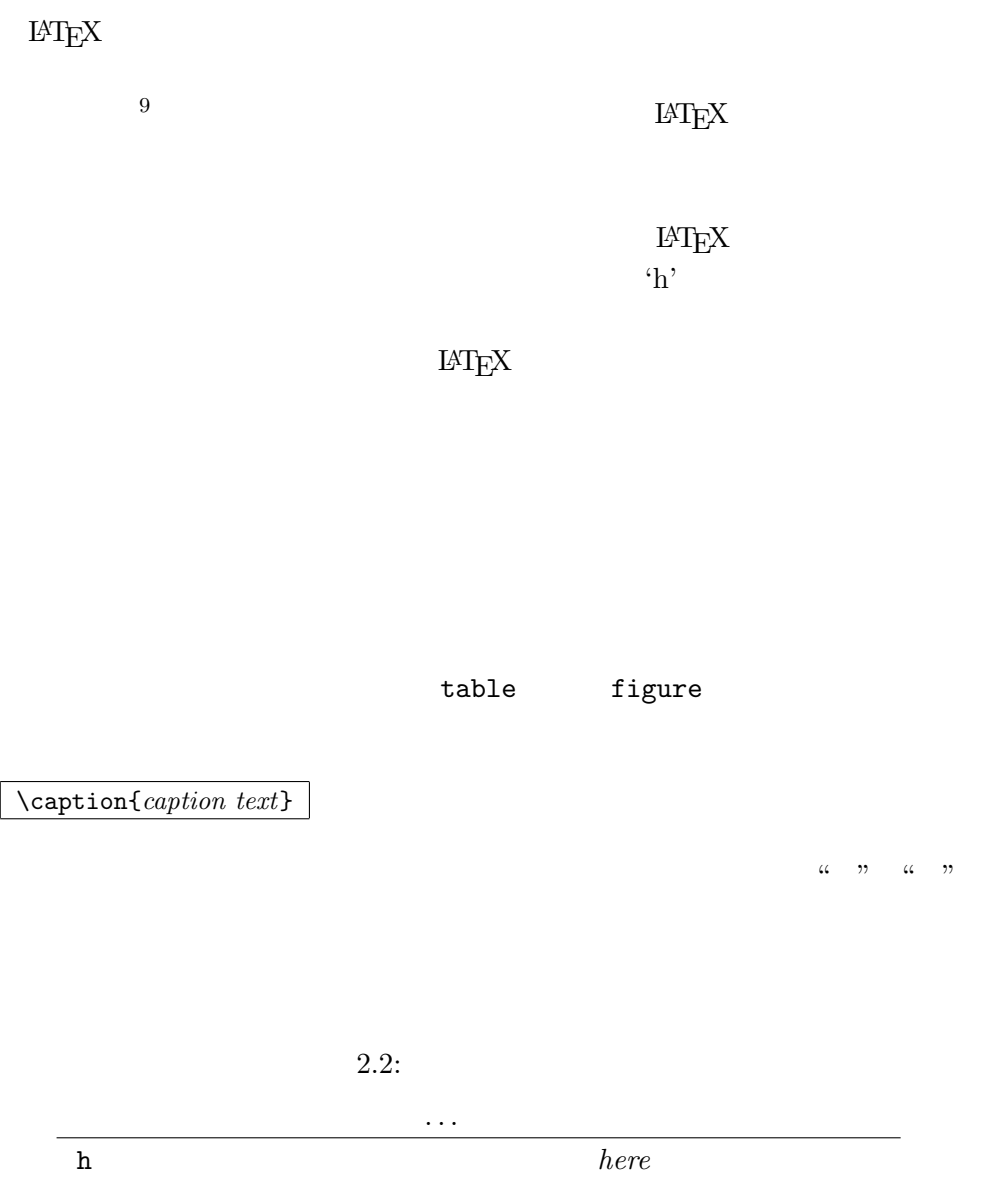

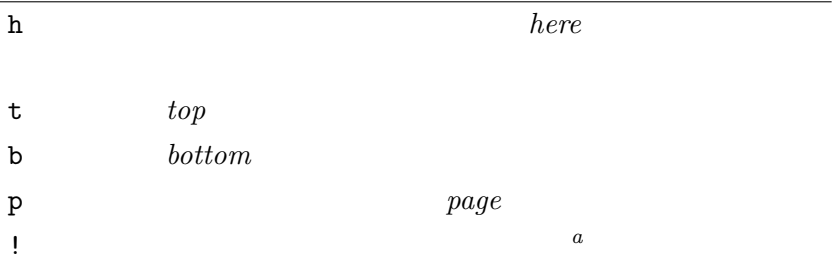

 $9$ 

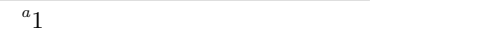

\tablefocontents

\listoffigures \listoftables

\caption

\caption[Short]{LLLLLoooooonnnnnggggg}

 $\label{eq:1}$   $\label{eq:1}$   $\label{eq:1}$   $\label{eq:1}$ 

Figure~\ref{white} is an example of Pop-Art. \begin{figure}[!hbp] \makebox[\textwidth]{\framebox[5cm]{\rule{0pt}{5cm}}} \caption{Five by Five in Centimetres.} \label{white} \end{figure}

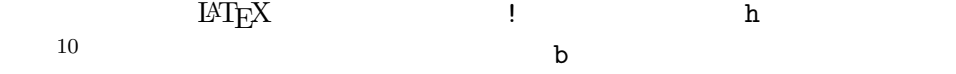

 $\rm LATEX$ 

\clearpage \cleardoublepage

 $\verb|MTEX| \verb|Cleardoublepage|$ 

**LAT<sub>E</sub>X** 2<sub>ε</sub> PostScript

 $10$ 

**3**章 数式の組版

 $T$ EX  $\alpha$ 

 $AMS$ -LAT<sub>F</sub> $X<sup>1</sup>$  $1$ 

## $3.1$

 $\text{LATEX}$ 

 $\setminus$   $\$  \$  $\begin{math} \end{math}$ 

Add \$a\$ squared and \$b\$ squared to get \$c\$ squared. Or, using a more mathematical approach:  $C^{2}=a^{2}+b^{2}+b^{2}$ 

\TeX{} is pronounced as \$\tau\epsilon\chi\$.\\[6pt] 100~m\$^{3}\$ of water\\[6pt] This comes from my \$\heartsuit\$ Add *a* squared and *b* squared to get *c* squared. Or, using a more mathematical approach:  $c^2 = a^2 + b^2$ 

T<sub>E</sub>X is pronounced as  $\tau \epsilon \chi$ .  $100 \text{ m}^3$  of water This comes from my *♡*

\[ \] \begin{displaymath} \end{displaymath}  $\rm LATEX$ 

equation

Add \$a\$ squared and \$b\$ squared to get \$c\$ squared. Or, using a more mathematical approach: \begin{displaymath}  $c^{(2)}=a^{(2)}+b^{(2)}$ \end{displaymath} And just one more line.

Add *a* squared and *b* squared to get *c* squared. Or, using a more mathematical approach:

 $c^2 = a^2 + b^2$ 

And just one more line.

 $\mathrm{^{1}C TAN}: \mathcal{N}$  tex-archive/macros/latex/packages/amslatex

### $\label{eq:label}$   $\Delta$

\begin{equation}\label{eq:eps}  $\epsilon > 0$ \end{equation} From (\ref{eq:eps}), we gather \ldots

$$
\epsilon > 0 \tag{3.1}
$$
 From (3.1), we gather ...

\$\lim\_{n \to \infty} \sum\_{k=1}^n \frac{1}{k^2} = \frac{\pi^2}{6}\$

$$
\lim_{n \to \infty} \sum_{k=1}^{n} \frac{1}{k^2} = \frac{\pi^2}{6}
$$

\begin{displaymath} \lim\_{n \to \infty}  $\sum_{k=1}^{\infty} n \frac{1}{k^2}$ =  $\frac{\pi^2}{6}$ \end{displaymath}

$$
\lim_{n \to \infty} \sum_{k=1}^{n} \frac{1}{k^2} = \frac{\pi^2}{6}
$$

the state  $\mathbf{index}$  $@$ 1.  $\blacksquare$  $\setminus$ ,  $\quad$   $\setminus$ quad  $\setminus$ qquad  $2.$  $3.$ Computer Modern Roman textrm{...}

\begin{equation} \forall x \in \mathbf{R}: \qquad x^{2} \geq 0 \end{equation} *∀x ∈* **R** : *x* <sup>2</sup> *≥* 0 (3.2) \begin{equation} x^{2} \geq 0\qquad \textrm{for all }x\in\mathbf{R} \end{equation} *x* <sup>2</sup> *≥* 0 for all *x ∈* **R** (3.3)

amssymb Nathbb Nathbb 2009

 $\mathcal{L}_{\mathcal{A}}$ 

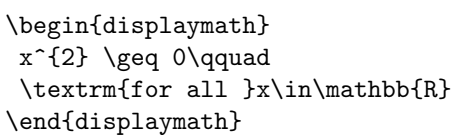

 $x^2 \geq 0$ for all  $x \in \mathbb{R}$ 

## **3.2** to the contract of  $\alpha$

### $\{ \}$

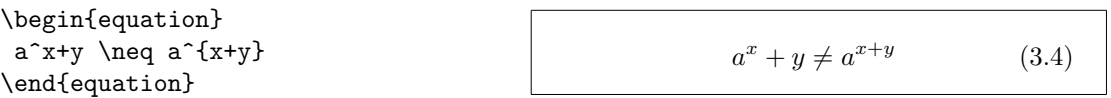

# **3.3**

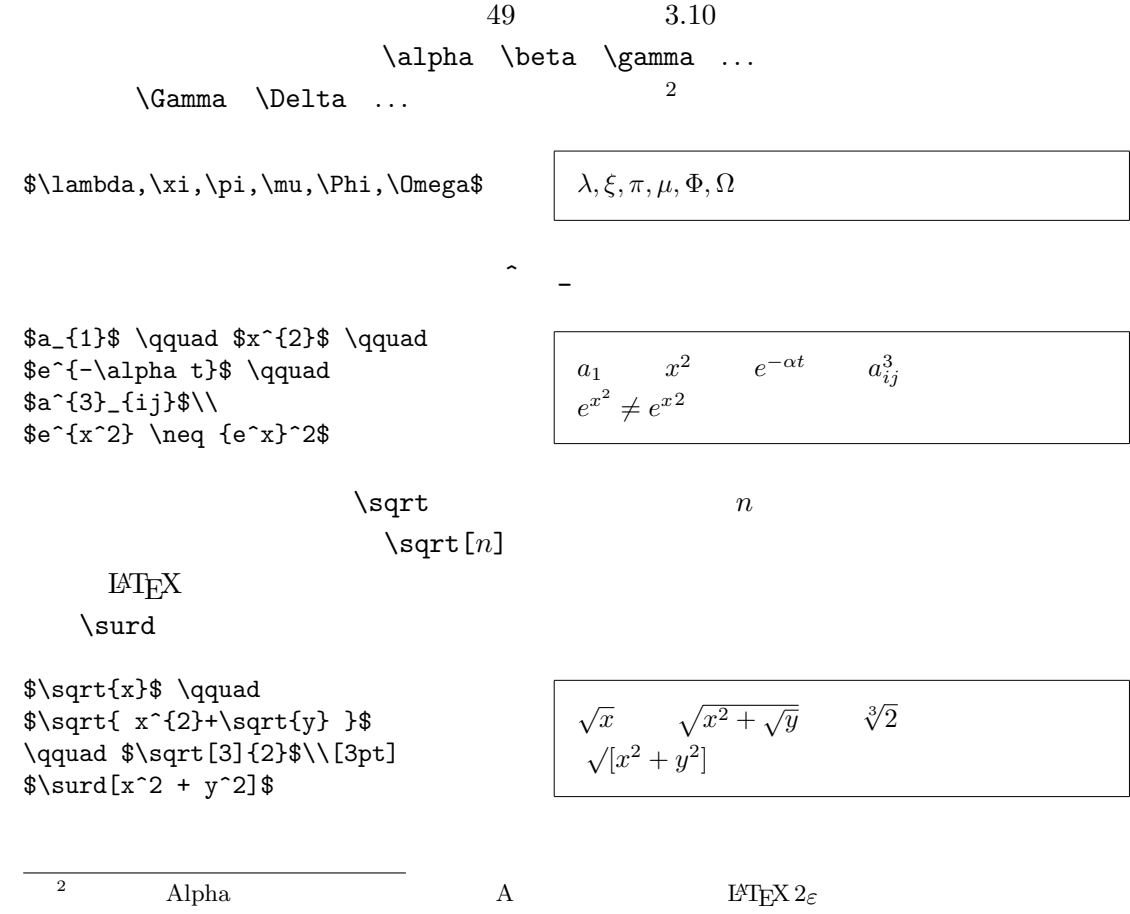

\overline \underline  $\sqrt{\frac{m+n}{m}}$  $\overbrace{\phantom{x}}$ \$\underbrace{ a+b+\cdots+z }\_{26}\$  $a + b + \cdots + z$  $\frac{1}{26}$  $49 \t 3.1$  $\widetilde{\mathcal{A}}$  $\mathcal{I}$ \begin{displaymath} y=x^{2}\qquad y'=2x\qquad y''=2 \end{displaymath}  $y = x^2$  $y'=2x$  $y'' = 2$  $\setminus$ vec  $A$  *B* \overrightarrow \overleftarrow \begin{displaymath} \vec a\quad\overrightarrow{AB} \end{displaymath} *⃗a −−→AB*  $\log$  $\rm LATEX$ \arccos \cos \csc \exp \ker \limsup \min \sinh  $\arcsin \cosh \deg \gcd \lg \ln \Pr \sup$  $\arctan \cot \det \hom \lin \log \sech$ \arg \coth \dim \inf \liminf \max \sin \tanh \[\lim\_{x \rightarrow 0} \frac{\sin x}{x}=1\] lim*<sup>x</sup>→*<sup>0</sup> sin *x*  $\frac{1}{x} = 1$ "a mod b"  $\bmod$  " $x \equiv a \pmod{b}$ "

\pmod

分数を出力するには,\frac{...}{...}コマンドを使用します.1*/*2 の出 力形式も,'分母' '分子' の桁数が少ない場合に見栄えがよいのでよく使用さ \$1\frac{1}{2}\$~hours \begin{displaymath} \frac{ x^{2} }{ k+1 }\qquad x^{ \frac{2}{k+1} }\qquad x^{ 1/2 } \end{displaymath} 1 1 2 hours *x* 2 *k* + 1 *x* 2 *<sup>k</sup>*+1 *x* 1*/*2 二項係数や同じように横線のない分数を出力するには,{... \choose ...} コマンド,{... \atop ...} コマンドを使用します.後者のコマンドは,括弧 が出力されないだけで前者のコマンドと同じような出力になります.(amsmath しており,これらのコマンドは \binomコマンドと \genfracコマンドに置き換 例えば,\newcommand{\newatop}[2]{\genfrac{}{}{0pt}{1}{#1}{#2}} 定義で,\atop コマンドと同じ構造を出力することができます.) \begin{displaymath} {n \choose k}\qquad {x \atop y+2} \end{displaymath} ( *n k* ) *x y* + 2 あります.\stackrel コマンドは,二番目の引数を通常の位置に出力し,その \begin{displaymath} \int f\_N(x) \stackrel{!}{=} 1 \end{displaymath} ∫ *f<sup>N</sup>* (*x*) != 1 積分記号 \intコマンド,総和記号 \sumコマンド,また 積記号 \prod 付き添字を出力するためのコマンド ^ \_ を用います<sup>3</sup> \begin{displaymath} \sum\_{i=1}^{n} \qquad \int\_{0}^{\frac{\pi}{2}} \qquad \prod\_\epsilon \end{displaymath} ∑*n i*=1 ∫ *<sup>π</sup>* 2 0 ∏ *ϵ* TEX には,括弧やその他の区切り記号を表すために,様々なコマンドが用 意されています(例えば,[ *⟨ ∥ ↕* など).パーレン(( ):括弧)やブラケッ

ト([ ]:角括弧)は対応するキーを直接入力することで,ブレース(*{ }*:中  $\setminus \set{\setminus}$ \updownarrow  $51$   $3.8$ \begin{displaymath}  $\{a,b,c\}$ \neq\ $\{a,b,c\}$ \end{displaymath}  $a, b, c \neq \{a, b, c\}$  $\left\{ \right. \right.$  $\textrm{Tr}X$  $\left\{ \right. \quad \left. \right. \quad \left.$ '\right.'  $($  1) \begin{displaymath} 1 + \left( \frac{1}{  $1-x^{2}$  } \right) ^3 \end{displaymath}  $1 + \left( \frac{1}{1} \right)$  $1 - x^2$  $\bigwedge^3$  $\rm LATEX$ \big \Big \bigg \Bigg  $\overline{a}$  $\frac{1}{x+1} (x-1) \Big| \Big|^{2}$ \$\big(\Big(\bigg(\Bigg(\$\quad \$\big\}\Big\}\bigg\}\Bigg\}\$\quad \$\big\|\Big\|\bigg\|\Bigg\|\$  $((x+1)(x-1))^{2}$  $\frac{1}{2}$ }}}}  $\parallel$  $\frac{1}{2}$   $\ldots$  $\vdots$  $\ldots$   $\ldots$ 

\begin{displaymath}  $x_{1}, \ldots, x_{n} \qquad qu$ ad  $x_{1}+\cdots+x_{n}$ \end{displaymath}  $x_1, \ldots, x_n$   $x_1 + \cdots + x_n$ ( $\overline{1}$ )<br>4<br> $\overline{4}$  $11pt$   $12pt$ exscale amsmath

## **3.4**  $\blacksquare$

| TeX                                                                                                    | 1 |
|----------------------------------------------------------------------------------------------------|---|
| $\frac{3}{18}$ quad $\mathbb{U}$                                                                                                    | 1 |
| \n $\frac{3}{18}$ quad $\mathbb{U}$                                                                                                    | 1 |
| \n $\mathbb{V}$<br>\n $\mathbb{V}$<br>\n $\mathbb{V}$ <br< td=""></br<> |   |

 $\begin{tabular}{ll} $\mathcal{A} \mathcal{M} \mathcal{S}$-LATEX & \begin{tabular}{ll} testmath. \end{tabular} \end{tabular} \begin{tabular}{ll} \bf 13" & \bf 8 \\ \end{tabular} \end{tabular}$ "*The LATEX* コンパニオン [3]" の第 8 章を参照して下さい.

 $3.5$ 

 $\mathcal{N}$ 

array tabular tabular  $\setminus\setminus$ 

\begin{displaymath}  $\mathbf{X} =$ \left( \begin{array}{ccc}  $x_{11}$  &  $x_{12}$  & \ldots \\  $x_{21}$  &  $x_{22}$  & \ldots \\ \vdots & \vdots & \ddots \end{array} \right) \end{displaymath}  $X =$  $\sqrt{ }$  $\begin{array}{|c|c|} \hline x_{21} & x_{22} & \dots \\ \hline \vdots & \vdots & \ddots \end{array}$  $x_{11}$   $x_{12}$   $\dots$ . . . . . . . . .  $\setminus$  $\Big\}$ array  $\alpha$  \right  $\alpha$ ." \begin{displaymath}  $y = \left\{ \begin{array}{c} \begin{cases} \frac{1}{2} \end{cases} \end{array} \right\}$ a & \textrm{if \$d>c\$}\\ b+x& \textrm{in the morning}\\ l & \textrm{all day long} \end{array} \right. \end{displaymath}  $y =$  $\sqrt{ }$  $\left\langle \right\rangle$  $\mathcal{L}$ *a* if  $d > c$  $b + x$  in the morning *l* all day long tabular array  $\frac{1}{2}$ \begin{displaymath} \left(\begin{array}{c|c} 1 & 2 \\ \hline 3 & 4 \end{array}\right) \end{displaymath}  $(1 \mid 2)$  $3 \mid 4$  $\setminus$ equation eqnarray eqnarray\* eqnarray eqnarray\* eqnarray eqnarray\* {rcl}  $\Delta$ \begin{eqnarray}  $f(x)$   $\& = \& \cos x$  \\ f'(x)  $\& = \& -\sin x$  \\  $\int_{0}^{x} f(y)dy$  $=$  & \sin x \end{eqnarray}  $f(x) = \cos x$  (3.5)  $f'(x) = -\sin x$  (3.6) ∫ *<sup>x</sup>* 0  $f(y)dy = \sin x$  (3.7)

## い.このスペースは,次の例に示すように \setlength\arraycolsep{2pt}

{\setlength\arraycolsep{2pt} \begin{eqnarray} \sin x & = & x -\frac{x^{3}}{3!} +\frac{x^{5}}{5!}-{} \nonumber\\ & & {}-\frac{x^{7}}{7!}+{}\cdots \end{eqnarray}} sin *x* = *x − x* 3 3! <sup>+</sup> *x* 5 5! *<sup>−</sup> − x* 7 7! <sup>+</sup> *· · ·* (3.8) \begin{eqnarray} \lefteqn{ \cos x = 1 -\frac{x^{2}}{2!} +{} } \nonumber\\ & & {}+\frac{x^{4}}{4!} -\frac{x^{6}}{6!}+{}\cdots \end{eqnarray} cos *x* = 1 *− x* 2 2! <sup>+</sup> + *x* 4 4! *<sup>−</sup> x* 6 6! <sup>+</sup> *· · ·* (3.9) \nonumberコマンドは,eqnarray環境中で数式に番号を付けないようにLATEX め,amsmath パッケージではもっと強力な別のコマンドが用意されています split 環境,align 環境参照). **3.6** 幽霊 います.LATEX の場合も同じで,スペースに関してちょっとしたイタズラをす 添字を出力するために,^ \_ を使用する際,垂直方向に文字を揃えたいこ とがありますが,少し LATEX を助けるために\phantom コマンドを使うと,引 \begin{displaymath} {}^{12}\_{\phantom{1}6}\textrm{C} \qquad\textrm{as opposed to}\qquad {}^{12}\_{6}\textrm{C} 12 <sup>6</sup>C as opposed to <sup>12</sup> <sup>6</sup> C

\end{displaymath}

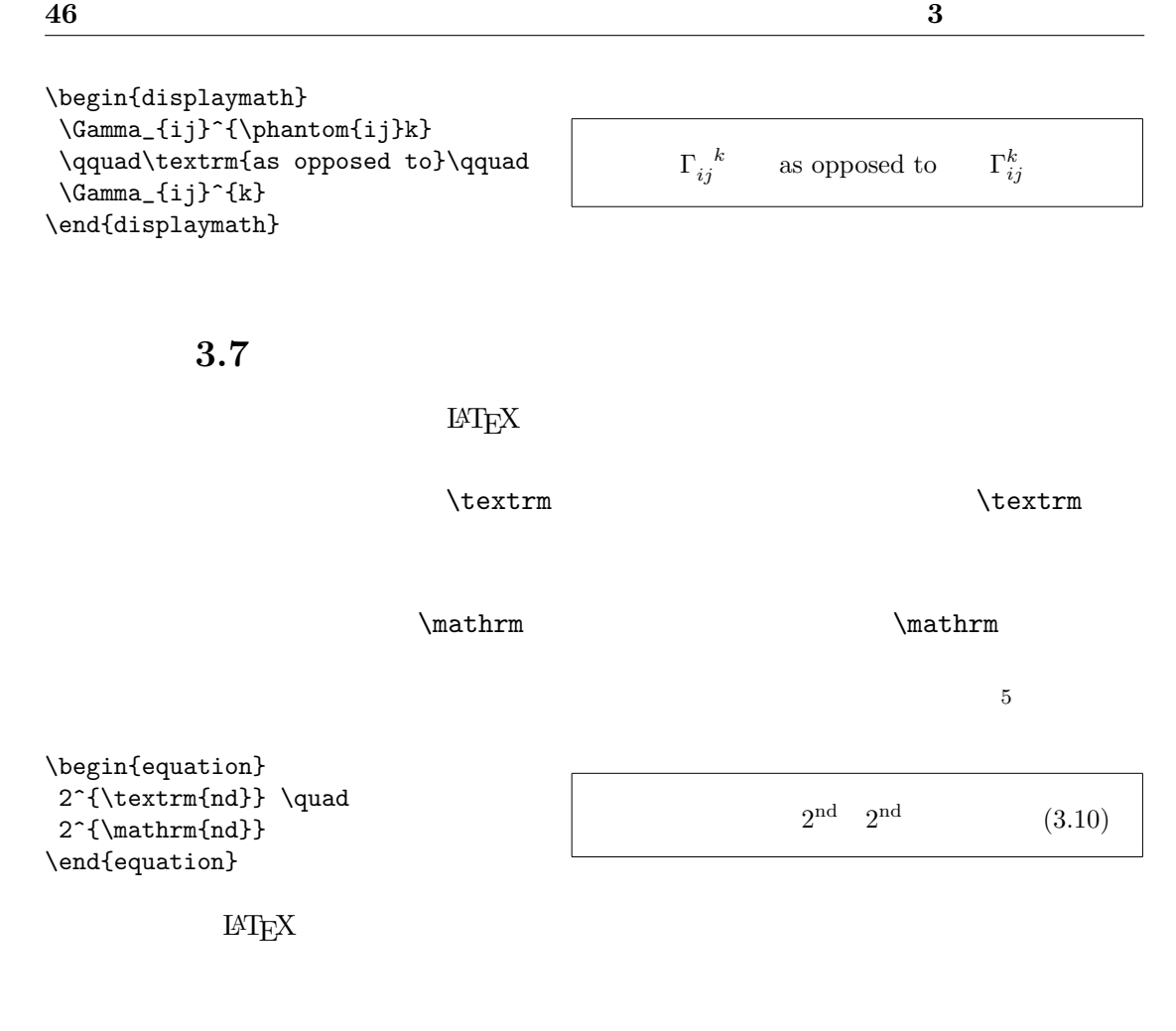

\displaystyle (123) \textstyle (123) \scriptstyle (123) \scriptscriptstyle (123)

```
\begin{displaymath}
\mathfrak{corr}((X,Y)=\frac{\displaystyle
   \sum_{i=1}^n(x_i-\overline{\overline{x}})(y_i-\overline y)}
  {\displaystyle\biggl[
   \sum_{i=1}^n(x_i-\overline{\overline{x}})?
   \sum_{i=1}^n(y_i-\overline{\overline{y}})^2\biggr] ^{1/2}}
\end{displaymath}
```

```
corr(X, Y) =∑n
                                          i=1
                                                 (x_i - \overline{x})(y_i - \overline{y})\left[\sum_{n=1}^{n}i=1
                                       (x_i - \overline{x})^2 \sum_{i=1}^{n}i=1
                                                                   (y_i - \overline{y})^2]1/2
```
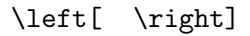

 $5A$ *MS*-LAT<sub>E</sub>X \textrm

# **3.8** 定理,法則,**. . .**

 $\alpha$ , "a  $\alpha$  "  $\alpha$  "

 $\rm LATEX$ 

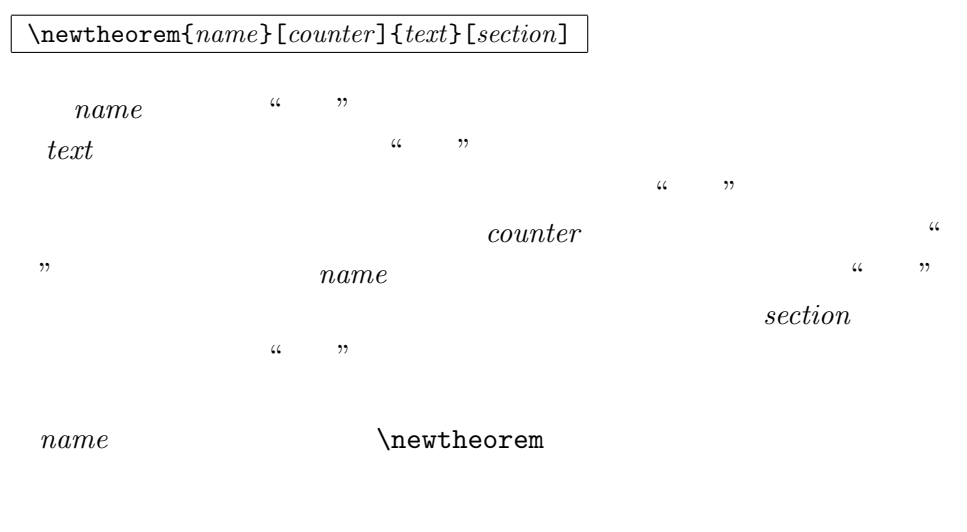

\begin{*name*}[*text*] This is my interesting theorem \end{*name*}

### \newtheorem

```
\%\newtheorem{law}{Law}
\newtheorem{jury}[law]{Jury}
\%\begin{law}\label{law:box}
Don't hide in the witness box
\end{law}
\begin{jury}[The Twelve]
It could be you! So beware and
see law~\ref{law:box}\end{jury}
\begin{law}No, No, No\end{law}
```
"Jury" "Law" extensive the "Law" can be the control of the set of the control of the control of the control of the control of the control of the control of the control of the control of the control of the control of the co "Jury" "Law" extensive "Law" extensive "Law" can also that  $\mathbb{Z}_2$  and  $\mathbb{Z}_2$  are  $\mathbb{Z}_2$  and  $\mathbb{Z}_2$  are  $\mathbb{Z}_2$  and  $\mathbb{Z}_2$  are  $\mathbb{Z}_2$  are  $\mathbb{Z}_2$  and  $\mathbb{Z}_2$  are  $\mathbb{Z}_2$  are  $\mathbb{Z}_2$  and  $\mathbb{Z}_2$ 

**Law 1** *Don't hide in the witness box*

**Jury 2 (The Twelve)** *It could be you! So beware and see law 1*

**Law 3** *No, No, No*

\flushleft \newtheorem{mur}{Murphy}[section] \begin{mur} If there are two or more ways to do something, and one of those ways can result in a catastrophe, then someone will do it.\end{mur}

> $\mu$  " $\mu$  section  $($  2).

**3.9**  $\blacksquare$ 

 $\text{LATEX}$ 

**Murphy 3.8.1** *If there are two or more ways to do something, and one of those ways can result in a catastrophe, then someone will do it.*

 $\mathcal{L}$  mathbf

 $\boldsymbol{\lambda}$ 

\begin{displaymath} \mu, M \qquad \mathbf{M} \qquad \mbox{\boldmath \$\mu, M\$} \end{displaymath}

 $\mu$ , *M* **M**  $\mu$ , *M* 

amsmath amshsy

\boldsymbol

\begin{displaymath} \mu, M \qquad \boldsymbol{\mu}, \boldsymbol{M} \end{displaymath}

 $\mu, M$   $\mu, M$ 

(  $\qquad$  2) 1

# **3.10**

 $3.12 \quad 3.16$   $6 \quad$  amssymb AMS math

 $\rm AMS$ 

 $CTAN: \text{/tex} -\text{archive}/\text{macros}/\text{latex}/\text{package}/\text{amslate}$ 

 $3.1:$ 

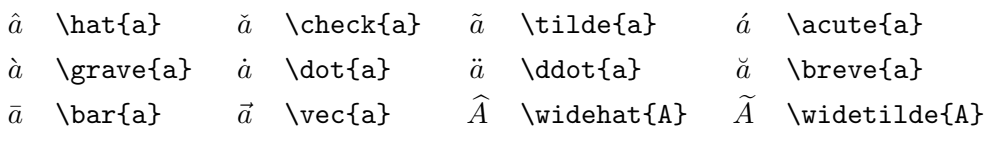

 $3.2:$ 

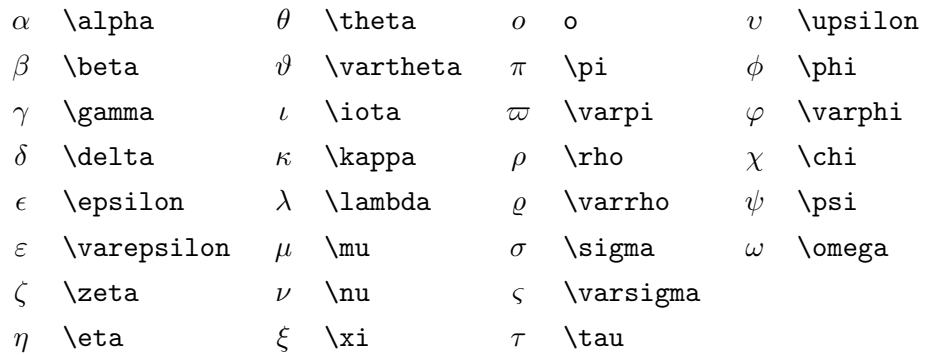

 $3.3:$ 

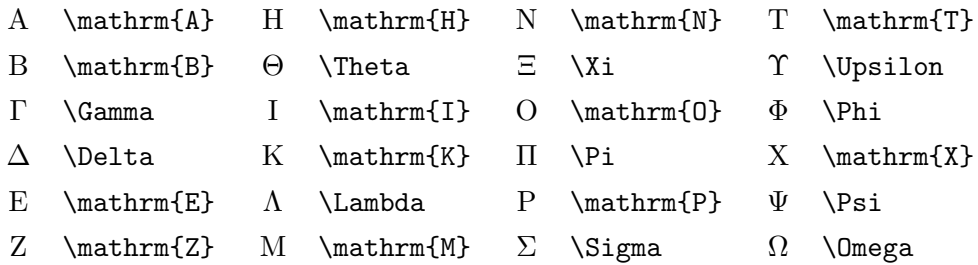

 $\overline{6}$  David Carlisle symbols.tex Josef Tkadlec

### $3.4$ :

 $\nabla$ 

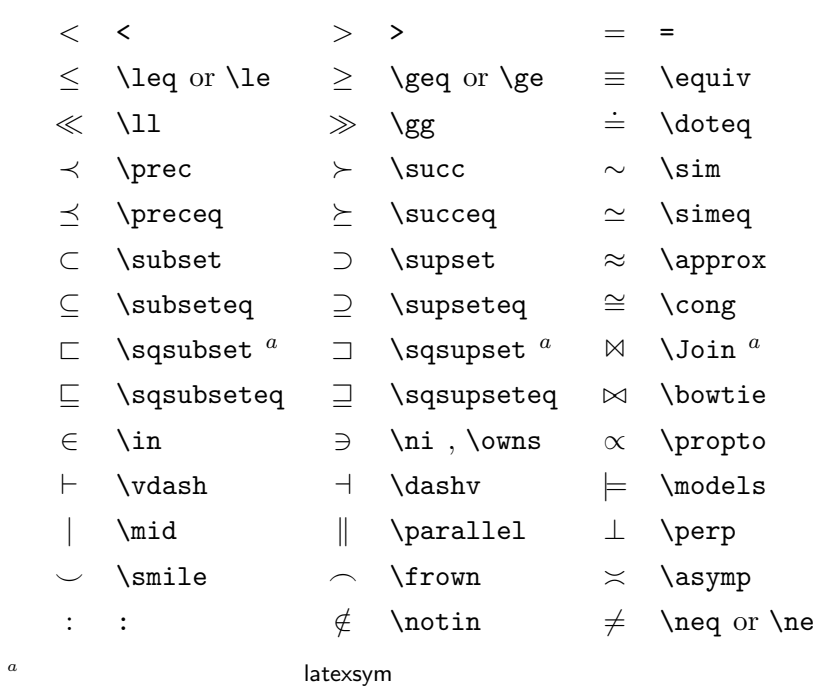

### 3.5:

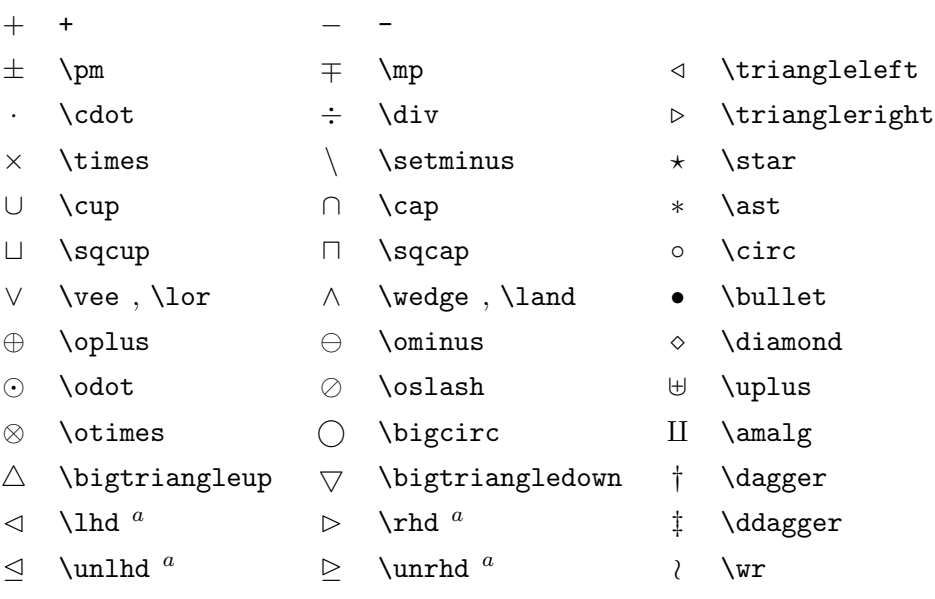

*a* latexsym

## $3.6:$

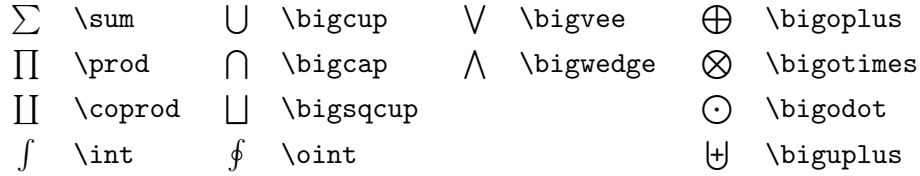

## $3.7:$

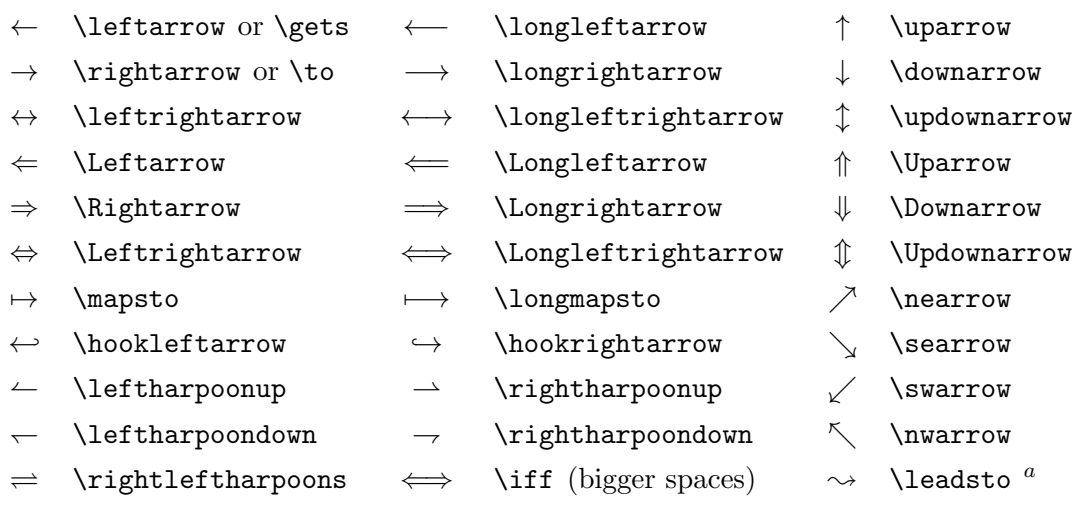

*a* a construction of the latexsym

## $3.8:$

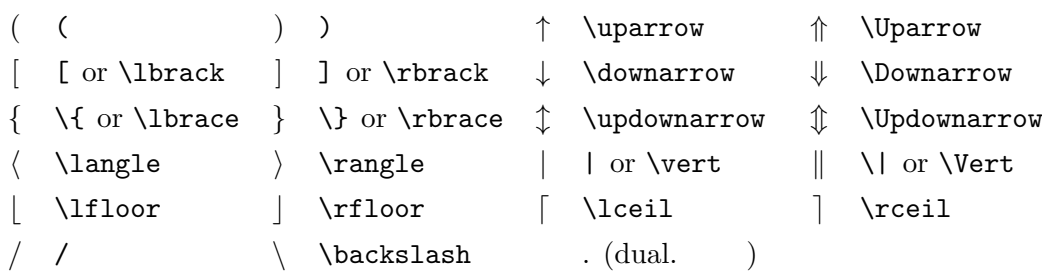

### $3.9:$

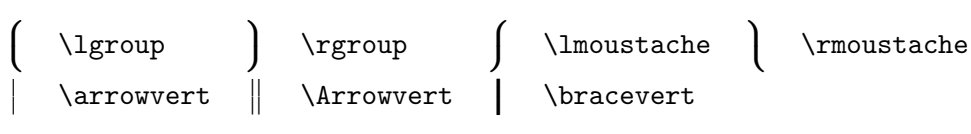

### $3.10:$

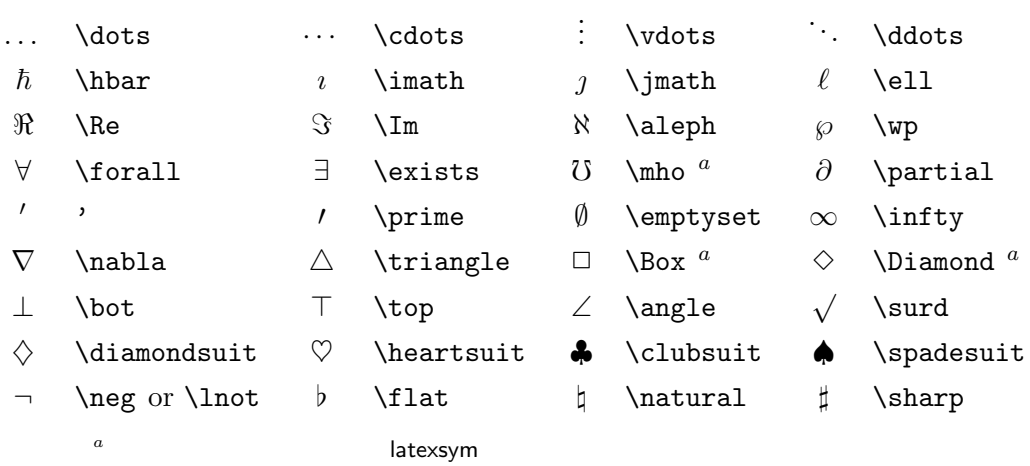

### $3.11:$

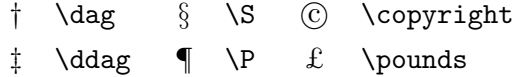

# $3.12:$  AMS

 $\ulcorner$  \ulcorner  $\urcorner$  \urcorner  $\ulcorner$  \llcorner  $\urcorner$  \llcorner  $\urcorner$ 

## $3.13:$  AMS

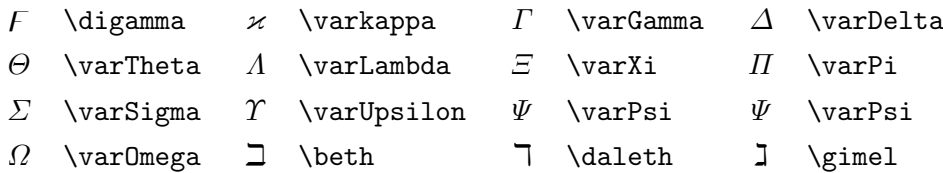

## $3.14:$  AMS

- ⋖ \lessdot ⋗ \gtrdot ≑ \doteqdot or \Doteq ⩽ \leqslant ⩾ \geqslant ≓ \risingdotseq ⪕ \eqslantless ⪖ \eqslantgtr ≒ \fallingdotseq  $\leq$  \leqq  $\geq$  \geqq  $\equiv$  \eqcirc ≪ \lll or \llless ≫ \ggg or \gggtr ⊜ \circeq  $\leq$  \lesssim  $\geq$  \gtrsim  $\triangleq$  \triangleq  $\lesssim$  \lessapprox  $\gtrsim$  \gtrapprox  $\cong$  \bumpeq ≶ \lessgtr ≷ \gtrless ≎ \Bumpeq  $\begin{array}{lll}\n\text{less} & \text{atreq} & \text{thicksim} \n\text{less} & \text{theseq} & \text{thickspin} \n\text{less} & \text{theseq} & \text{thickapp} \n\end{array}$  $\text{lesseqqgtr}$   $\geq$  \gtreqqless  $\approx$  \thickapprox ≼ \preccurlyeq ≽ \succcurlyeq ≊ \approxeq ⋞ \curlyeqprec ⋟ \curlyeqsucc ∽ \backsim  $\lesssim$  \precsim  $\succsim$  \succsim  $\simeq$  \backsimeq ≾ \precapprox ≿ \succapprox ⊨ \vDash ⫅ \subseteqq ⫆ \supseteqq ⊩ \Vdash ⋐ \Subset ⋑ \Supset ⊪ \Vvdash *❁* \sqsubset *❂* \sqsupset ϶ \backepsilon ∴ \therefore ∵ \because ∝ \varpropto p \shortmid q \shortparallel ≬ \between  $\sim$  \smallsmile  $\sim$  \smallfrown  $\uparrow$  \pitchfork ◁ \vartriangleleft ▷ \vartriangleright ◀ \blacktriangleleft
	-
	-
	-
	-
	-
	-
	-
	-
	-
	-
	-
	-
	-
	-
	-
	-
	-
	-
	-
	-
	- ⊴ \trianglelefteq ⊵ \trianglerighteq ▶ \blacktriangleright

## $3.15:$  AMS

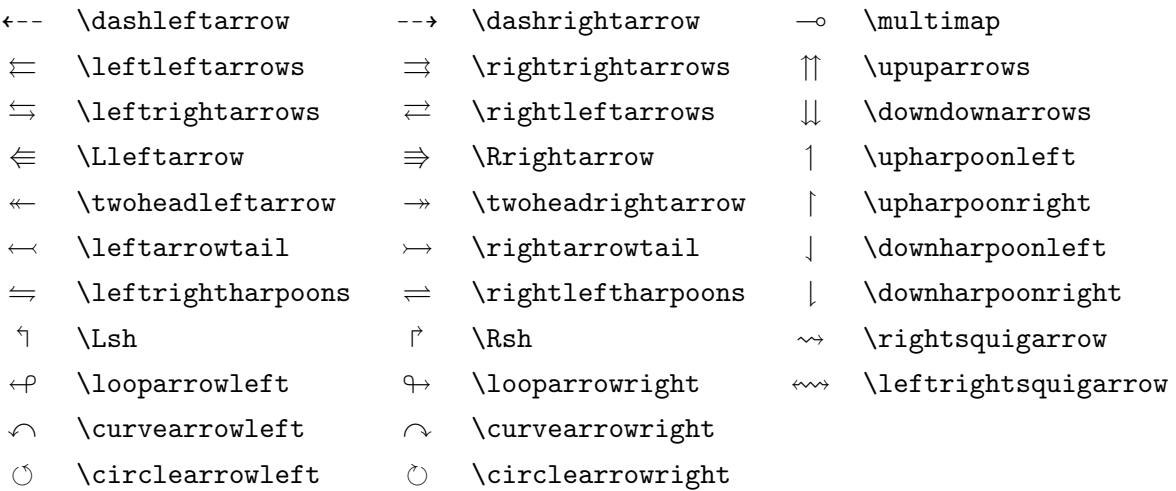

## $3.16:$  AMS

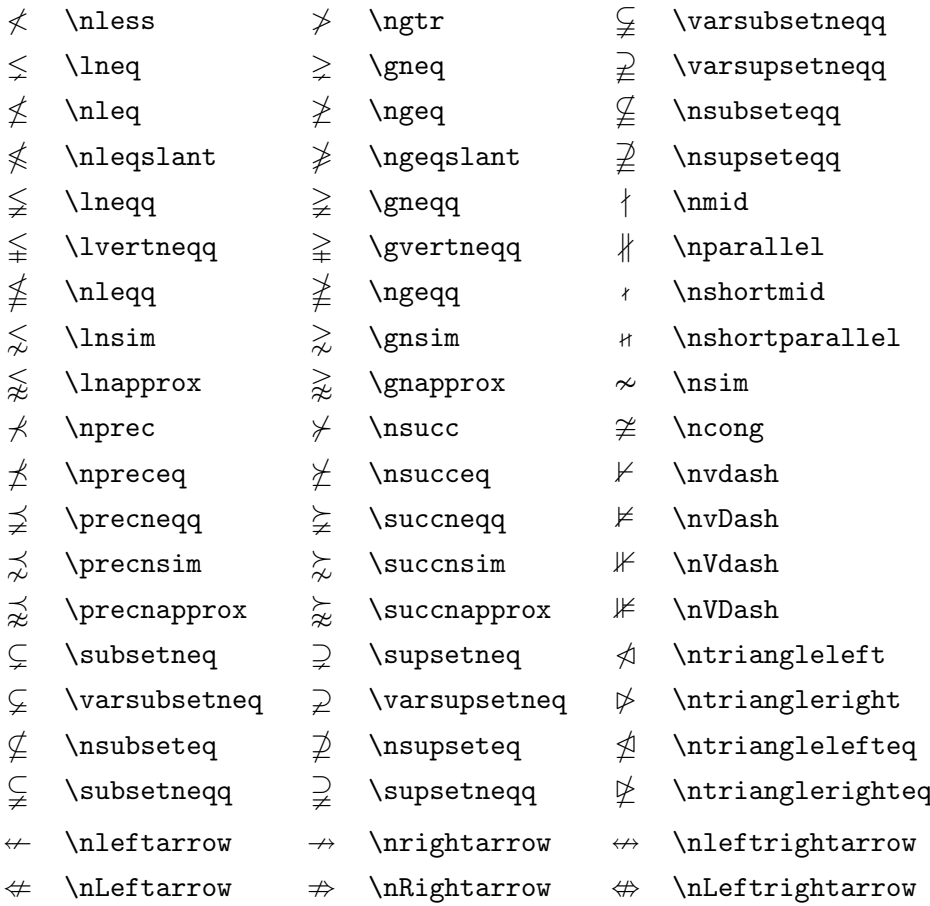

### $3.17:$  AMS

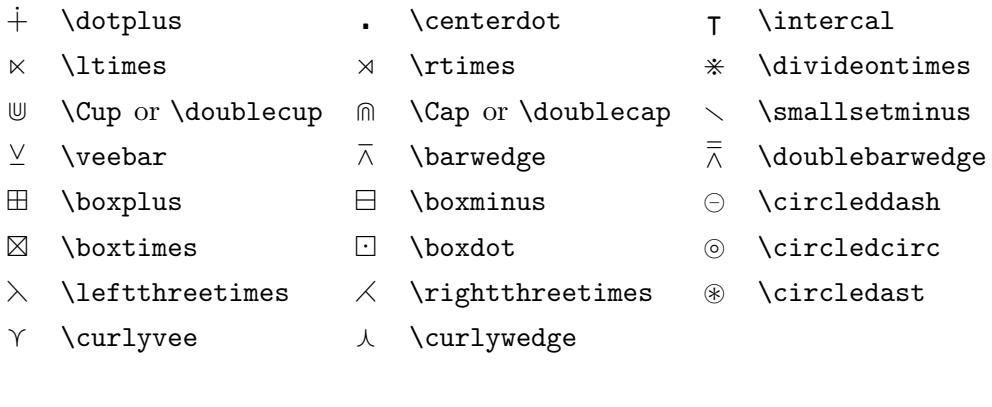

## $3.18:$  AMS

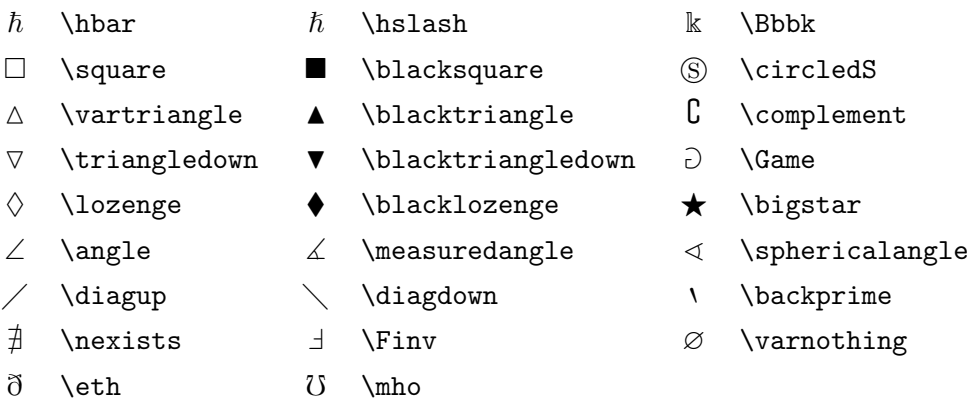

 $3.19:$ 

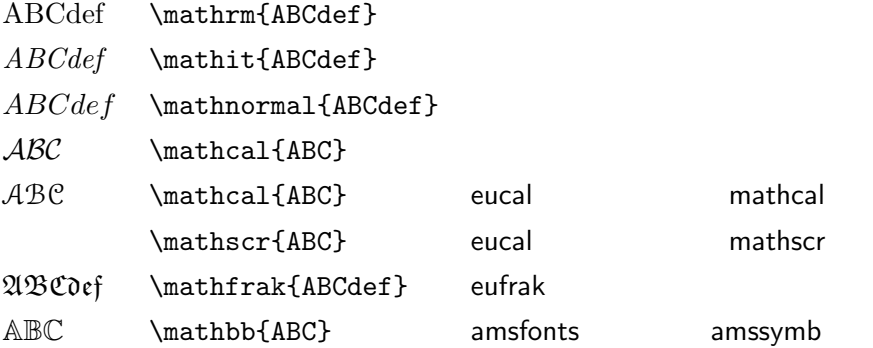

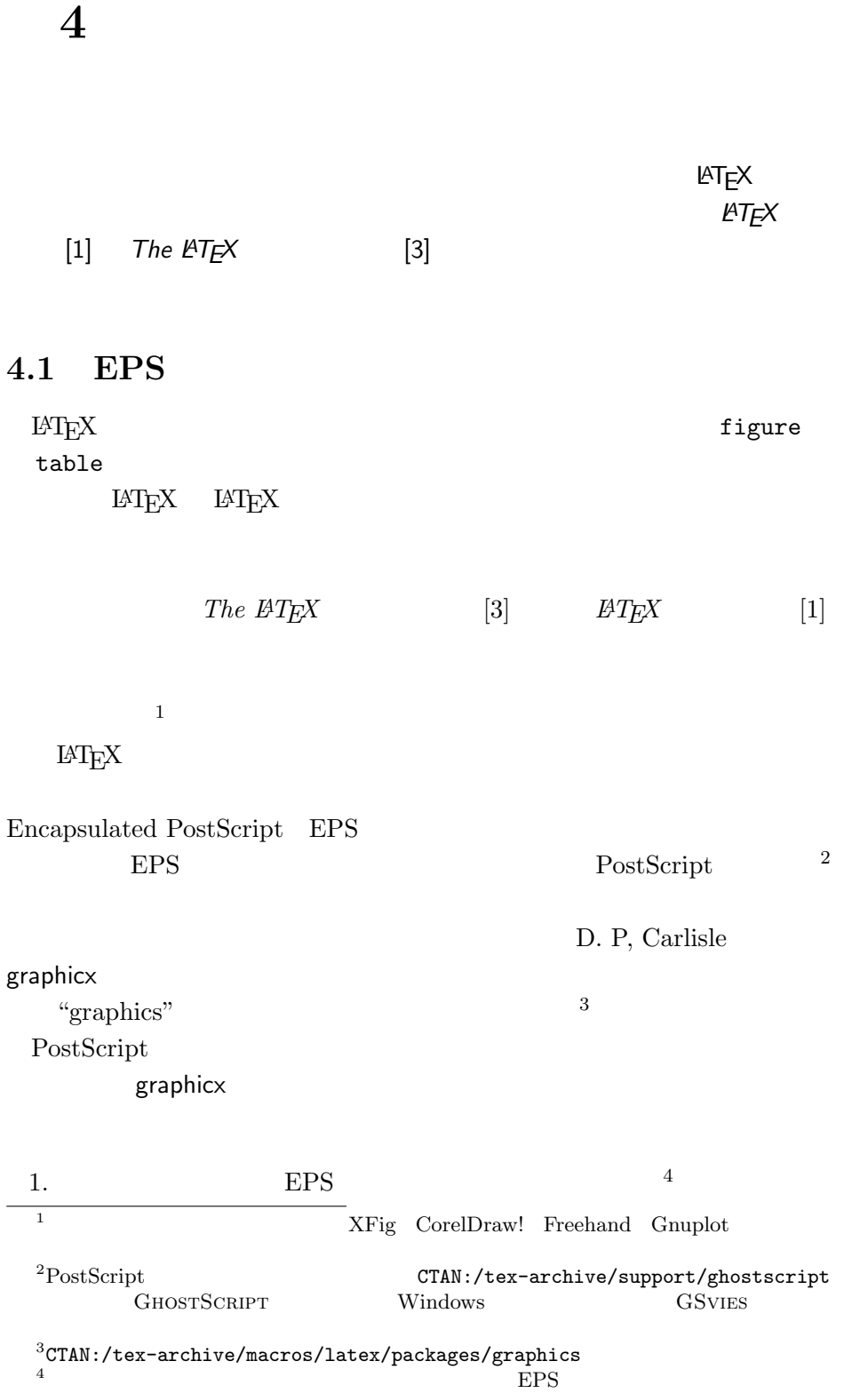

 $2.$ graphicx \usepackage[*driver*]{graphicx} driver "dvi postscript  $\mathcal{D}$  $\alpha$  dvips  $T_{\rm E}X$  $(1)$  $\emph{driver} \qquad \quad \text{IAT}_{\text{E}} \text{X}$ graphicx .dvi .eps  $\overline{\phantom{a}}$  $3.$ \includegraphics[*key*=*value*, . . . ]{*file*}  $keys$  *values*  $key$  $4.1$ 4.1: graphicx width height angle scale \begin{figure} \begin{center} \includegraphics[angle=90, width=0.5\textwidth]{test} \end{center} \end{figure} PostScript 対応のプリンタドライバ(例えば,Apple LaserWriter など)をインストール  $EPS$  EPS 1

 $EPS$ 

 $($  1)  $(1)$  dvi  $1$
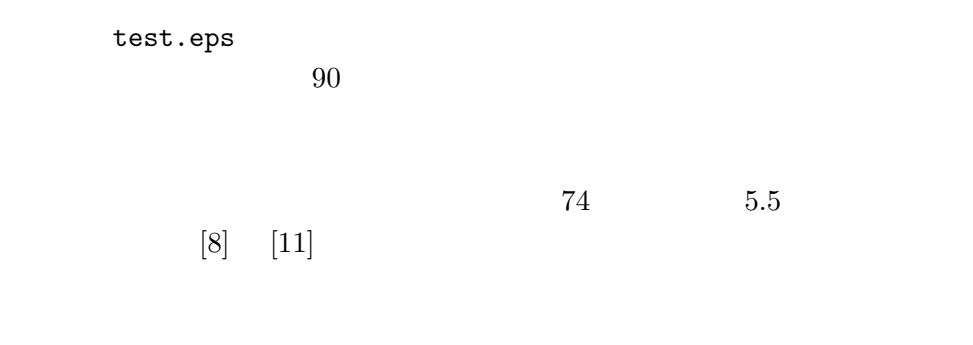

 $4.2$ 

thebibliography

\bibitem{*marker*}

marker

\cite{*marker*}

 $\verb+\begin{min} \verb+\thebibliography+\end{min}$  $\{99\}$  $\rm LATEX$ 

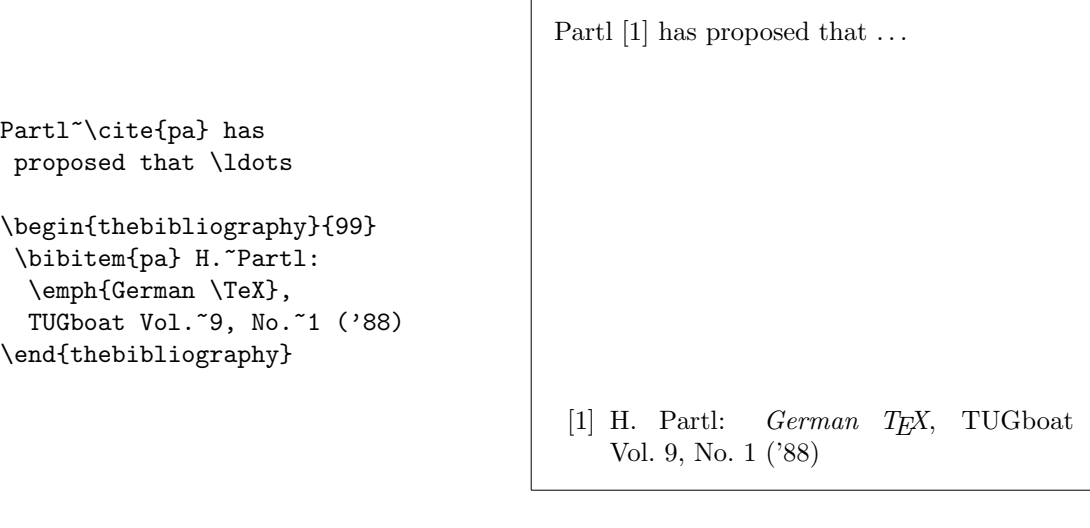

 $\sqrt{ }$ 

BibTEX

 ${\rm BibT} {\rm E}{\rm X} \hspace{20pt} {\rm T} {\rm E}{\rm X}$ 

 ${\rm BibT}_{\!E\!X}$ 

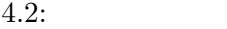

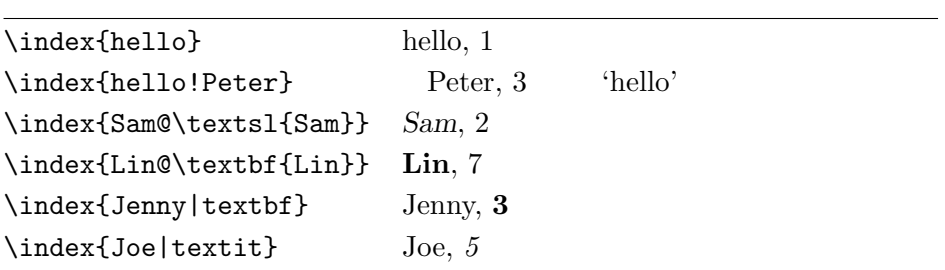

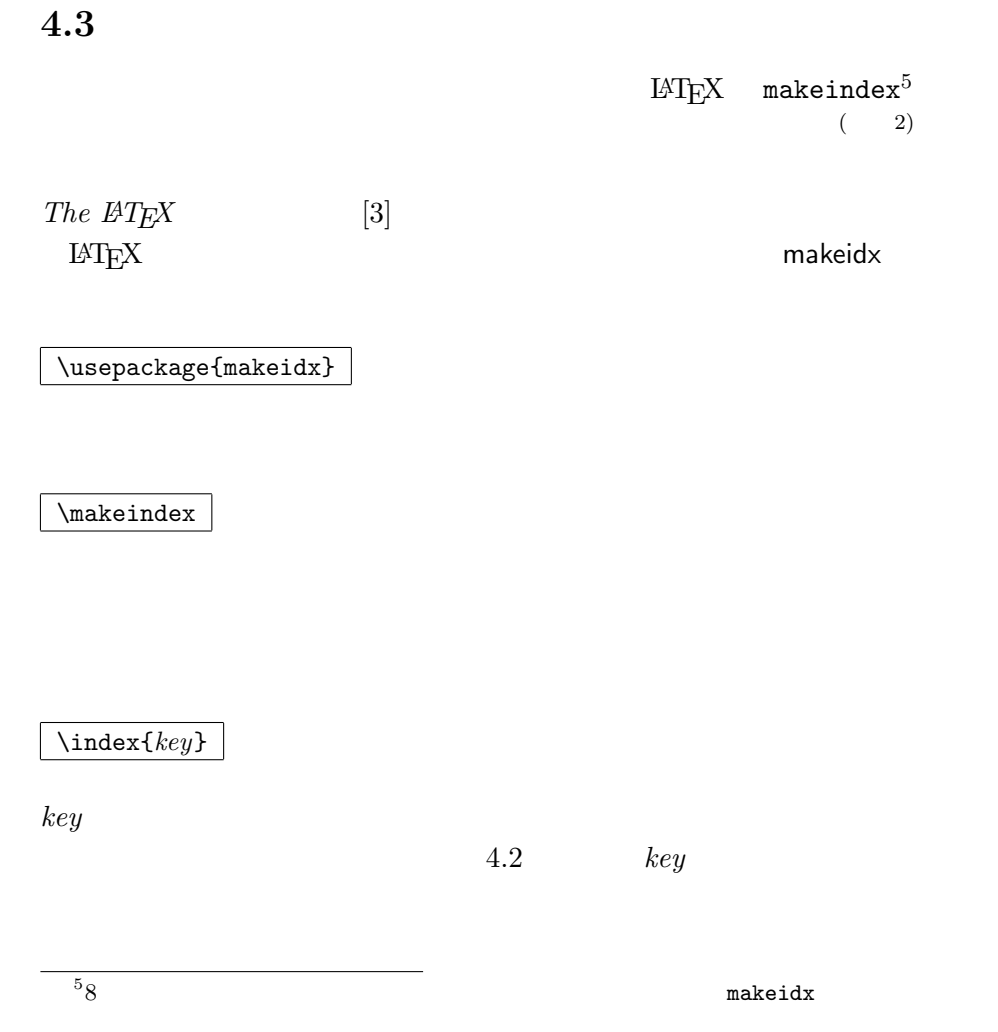

( 2)  $\overline{A}\text{SCII}$  mendex

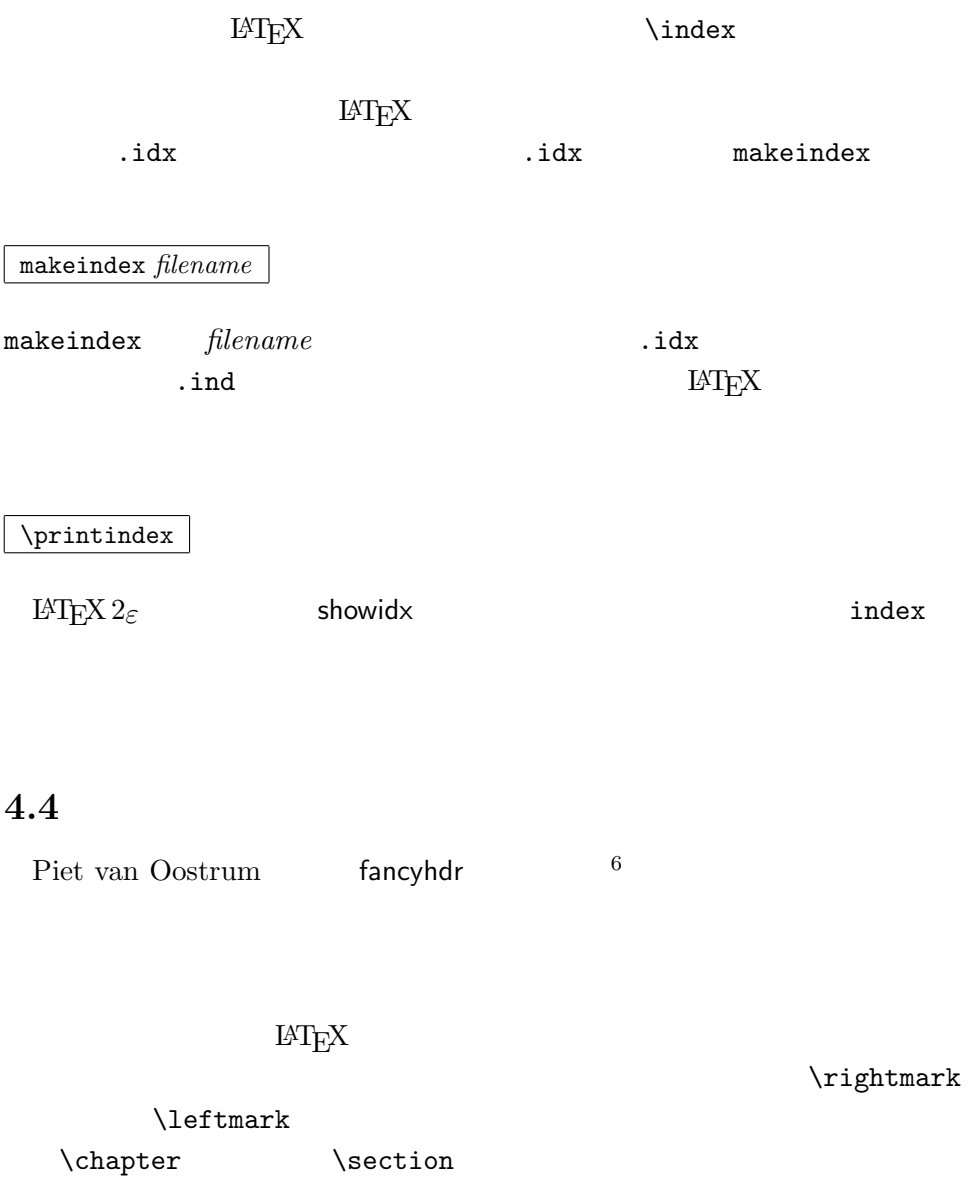

 $\lambda$ chapter \rightmark コマンドや \leftmark コマンドを直接書き換えることはできな  $\label{eq:optmax} $$\right)$  $\verb|\chaptermark |\sectionmark |\substack{\text{subsectionmark}}$  $\lambda$ chapter

# $\lambda$ chaptermark

4.1 fancyhdr

 $^6$ CTAN:/tex-archive/macros/latex/contrib/supported/fancyhdr

```
\documentclass{book}
\usepackage{fancyhdr}
\pagestyle{fancy}
\%\renewcommand{\chaptermark}[1]{\markboth{#1}{}}
\renewcommand{\sectionmark}[1]{\markright{\thesection\ #1}}
\{\} %
\fancyhead[LE,RO]{\bfseries\thepage}
\fancyhead[LO]{\bfseries\rightmark}
\fancyhead[RE]{\bfseries\leftmark}
\renewcommand{\headrulewidth}{0.5pt}
\renewcommand{\footrulewidth}{0pt}
\addtolength{\headheight}{0.5pt} %
\fancypagestyle{plain}{%
 \{\n} % plain
 \remewcommand{\headrulewidth}{1000}}
```
#### 4.1: fancyhdr

# **4.5** 入力通りの出力を行うパッケージ

 $2$  verbatim verbatim  $L^{\infty}$  $verbatim$  verbatim  $verbatim$  $\blacksquare$  which is the contract of the state of the state of the state of the state of the state of the state of the state of the state of the state of the state of the state of the state of the state of the state of the sta

verbatim

\verbatiminput{*filename*}

verbatim *file-*

*name* 

verbatim  $V_{\text{tools}}$ 

# **4.6** 壊れやすいコマンドの保護

 $\setminus$ caption  $\setminus$ section

\section

 $\label{eq:foot} \verb|\footnote| \verb|\phantom|$ 

\protect

 $\gamma$ 

 $\label{eq:3} \text{protect\bf{4}}\text{protect\bf{5}}$  (  $\quad 3)$ 

 $(3)$ 

\section{I am considerate  $\label{thm:1} $$\propto t\footnotesize{and protect my footnotes}}\( 4)$ 

**ついのかないのかない** 

 $\frac{1}{2}$  \protect  $\frac{3}{2}$ 

 $(4)$ 

# **5 LATEX**

 $\blacksquare$ 

 $5.1$ 

 $\rm LATEX$ 

\begin{command} \ci{dum}  $\verb|\end{command}|$ 

\dum

 $\verb|command|$ 

 $\chi$ ci  $\lambda$ 

 $\lambda$ 

 $\lambda$ 

command  $$\rm E}\rm T_{\rm E}X$ 

 $\rm LATEX$ 

```
5.1.1
```
\newcommand{*name*}[*num*]{*definition*}  $\label{eq:definition} \begin{array}{ll} name \end{array}$  $\lbrack$   $\rbrack$   $\qquad \qquad num$  $9$  $\overline{a}$ .  $\overline{a}$  0  $\overline{a}$   $\overline{b}$   $\overline{c}$   $\overline{d}$   $\overline{d}$   $\$  $\tan \tau$ "The Not So Short Introduction to LAT<sub>F</sub>X  $2$ <sub>ε</sub>" \newcommand{\tnss}{The not so Short Introduction to \LaTeXe} This is ''\tnss'' \ldots{} ''\tnss'' This is "The not so Short Introduction to L<sup>AT</sup>F<sub>X</sub> 2<sub>ε</sub>" ... "The not so Short Introduction to LATEX 2*ε*"  $\#1$  $#2$ \newcommand{\txsit}[1] {This is the \emph{#1} Short Introduction to \LaTeXe}  $\%$ \begin{itemize} \item \txsit{not so} \item \txsit{very} \end{itemize} *•* This is the *not so* Short Introduction to LATEX 2*ε •* This is the *very* Short Introduction to LATEX 2*ε*  $\text{LATEX}$  $\rm\,$   $\rm\,$ \providecommand \newcommand  $\mathrm{LATEX} \, 2_{\mathcal{E}}$ 

 $\text{LATEX}$ 

 $6\,$ 

# $5.1.2$

\newcommand  $\neq$ wenvironment  $\neq$ wenvironment

\newenvironment{*name*}[*num*]{*before*}{*after*}

 $\neq$ 

**before** 2. **before** 2. after **\end**{*name*}

\newenvironment

```
\newenvironment{king}
{\nule{1ex}}\hspace{\stretch{1}}}
{\hspace{\stretch{1}}%
     \rule{1ex}{1ex}}
```
My humble subjects ...  $\blacksquare$  $\blacksquare$ 

\begin{king} My humble subjects \ldots \end{king}

引数 *num* は,\newcommand コマンドと同じように使用します.LATEX では,

#### $\Gamma$

\newenvironment

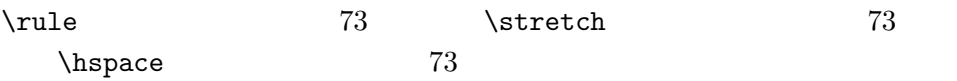

### $5.1.3$

 $\rm IATEX$ \usepackage

.sty

% Tobias Oetiker \ProvidesPackage{demopack} \newcommand{\tnss}{The not so Short Introduction to \LaTeXe} \newcommand{\txsit}[1]{The \emph{#1} Short Introduction to \LaTeXe} \newenvironment{king}{\rule{1ex}{1ex}hspace{\stretch{1}}}%  ${\hskip-2em{\textbf{1}}\rule{\textbf{1}}\rule{\textbf{1}}\$ 

#### $5.1:$

\ProvidesPackage{*package name*}  $\N$ ProvidesPackage  $IAT$ <sub>E</sub>X  $5.1$ **5.2**  $\blacksquare$ 5.2.1  $\text{LATEX}$  $5.1 \quad 5.2$ 

#### $5.3$

{\small The small and \textbf{bold} Romans ruled} {\Large all of great big \textit{Italy}.}

The small and **bold** Romans ruled all of great big *Italy*.

 $\mathrm{LATEX} \, 2\varepsilon$ 

#### $5.4$

# $\rm IATEX$

He likes {\LARGE large and {\small small} letters}.

 ${\rm He}$  likes large and small letters.

## $\{H_{\alpha\beta} \}$ ов, антифорт и последника и последника и последника и последника и последника и последника и последника и последника и последника и последника и последника и последника и последника и последника и последника

 $\gamma$  )  $\gamma$ 

 $5.1:$ 

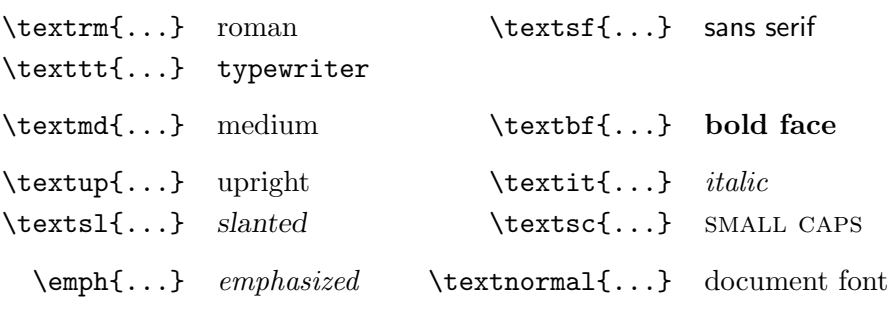

 $5.2:$ 

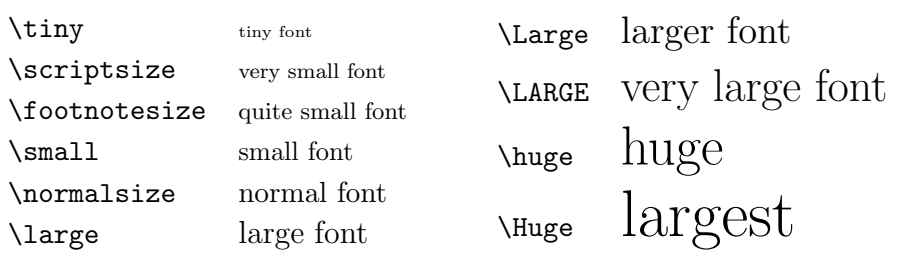

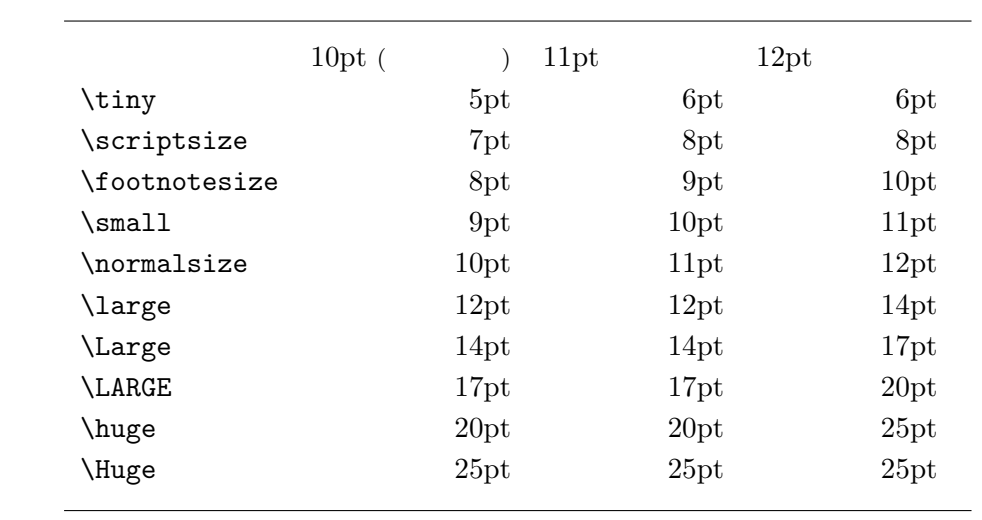

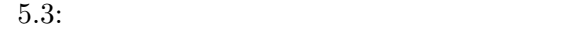

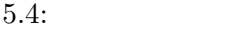

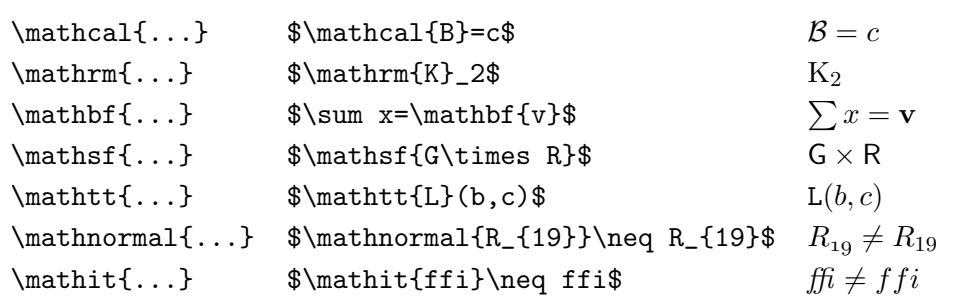

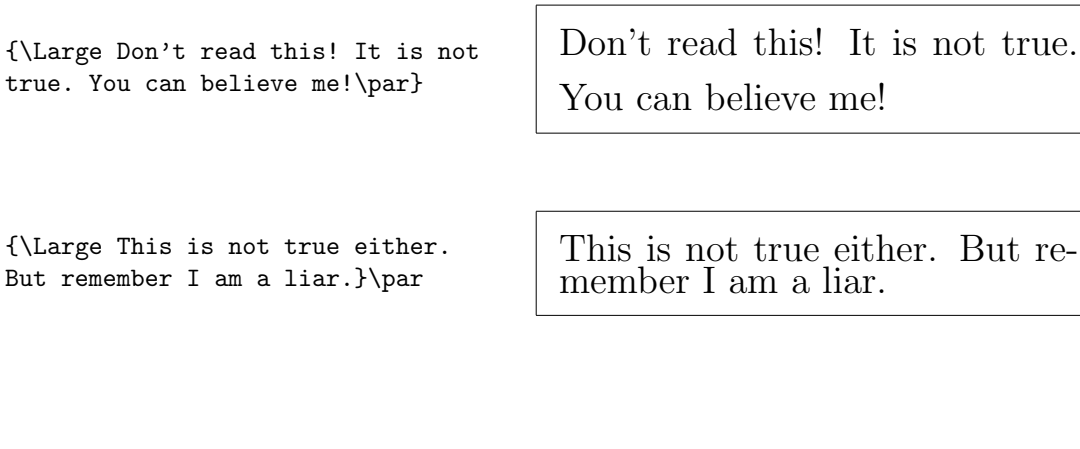

\begin{Large} This is not true. But then again, what is these days \ldots \end{Large} This is not true. But then again, what is these days  $\ldots$ 

5.2.2

 $\rm LATEX$ 

接使用する代りに,\newcommand を使って "論理的に扱えるコマンド" を定義

\newcommand{\oops}[1]{\textbf{#1}} Do not \oops{enter} this room, it's occupied by a \oops{machine} of unknown origin and purpose.

Do not **enter** this room, it's occupied by a **machine** of unknown origin and purpose.

 $\text{Textb}$ 

 $\setminus$ textbf

 $5.2.3$ 

**Remember!** *The* <sup>M</sup>**<sup>O</sup>** <sup>R</sup>*<sup>E</sup>* fonts you use **in** <sup>a</sup> document, *the* more readable and *beautiful it becomes*.

**5.3** スペース

 $5.3.1$ 

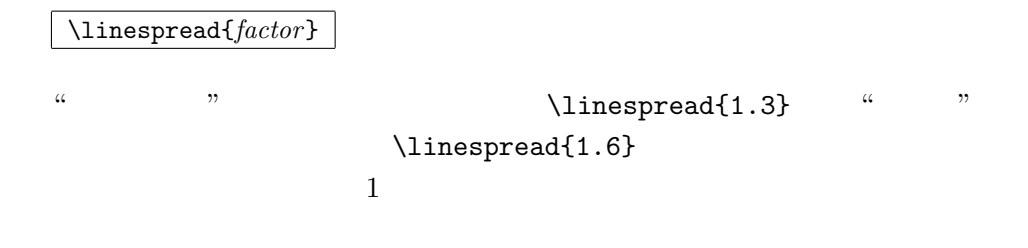

 $5.3.2$ 

 $\rm \mu TEX$ 

\setlength{\parindent}{0pt} \setlength{\parskip}{1ex plus 0.5ex minus 0.2ex}

\tablefocontents

#### \indent

 $\partial$ 

 $1$ 

\noindent

5.3.3

 $\text{LATEX}$ 

\hspace{*length*}

コマンドの代わりに \hspace\*コマンドを使用します(訳注 1) *length* には,単  $5.5$ This\hspace{1.5cm}is a space of 1.5 cm. This is a space of 1.5 cm. \stretch{*n*}  $\hbox{\tt Nspace}\{\text{sub}$ x\hspace{\stretch{3}}x <sup>x</sup> <sup>x</sup> <sup>x</sup>

1 and the contract of the contract of the contract of the contract of the indentfirst  $\sim$  'tools' contract indentfirst

 $(1)$  \hspace

\hspace

x\hspace{\stretch{1}}

5.5: T $EX$ 

| mm            | $\approx 1/25$ |                                 |
|---------------|----------------|---------------------------------|
| $\texttt{cm}$ | $= 10$         |                                 |
| in            | $= 25.4$       |                                 |
| pt            | $\approx 1/72$ | $\approx \frac{1}{3}$ mm<br>– U |
| em            |                | `M'                             |
| eх            |                | $\mathbf{x}$                    |
|               |                |                                 |

 $5.3.4$ 

 $\rm LATEX$ 

\vspace{*length*}

\vspace\*

 $\verb+\page+ break$ 

 $\ldots$ 

\vspace{\stretch{1}}

 $table$ 

\\[*length*]

# 5.4

 $\text{LAT} \underline{FX} \, 2_{\mathcal{E}}$  \documentclass

 $\sqrt{v}$ space

 $\qquad$ 

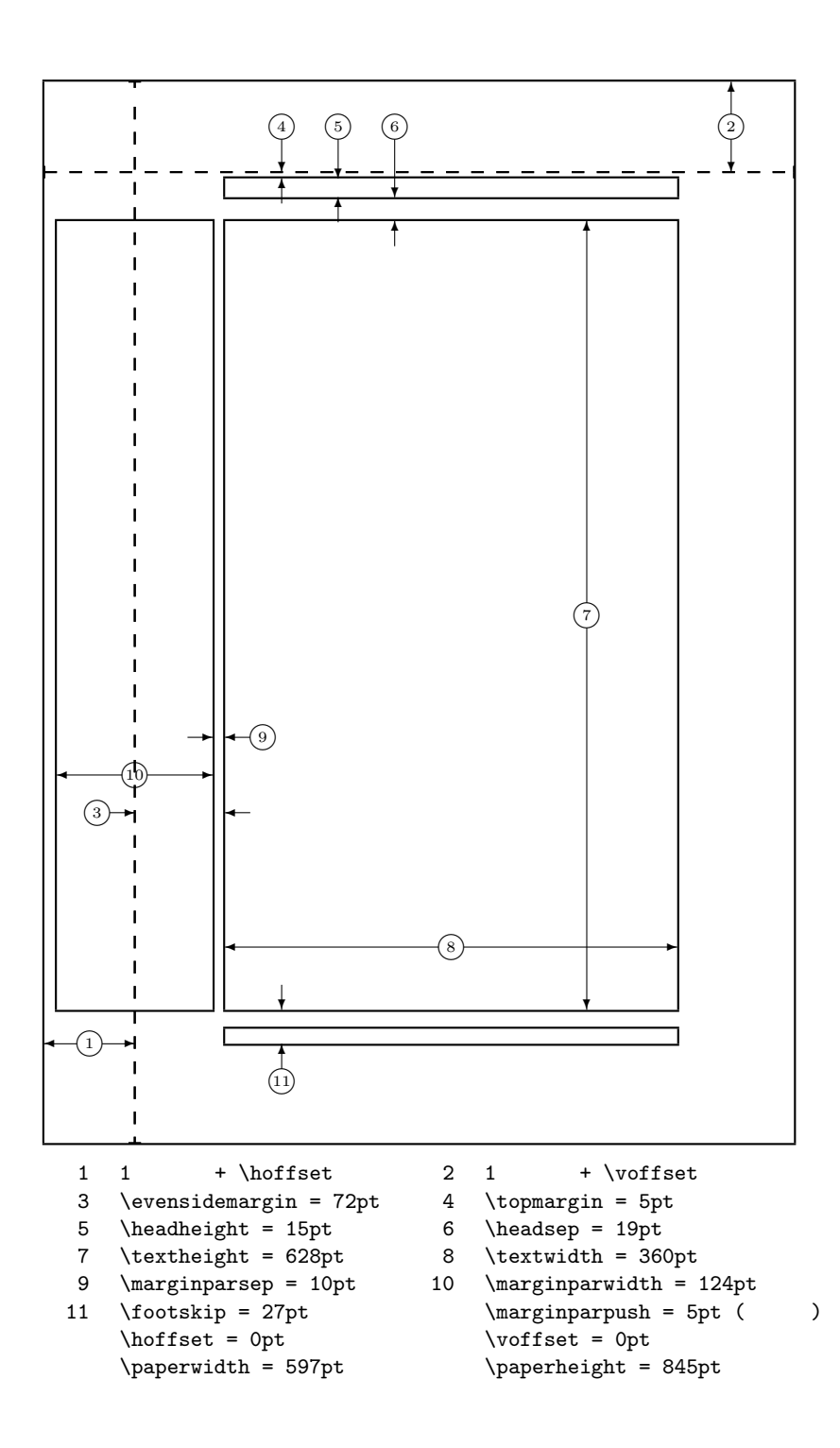

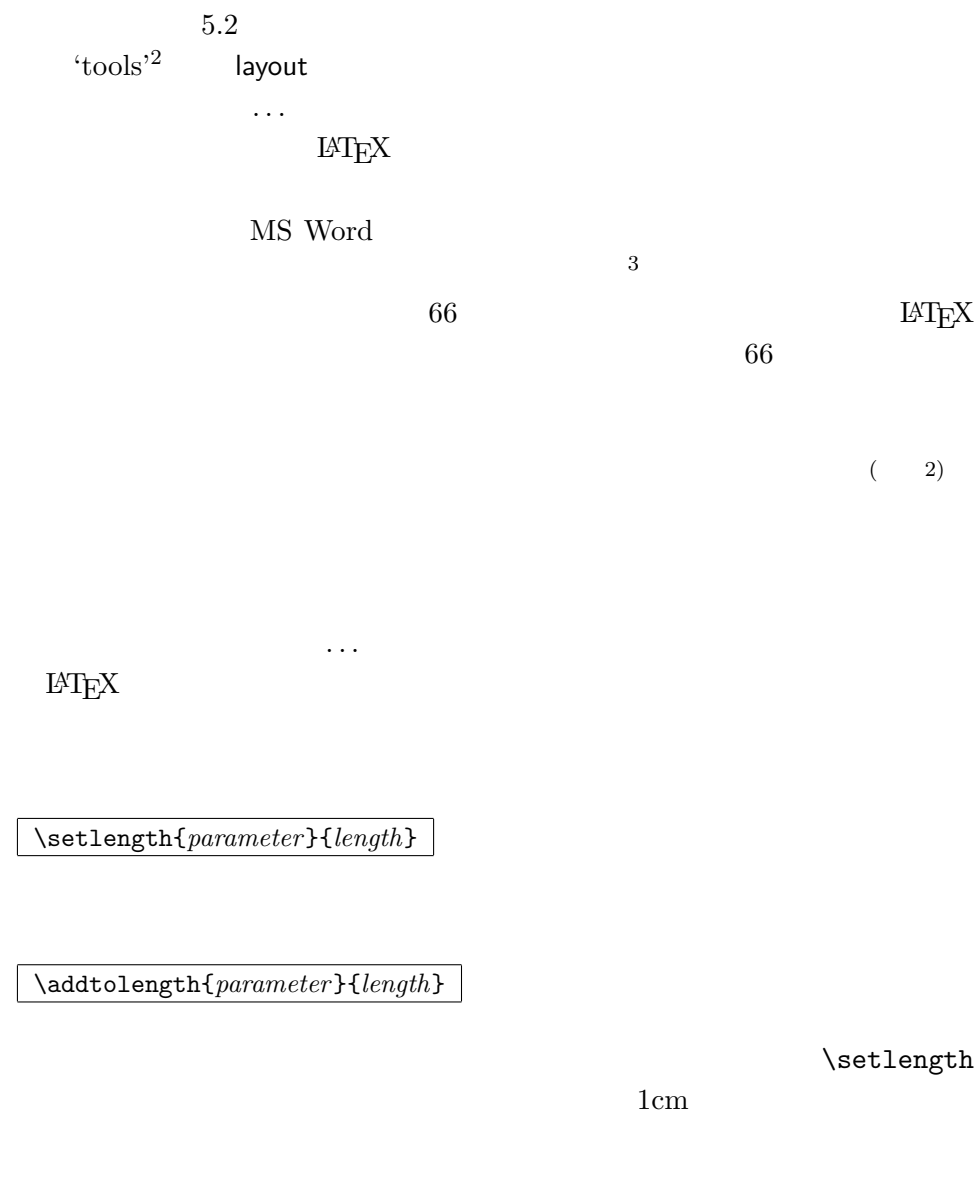

\addtolength{\hoffset}{-0.5cm} \addtolength{\textwidth}{1cm}

calc <br/>  $\verb|\\setlength|$ 

 $\mathrm{^{2}CTAN:}/\mathrm{tex}$  archive/macros/latex/packages/tools  $3 \thinspace$  $(2)$ 

# **5.5**  $\blacksquare$

 $E\text{F}(\text{F})$ 

#### \textwidth

 $text$  com-

*mand* 

\settoheight{*command*}{*text*} \settodepth{*command*}{*text*} \settowidth{*command*}{*text*}

```
\flushleft
\newenvironment{vardesc}[1]{%
 \settowidth{\parindent}{#1:\ }
 \makebox[0pt][r]{#1:\ }}{}
```
\begin{displaymath}  $a^2+b^2=c^2$ \end{displaymath}

```
\begin{vardesc}{Where}$a$,
 $b$ -- are adjunct to the right
angle of a right-angled triangle.
```

```
$c$ -- is the hypotenuse of
the triangle and feels lonely.
```

```
$d$ -- finally does not show up
here at all. Isn't that puzzling?
\end{vardesc}
```
# $5.6$

 $\rm \mu T_{E}X$ 

 $\textrm{TEX}$ 

 $T_{\rm E}$ X  $\,$ 

### $a^2 + b^2 = c^2$

Where:  $a, b$  – are adjunct to the right angle of a right-angled triangle.

 $c$  – is the hypotenuse of the triangle and feels lonely.

*d* – finally does not show up here at all. Isn't that puzzling?

tabular \includegraphics

\textwidth

\parbox[*pos*]{*width*}{*text*}

\begin{minipage}[*pos*]{*width*} text \end{minipage}

 $pos$ 

 $\rm c$  t b

 $width \begin{minipage}{0.4\linewidth} \begin{tabular}{l} \hline \textbf{w}idth & \textbf{m}idth \\ \textbf{w}idth & \textbf{w}idth \\ \end{tabular} \end{minipage}$ 

minipage

 $\gamma$ 

 $\mathcal{L}$ 

 $\rm LATEX$ 

\makebox[*width*][*pos*]{*text*}

 $width \hspace{2.5cm} 4$  $\width$  \width \height \depth \totalheight といったコマンドも使用できます.これらのコマンドには,*text* で指定された  $pos$ メータは,次に示す一文字を取ることができます.すなわち,c(中央:**c**enter), l left **r r**right s  $\overline{4}$  $\frac{1}{\text{namebox}}$ 

\makebox \framebox

 $4\overline{a}$ 

 $0<sub>p</sub>$ t et al.

 $\partial X$ 

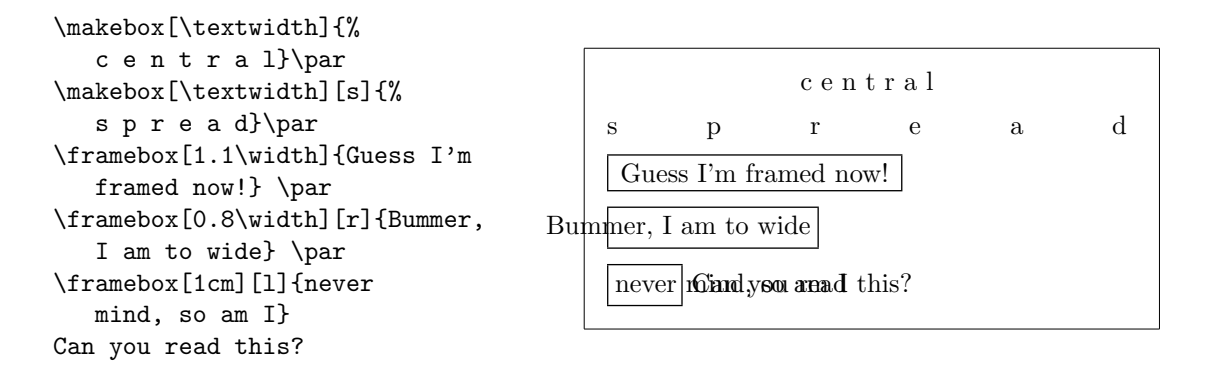

 $\sim$ 

LAT<sub>EX</sub>

\raisebox{*lift*}[*depth*][*height*]{*text*}

つのパラメータ内には,*text* 引数で与えられた文字列を組版したときのボック

 $5$ 

\width \height \depth \totalheight

```
\raisebox{0pt}[0pt][0pt]{\Large%
 \textbf{Aaaa\raisebox{-0.3ex}{a}%
 \raisebox{-0.7ex}{aa}%
 \raisebox{-1.2ex}{r}%
 \raisebox{-2.2ex}{g}%
 \raisebox{-4.5ex}{h}}}
he shouted but not even the next
one in line noticed that something
terrible had happened to her.
```
Aaaaaaar<br>the next one **hg** terrible had happened to her. he shouted but not even the next one *ingline* noticed that something

5.7

\rule[*lift*]{*width*}{*height*}

\rule{3mm}{.1pt}% \rule[-1mm]{5mm}{1cm}% \rule{3mm}{.1pt}% \rule[1mm]{1cm}{5mm}% \rule{3mm}{.1pt}

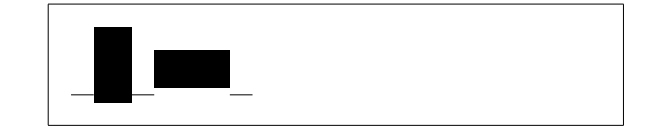

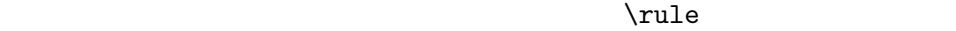

 $tabular$ 

\begin{tabular}{|c|} \hline \rule{1pt}{4ex}Pitprop \ldots\\ \hline \rule{0pt}{4ex}Strut\\ \hline \end{tabular}

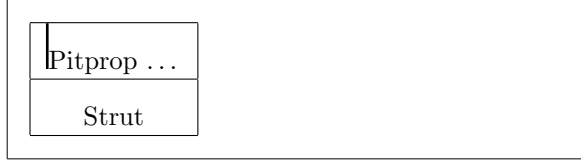

[1] Leslie Lamport. *LATEX: A Document Preparation System*. Addison-Wesley, Reading, Massachusetts, second edition, 1994, ISBN 0-201-  $52983-1$  **EXEL**  $2\varepsilon$ 1999 **ISBN 4-89471-139-7** 

- [2] Donald E. Knuth. *The TEXbook,* Volume A of *Computers and Typesetting*, Addison-Wesley, Reading, Massachusetts, second edition, 1984, ISBN 0-201-13448-9 T<sub>E</sub>X 1992 ISBN 4-7561-0120-8
- [3] Michel Goossens, Frank Mittelbach and Alexander Samarin. *The LATEX Companion*. Addison-Wesley, Reading, Massachusetts, 1994, ISBN 0- 201-54199-8. **The LATEX**

 $1998 \qquad \text{ISBN 4-7561-1813-5}$ 

 $[4]$  EATEX

 $\mu_{\text{F}}$ local.tex

# $\mathrm{LATEX}$

- [5] LAT<sub>E</sub>X3 Project Team.  $\cancel{B}TEX2_{\epsilon}$  *for authors*. usrguide.tex  $I$ AT<sub>F</sub>X 2<sub>ε</sub>
- [6] LATEX3 Project Team. *LATEX 2ε for Class and Package writers*. clsguide.tex  $\text{LATF} X 2*ε*$
- [7] LATEX3 Project Team. LATEX 2ε Font selection. fntguide.tex  $\operatorname{LATEX} 2_\varepsilon$
- [8] D. P. Carlisle. *Packages in the 'graphics' bundle*. grfguide.tex  $\gamma$  'graphics' Terms and  $\gamma$
- [9] Rainer Sch¨opf, Bernd Raichle, Chris Rowley. *A New Implementation of LATEX's verbatim Environments.* verbatim.dtx

tools' EX [10] Graham Williams. *The TeX Catalogue*. TEX LATEX  $CTAN: \text{/tex}$ -archive/help/Catalogue/catalogue.html  $[11]$ Keith Reckdahl.  $Using\ EPS\ Graphics\ in\ ETEX\ 2_\varepsilon\ Documents.$  $EPS$  $\rm \, LATEX \rm \, EPS$  ${\tt CTAN:}/{\tt tex-archive/info/epslatex.ps}$ 

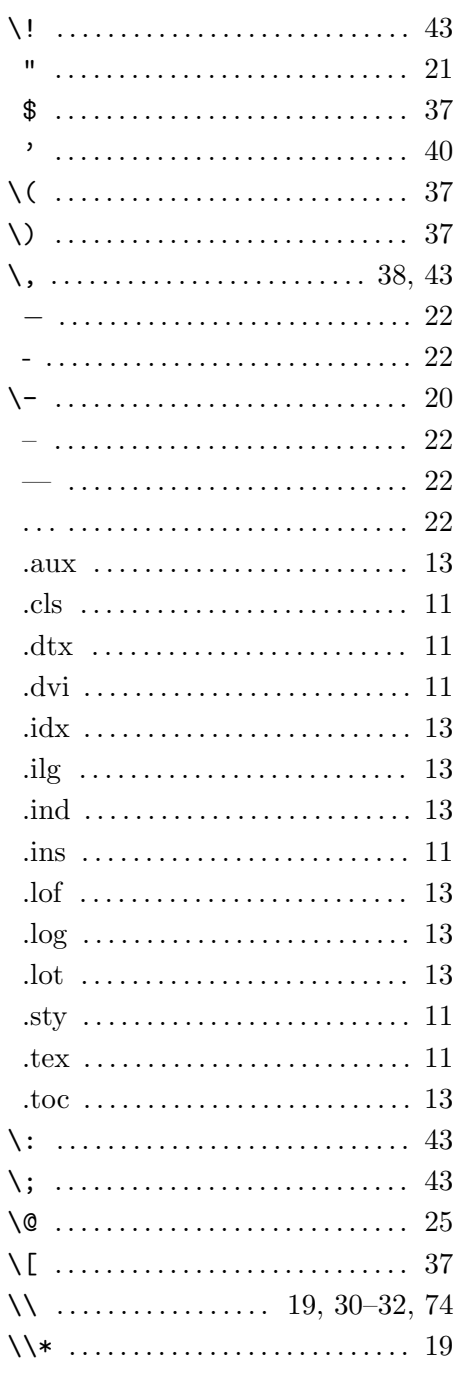

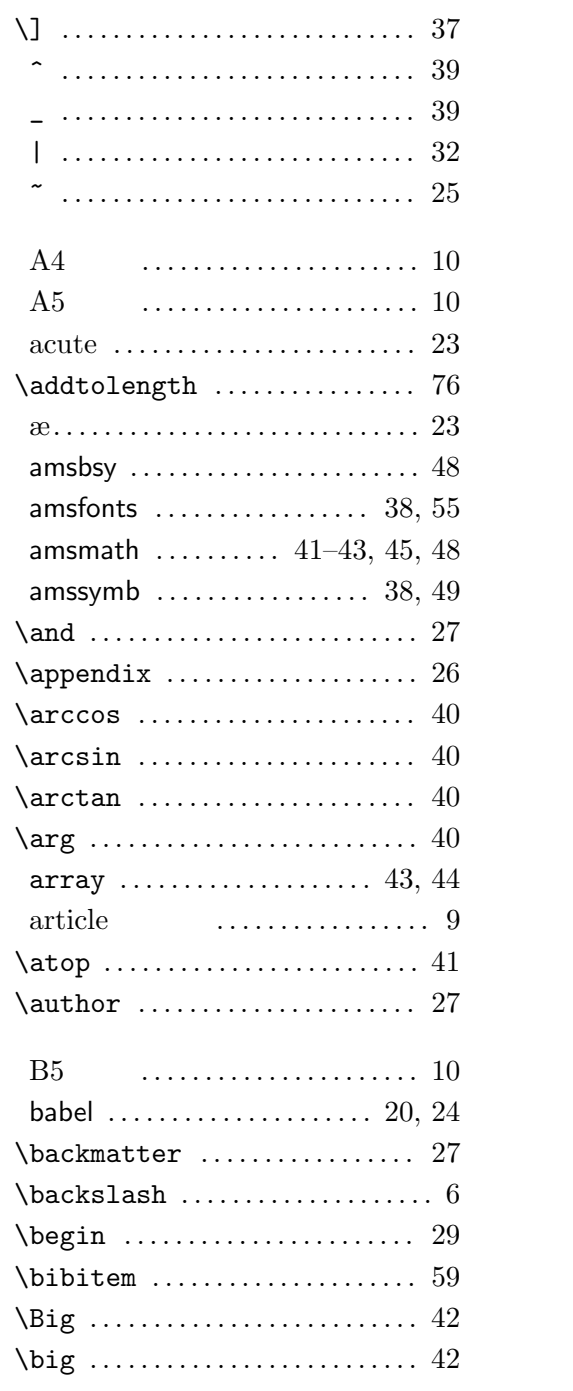

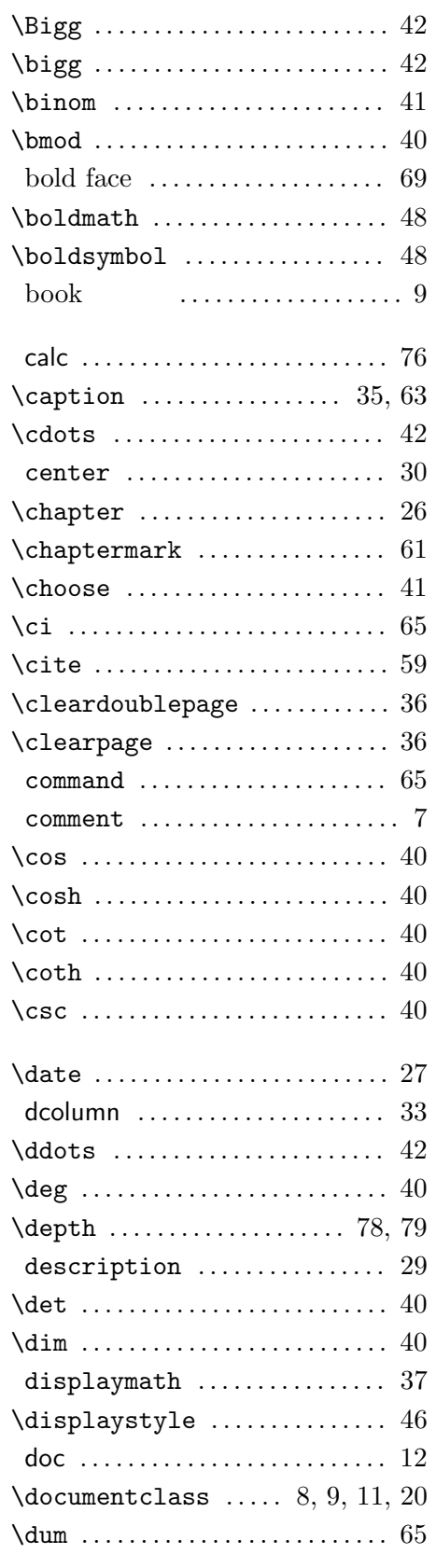

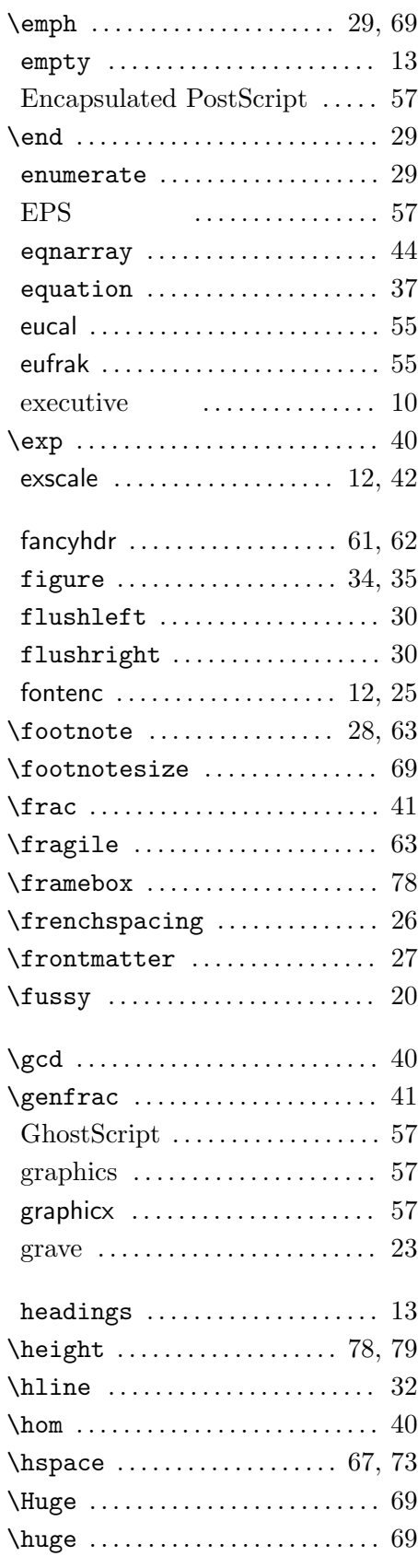

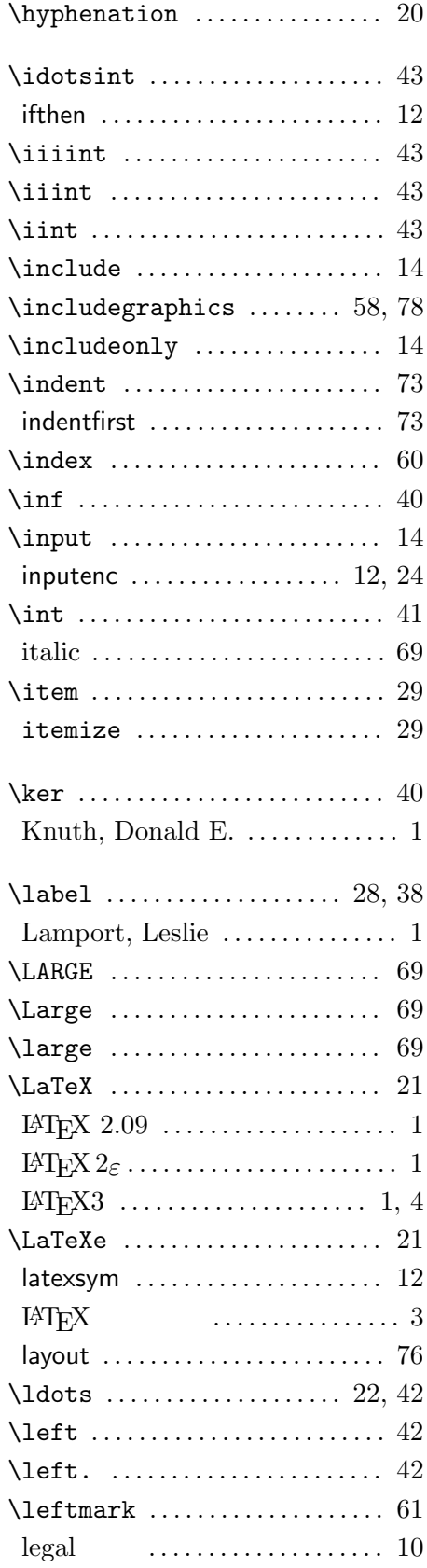

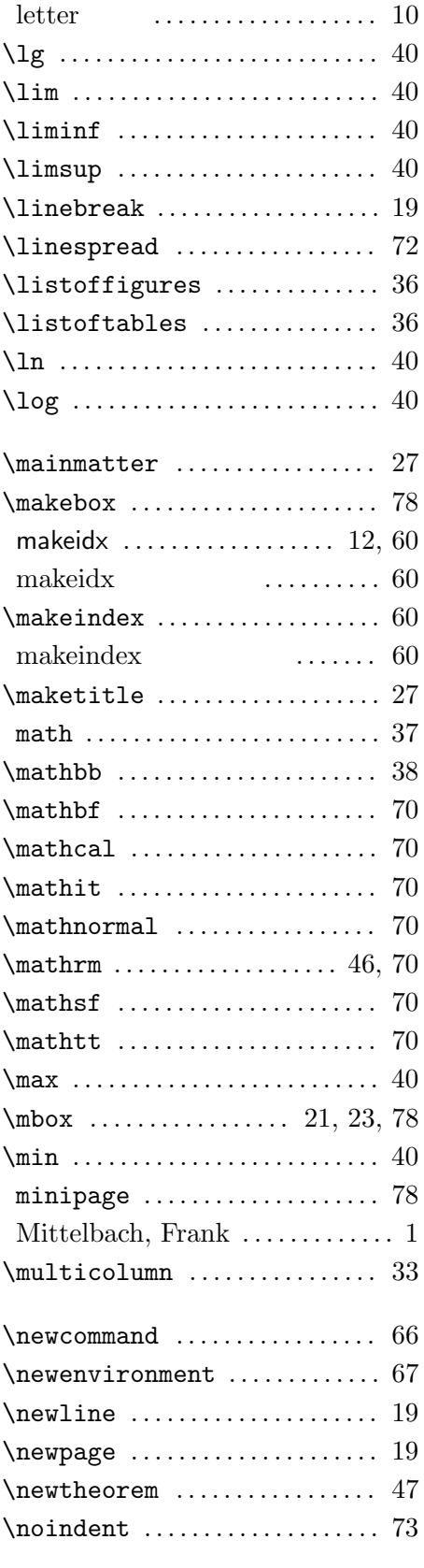

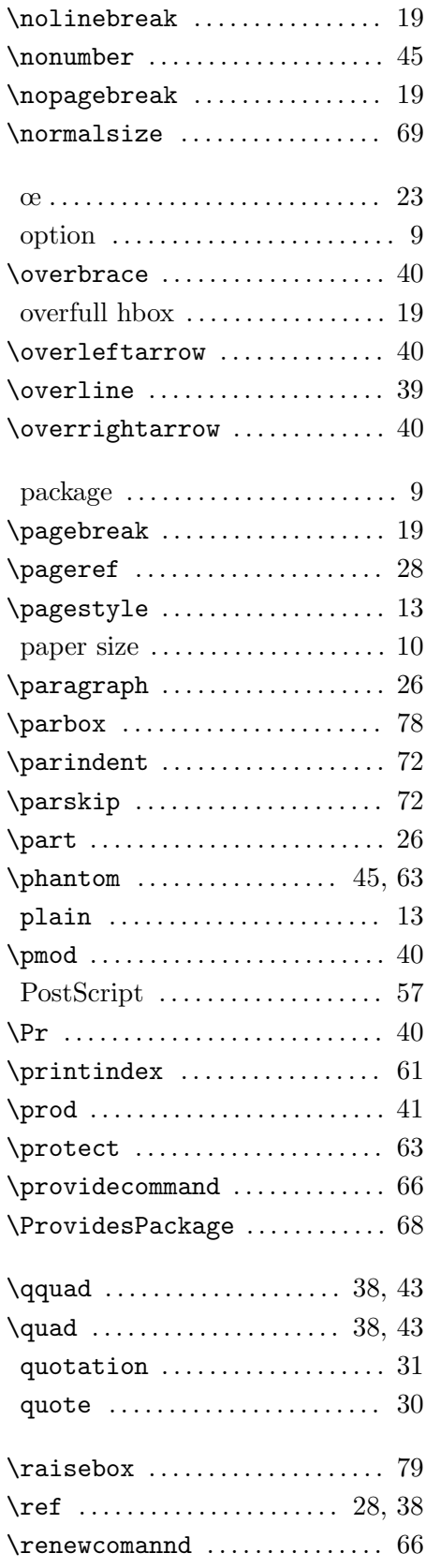

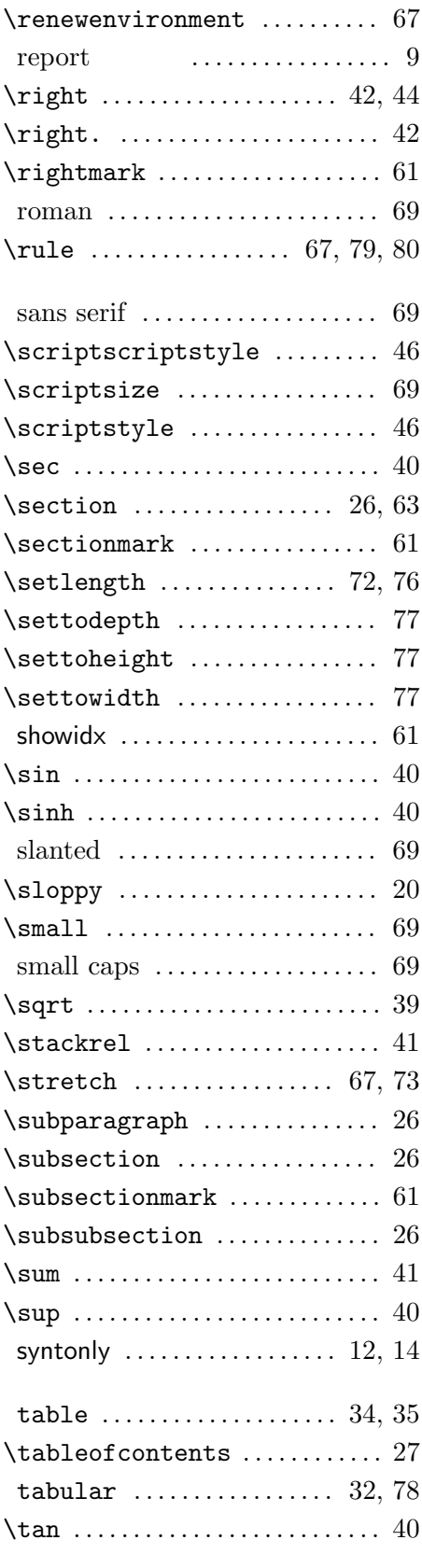

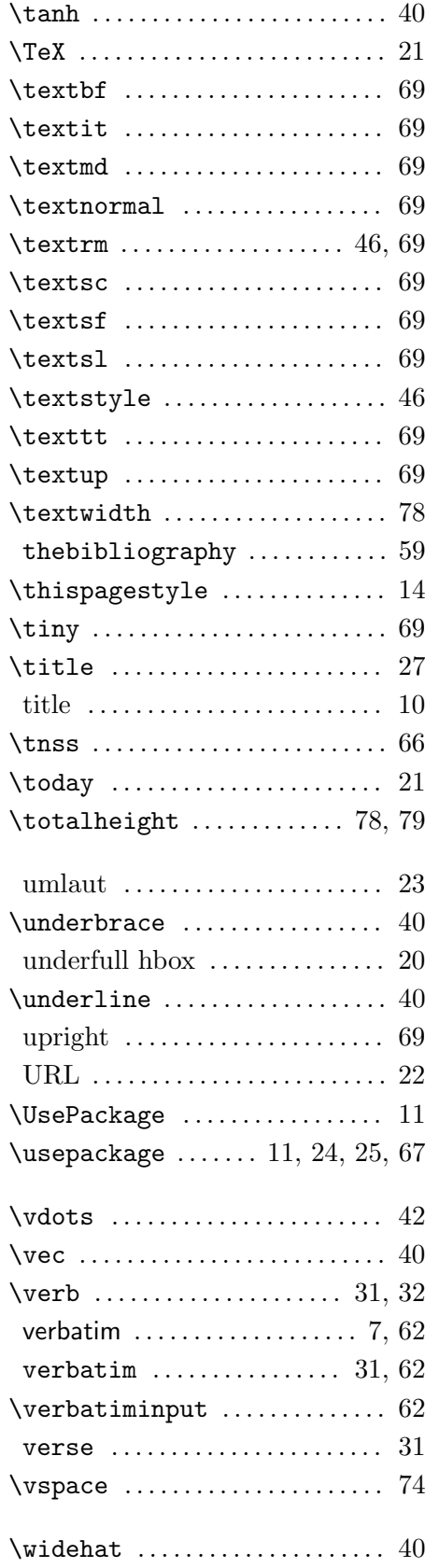

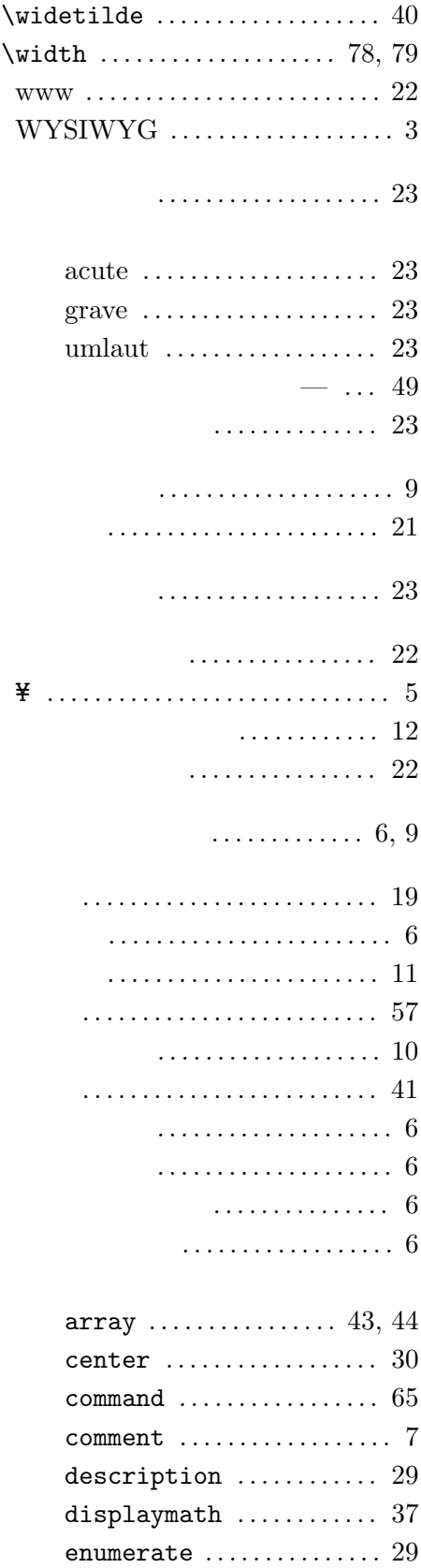

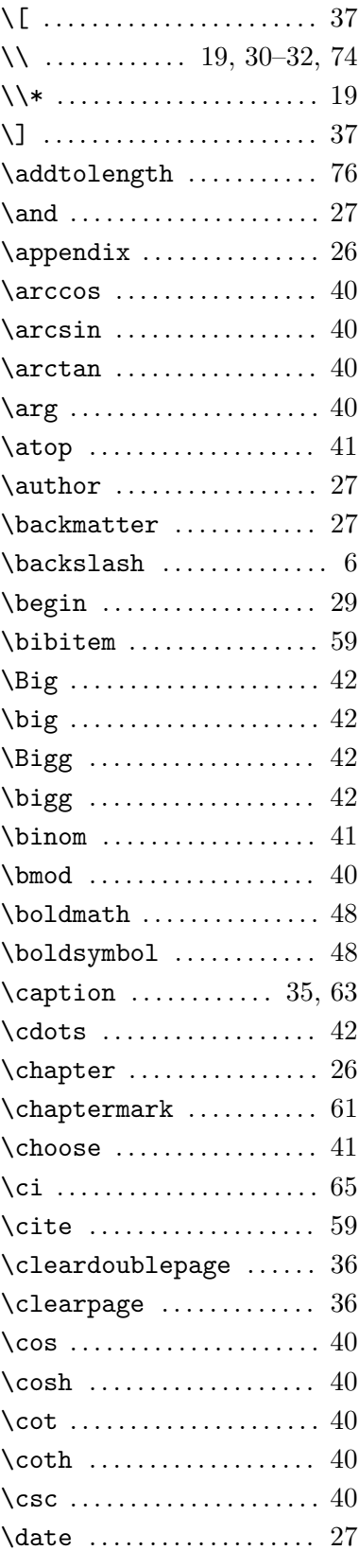

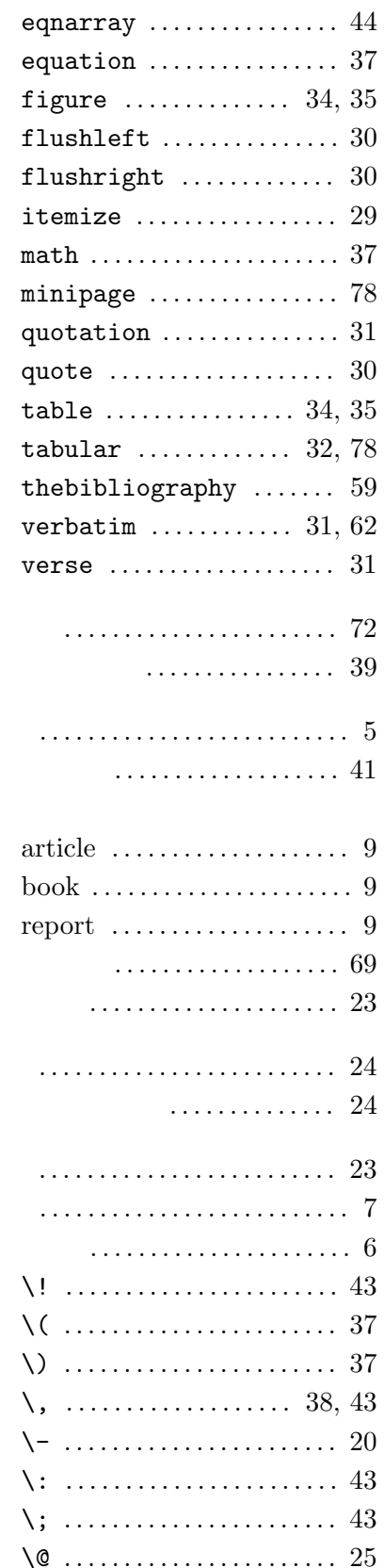

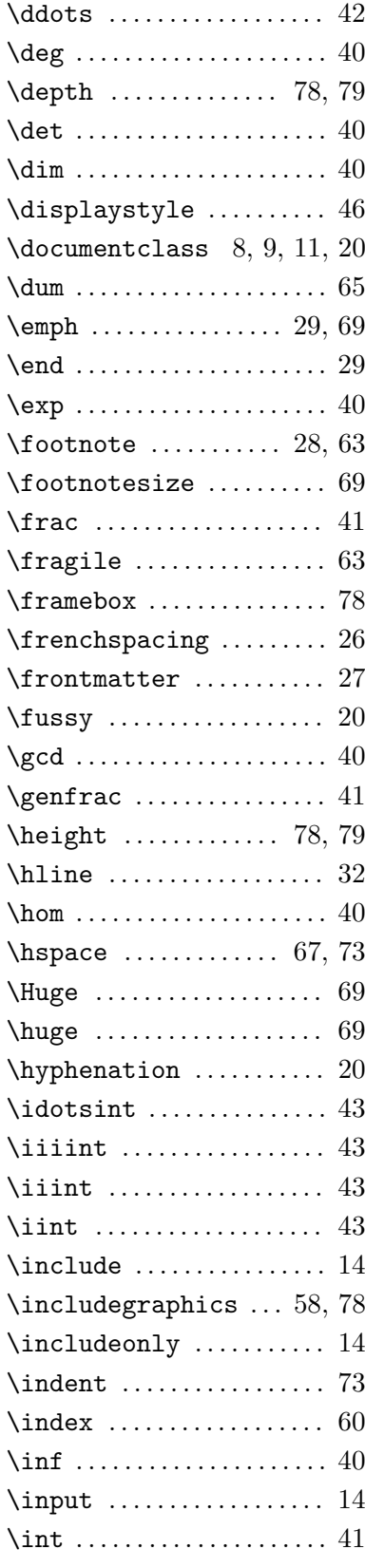

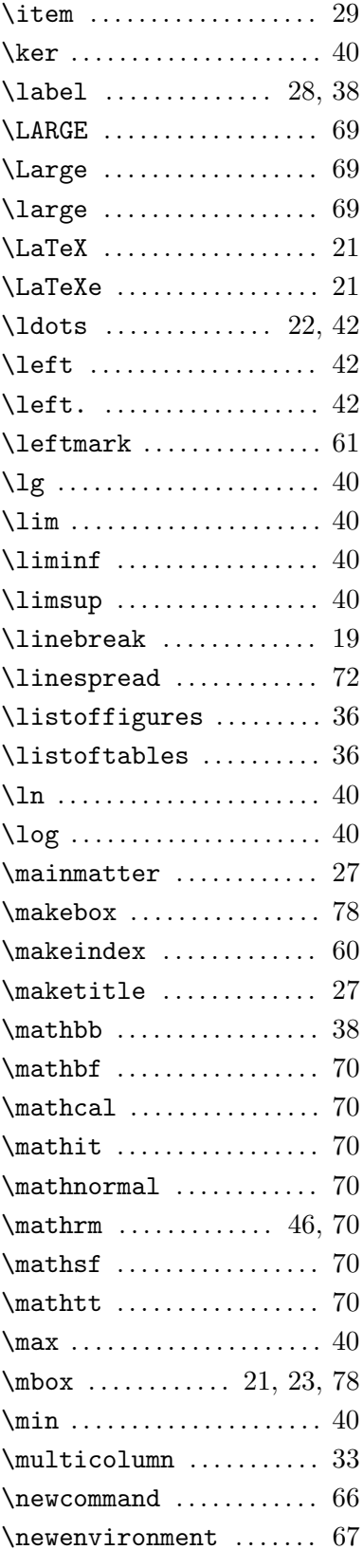

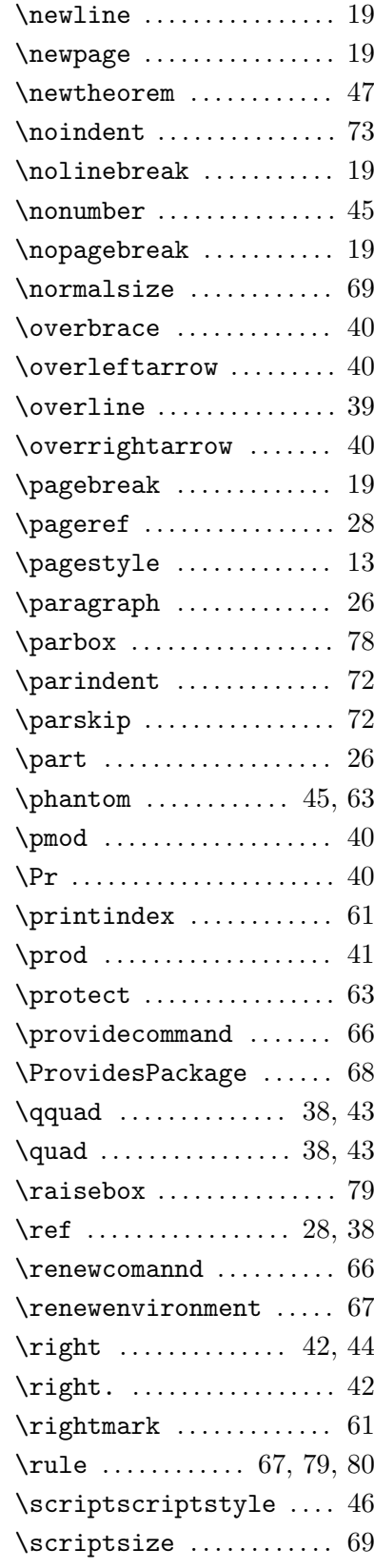

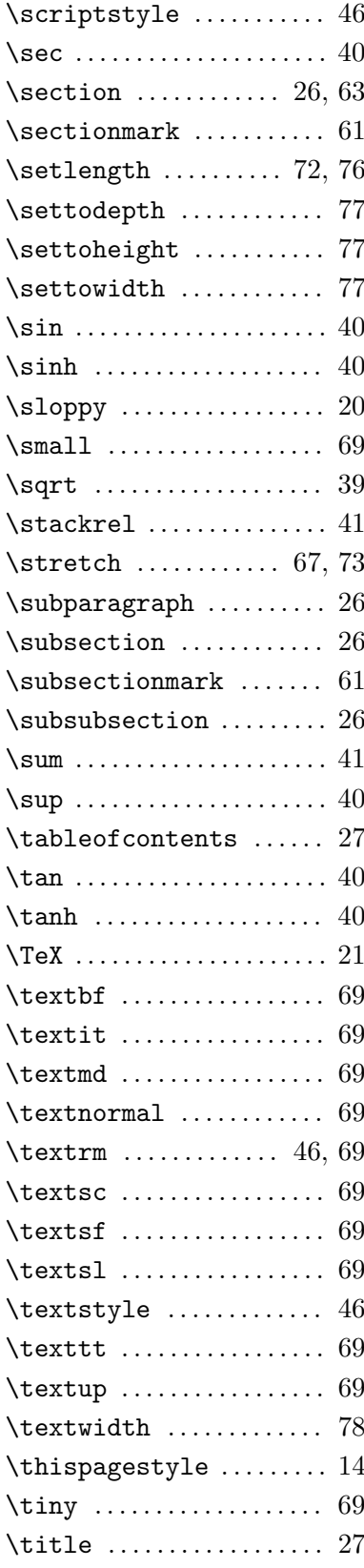

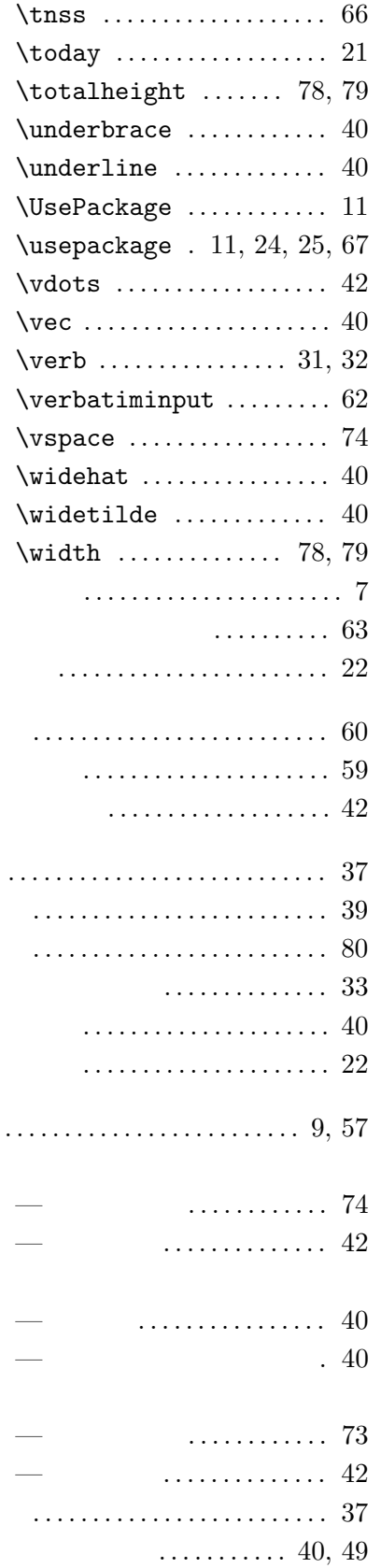

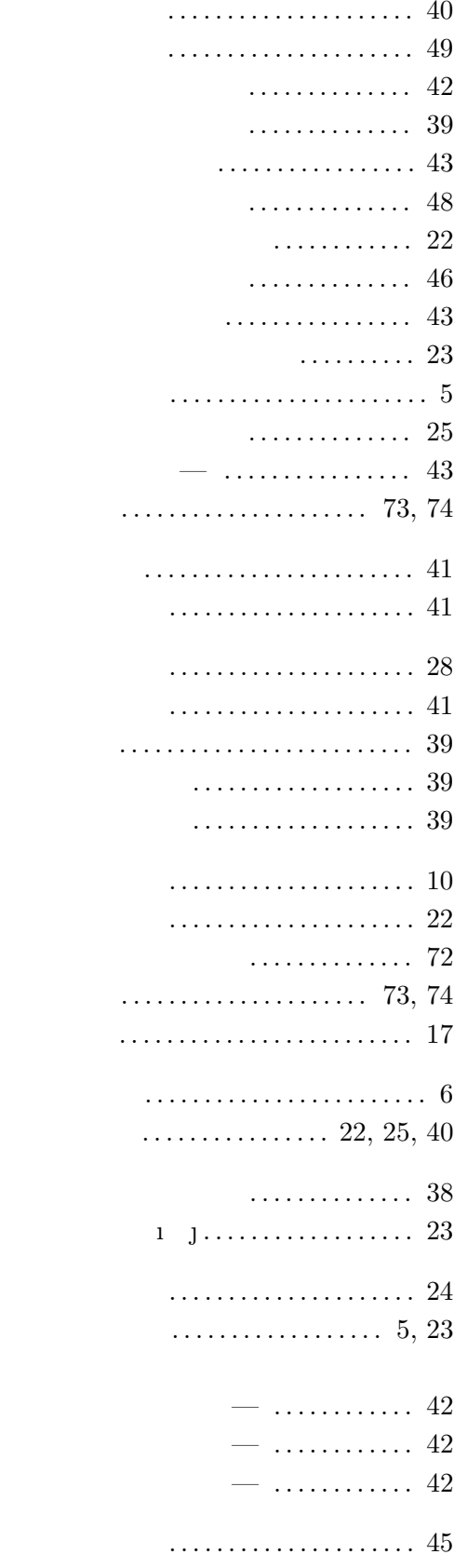

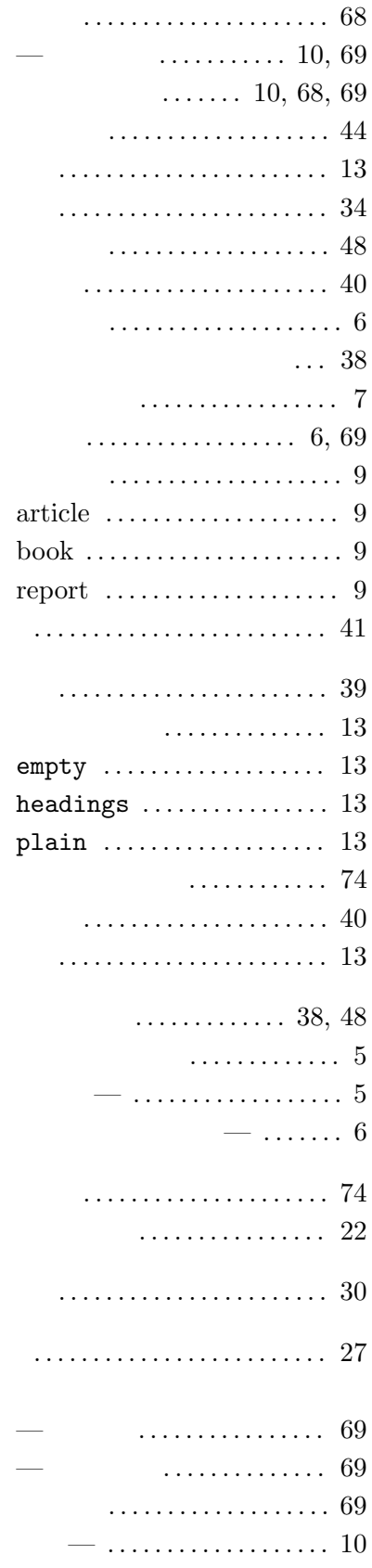

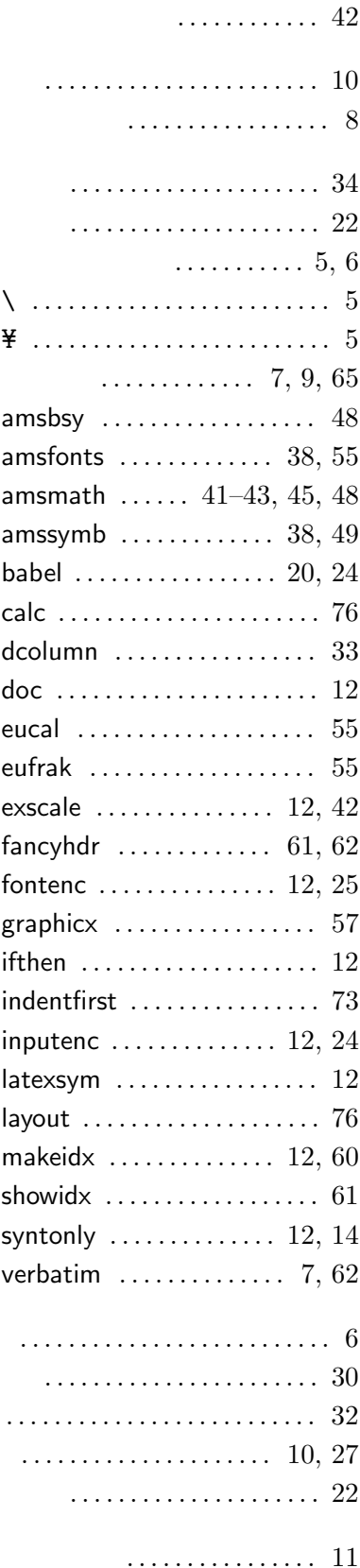

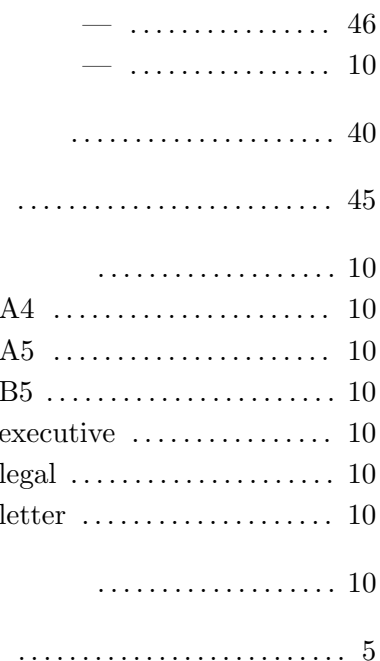